U.3. Gov:

## DPS FAMILIARIZATION 2102 WORKBOOK

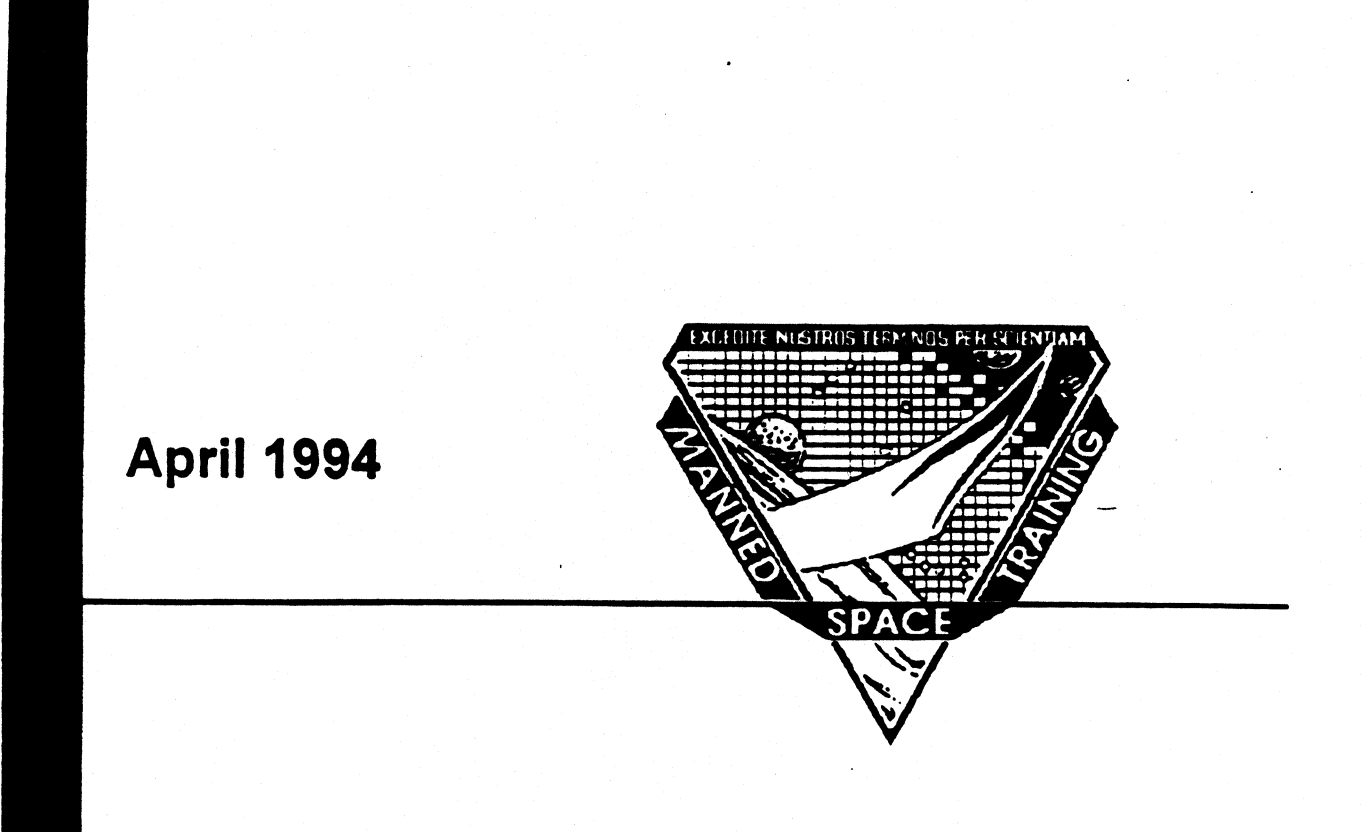

#### U.S. Gov:

## CONTENTS

المعالي.<br>محمد محمد

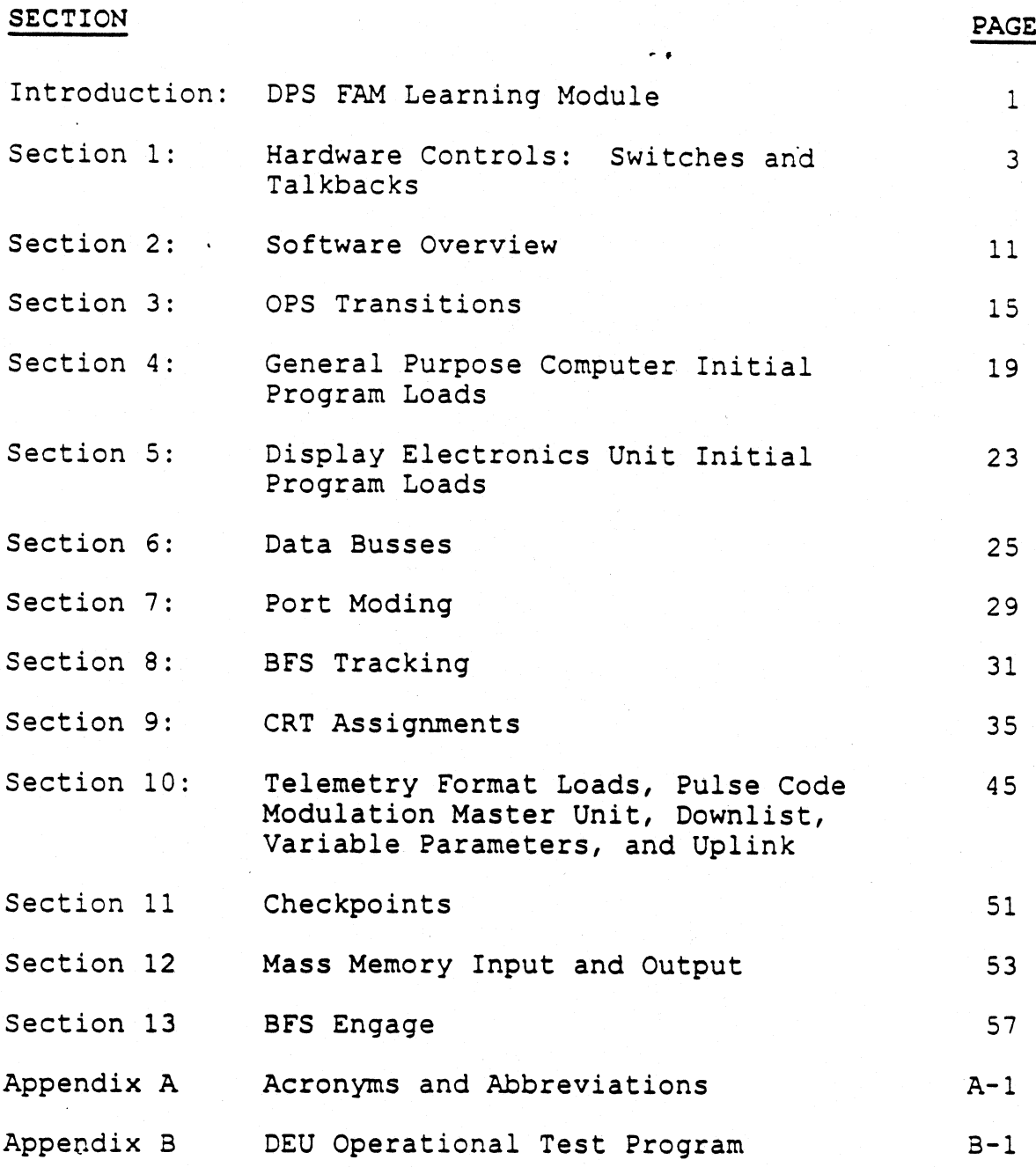

#### INTRODUCTION: THE DPS FAM LEARNING MODULE

The DPS Familiarization 2102 workbook (this document) and the three DPS FAM 'lessons (taken in the Single System Trainers [SST]) together comprise the DPS Familiarization Learning Module. The purpose of this module is to provide the student with a basic understanding of the operation of the Shuttle Data Processing Sytem, as well as the rationale behind the operating procedures.

JS "ov

The DPS Familiarization 2102 Workbook provides the theory and rationale behind the various concepts presented in the SST DPS FAM lessons. The workbook sections do not correspond to the order of the material in the SST DPS FAM lessons. Instead, the material is divided into sections, based on related concepts. Each section of the workbook starts with a timeline graphic that relates the material in that section to the portion of the DPS FAM 2106 or DPS FAM 2206 lesson where the material is presented, as well as to which points in a normal shuttle mission timeline that the material applies. An example of such a timeline is presented below: n a basic under<br>l as the ration:<br>DPS Familian<br>concepts p<br>correspond to<br>terial is divide<br>k starts with a<br>tion of the DPS<br>ted, as well as<br>terial applies. ST DPS FA<br>ST DPS FA<br>aterial in t<br>sed on rela<br>that relate<br>a normal<br>th a timeli  $\alpha$  and rational<br>he workbook :<br>'AM lessons.<br>Each section of<br>in that section<br>re the materia<br>n timeline that<br>l below: DPS Familian<br>ious concepts<br>correspond to<br>terial is divide<br>k starts with a<br>tion of the DPS<br>ted, as well as<br>terial applies. PRODUCTION: THE DPS FAM LEARN<br>
DPS Familiarization 2102 workbook (this<br>
ons (taken in the Single System Trainers<br>
niliarization Learning Module. The purpo<br>
h a basic understanding of the operation of<br>
l as the rationale b DISTamma<br>ious concepts<br>correspond to<br>terial is divide<br>k starts with a<br>tion of the DPS<br>ted, as well as<br>terial applies.<br>OPS9 OPS1<br>PRE-AS-LAUNCH CENT FRODUCTION: THE DPS FAM LEARNING MODULE<br>
DPS Tamiliarization 2102 workbook (this document) and the three DPS FAM<br>
DOS (taken in the Single System Trainers [SST]) together comprise the DPS<br>
miliarization Learning Module. T

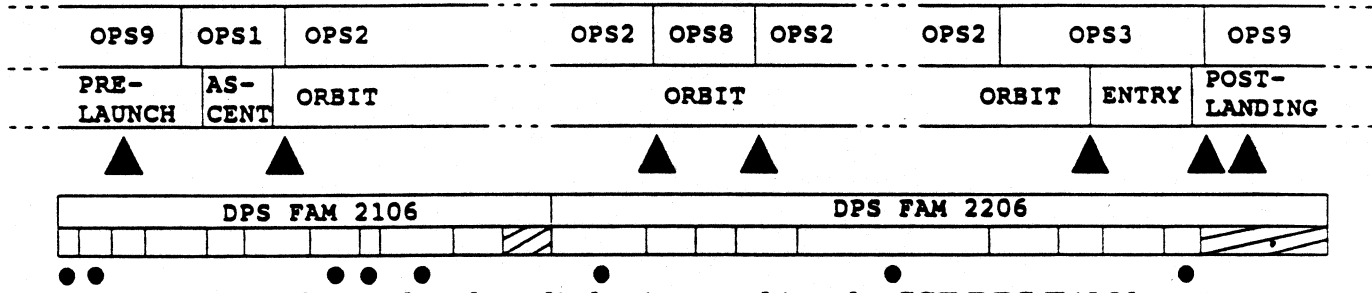

The workbook is to be read and studied prior to taking the SST DPS FAM lessons.

The DPS FAM 2106 and DPS FAM 2206 lessons are in effect, two parts of one long lesson. The material is loosely tied to a timeline sequence from prelaunch through entry. While the presentation will be associated to a timeline sequence, it will not be slaved to it. There is a 30-minute prebrief associated with each of these lessons. In addition, each prebrief will contain an assessment of the student's knowledge, prior to taking the lesson (a test). If the student is insufficiently prepared for a given lesson, the lesson in question will be rescheduled and remedial training will be suggested. In addition, the DPS FAM 2206 lesson will provide opportunities for assessment of student understanding/performance prior to scheduling DPS FAM 2306. The purpose of these two SST lessons is to exercise the basic operations procedures for DPS in the context of flight-related events. No Flight Data File (FDF) procedures will be used in these two lessons; however, the instructor will provide procedures specific to the lessons, when and as needed. Certain malfunctions will be used during these two lessons. The purpose is only to illustrate the concepts being presented, as these are familiarization lessons, not malfunction recovery procedures lessons.

The DPS FAM 2306 lesson is a nominal-operations familiarization lesson, closely following the nominal timeline for a shuttle flight. It will begin in the prelaunch timeframe, and the student will perform all nominal DPS FDF procedures, in sequence. The rationale for the structure of the procedures will be reinforced in context with the mission timeline.

 $\mathbf{1}$ 

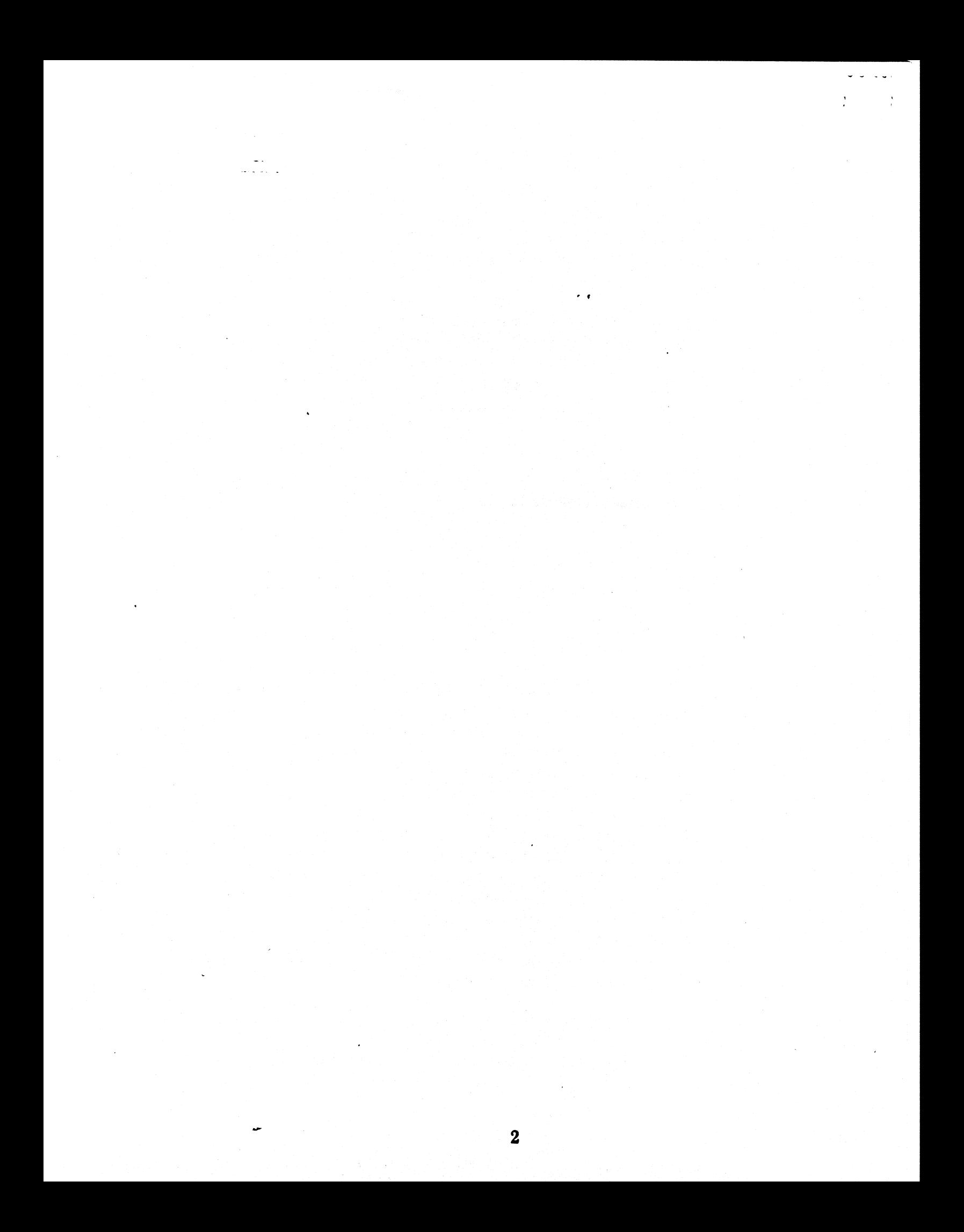

SECTION 1: HARDWARE CONTROLS--SWITCHES AND TALKBACKS

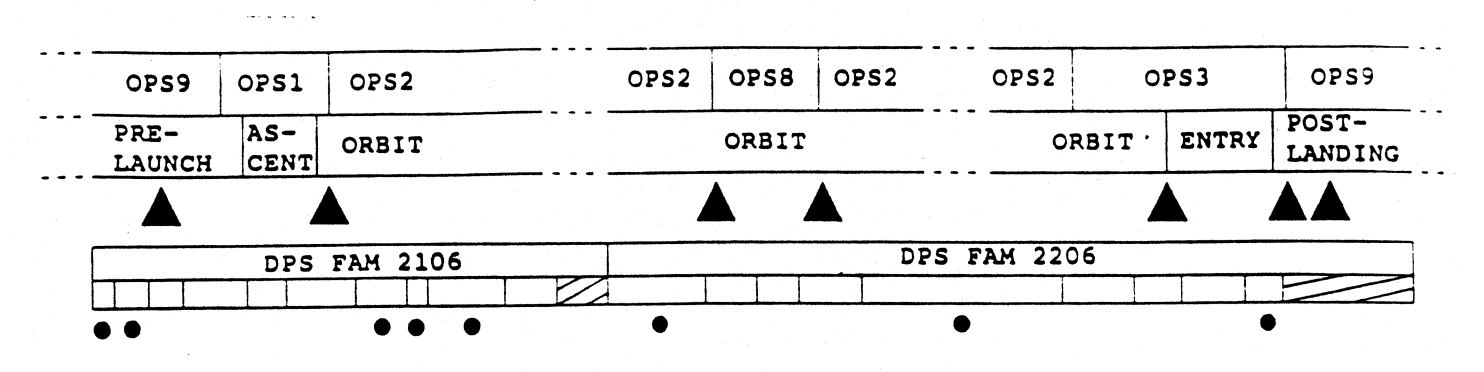

### PANEL O6

The hardware controls for the GPCs and MDMs are located overhead of the commander's seat on panel O6, as shown in Figure 1-1. Each group of switches, pushbuttons, and talkbacks is discussed below.

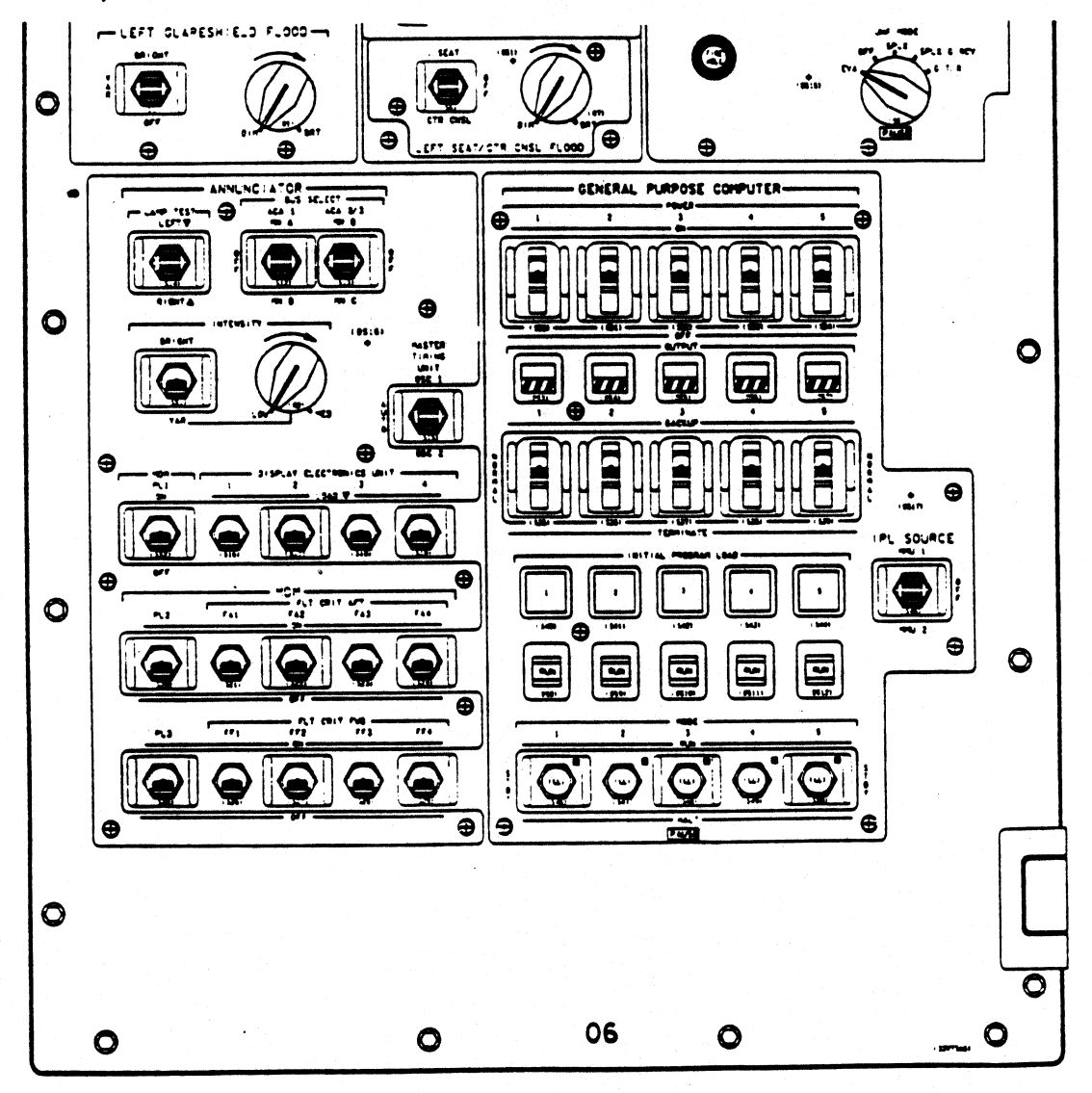

Figure 1-1. Panel O6

#### 1.1 GPC Power Switch

The POWER switch is located in the farthest aft row of GPC switches on panel O6. When ON, power is supplied from the 3 main electrical buses, providing 3 redundant power sources for each GPC.

GPCs have volatile memories. Except under extreme circumstances, procedures do not call to power off a GPC. GPCs do "sleep" to conserve power. The "sleep" mode is described after the IPL HARDWARE CONTROLS, in section 1.4.

#### 1.2 OUTPUT Switch And Talkback

The OUTPUT switch is not read by a GPC directly. It is read by an intervening device called the Backup Flight Controller (BFC). The primary purpose of the OUTPUT switch is to provide hardware control of a GPC's ability to transmit over flight critical (FC) data buses. This is accomplished via a discrete called the VO TERM B. This discrete is generated by the logic circuits in the BFC and sent to the GPC. When the V/O TERM B is high, or "1", the GPC does not have the ability to transmit over the FC buses. When the I/O TERM B is low, or "0", the GPC does have the ability to transmit over the FC buses (even though it may not necessarily be doing so, at the moment).

The switch has three positions: NORMAL, TERMINATE, and BACKUP. In NORMAL, the GPC has the hardware ability to transmit over the flight criticals (I/O TERM B low), while the TERMINATE position inhibits this ability (I/O TERM B high). Since the GNC GPCs are responsible for flying the orbiter, they have their OUTPUT switches in NORMAL. On orbit, the SM GPC has its OUTPUT switch in TERMINATE to provide a hardware backup, since it is not supposed to command anything on the flight criticals. The BACKUP position is used to tell the BFC logic circuits which GPC is loaded with the Backup Fight System (BFS) software. This GPC is the one that will take control of the vehicle in the event of a BFS engage.

The BFC consists of six hardware modules that provide the following four basic DPS functions:

- o Routing of the GPC HALT discrete.
- o Enabling the crew selection of a CRT for either BFS usage or GPC IPL (see Section 3)
- \_o Enabling or inhibiting a GPC's ability to transmit over the FC data \_ busses (via the OUTPUT switch)
- o Implementing the BFS engage and disengage processes (see Section 13)

When the BFS OUTPUT switch is in BACKUP, its transmission over the flight criticals is inhibited unless the BFS is engaged. Should the crew engage the BFS, the BFC gives control of the vehicle to the BFS.

The OUTPUT talkback (tb) reflects the GPC's ability to transmit over FC buses. While influenced by the OUTPUT switch, this tb is not controlled by the OUTPUT switch. A grey tb indicates the ability to transmit, while a barberpole tb (a diagonal black and white striped pattern) indicates that the ability to transmit is inhibited. Nominally, PASS is controlling the orbiter and BFS is not engaged. The GNC GPCs will have grey tb's, and the BFS will have a barberpole tb. If the BFS is engaged, the PASS tb's will go to barberpole (bp) while the BFS GPC (the one now in control) will have a grey tb.

In summary, the OUTPUT switch, by means of a discrete called the I/O TERM B, either enables or inhibits the capability of the GPCs to transmit over the flight criticals. If the switch is in NORMAL, then the GPCs have the hardware ability to transmit over flight criticals. If the OUTPUT switch is in TERMINATE, the GPC is hardware inhibited from transmitting over the flight criticals, regardless of what the software demands.

#### 1.3 MODE Switch And Talkback

The purpose of the MODE switch is to control a GPC's software processing state. The transitions to the various positions (RUN, STBY, and HALT) of the MODE switch generate different responses in PASS and BFS. The MODE tb provides feedback to the crew by indicating RUN, bp, or IPL. \_

#### PASS

In the RUN position the GPC supports normal software processing (systems and applications software). The GPC will reflect RUN on its MODE tb. When a GPC is moded from RUN to STBY, the GPC stops processing PASS software and performs an orderly shutdown. The GPC is still in a software controlled state and is monitoring the movement of the MODE switch to see if it is moded to RUN. A bp tb reflects completion of the orderly shutdown. The OUTPUT tb also goes to bp because the GPC is no longer capable of transmitting over the FC buses. Placing the MODE switch in HALT puts the GPC in a hardware controlled state, where no software processing occurs. The hardware (firmware) monitors a few switches, including the MODE switch and the IPL controls (discussed below). The MODE tb remains bp. Therefore, when-ever a GPC is taken from RUN to HALT, it is necessary to pause in STBY and wait for the tb to go from RUN to bp. This ensures that the GPC has performed its orderly shutdown and that, barring any failures, the GPC can be restarted reactivated by moding the GPC back to RUN.

When the MODE switch is moved from HALT to STBY, the GPC goes into a software controlled state and is reinitialized. The MODE tb changes from bp to RUN, when this process is complete (in order to let the user know that the GPC is healthy and processing software now). It is important to pause in STBY before going to RUN in order to allow the reinitialization process to be completed. Even though the tb indicates RUN, PASS software is not executing in STBY. A small program that monitors the MODE switch and performs a few other functions is running, instead. Moding from STBY to RUN will start PASS system software (OPS 000) processing, and the MODE tb will remain RUN. The OUTPUT tb will go from bp to grey. Subsequent OPS

transitions are required to initiate any applications software processing. (Note: No other actions should be performed by the crew from ten (10) seconds before until ten (10) seconds after MODE 'ing any PASS GPC to RUN, since doing so can interfere with that GPC joining the common set. The GPC could fail-to-sync then or at a subsequent ' OPS transition. Moral: Everyone should be "hands off" during GPC initializations.)

#### BFS

BFS is not like PASS. Full processing of the BFS software occurs whether the MODE switch is in either RUN or STBY; the difference is that in STBY, the BFS cannot command the PL data buses pre-engaged. During ascent and entry, all 4 PASS GPCs are processing GNC. The BFS is performing Systems Management (SM) functions, such as © antenna management, over the PL data buses. (Of course, the BFS is also monitoring PASS GNC functions, so it will be ready to take over control of the vehicle, if engaged.) Once on orbit, placing the BFS in STBY allows the SM GPC to command over the PL data buses. Whether in RUN or STANDBY, the BFS GPC's MODE tb will remain in RUN. When the BFS is later taken to HALT, the BFS GPC enters the hardware controlled state and behaves the same as any GPC in HALT, with its tb's showing bp. sitions are required to initiate any apply<br>
r actions should be performed by the cr<br>
seconds after MODE'ing any PASS GP<br>
GPC joining the common set. The GP(<br>
transition. Moral: *Everyone should*<br>
is not like PASS. Full pro sitions are required to initiate any apply<br>
r actions should be performed by the cr<br>
seconds after MODE'ing any PASS GP<br>
GPC joining the common set. The GPC<br>
(GPC joining the common set. The GPC<br>
transition. Moral: *Everyo* sitions are required to initiate any apply<br>
r actions should be performed by the cr<br>
seconds after MODE'ing any PASS GP<br>
GPC joining the common set. The GP<br>
(GPC joining the common set. The GP<br>
transition. Moral: *Everyone* hould be performed by the crew fr<br>fter MODE'ing any PASS GPC to I<br>ng the common set. The GPC coul<br>n. Moral: *Everyone should be "i*<br>s.)<br>BPASS. Full processing of the BF'<br>her RUN or STBY; the difference<br>data buses pre-engag

Figure 1-2 provides a summary of GPC MODE switch and tb states for PASS and BFS. Note that the tb pattern seen in PASS depends upon the direction the mode switch is moved.

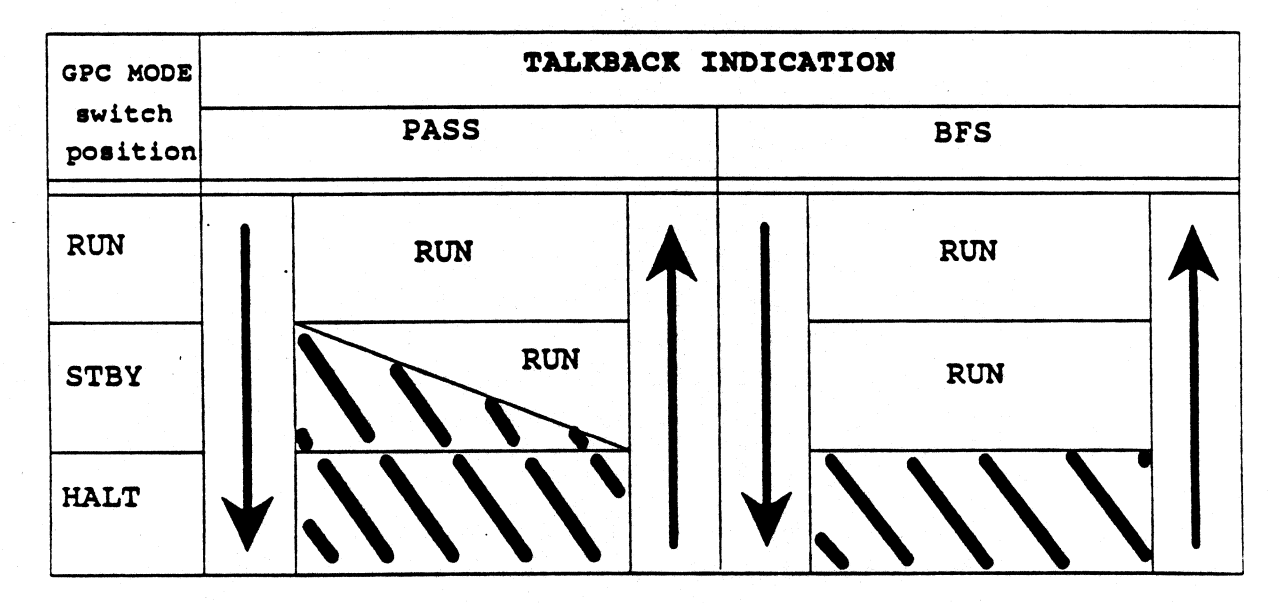

Figure 1-2. Talkback indications associated with GPC MODE switch positions. (Arrows show direction of switch motion.)

#### 1.4 IPL Hardware Controls

An Initial Program Load, or IPL, is the process where a GPC is loaded from the Mass<br>Memory Units (MMUs) with either PASS systems software or all of BFS's software. To<br>perform this process two IPL hardware controls are used

The IPL SOURCE switch is used to reserve an MMU for IPL transactions. Either MMU 1 or MMU 2 may be used, although MMU1 is normally used. While an MMU is selected for an IPL, that MMU cannot be used for other transactions s

There is an interface with PASS software that forces the GPCs to disregard the position<br>of the IPL SOURCE switch. This interface is on SPEC 1, the IPL SOURCE SW MASK<br>selection (ITEM 38). When this selection is enabled, the

The IPL pushbutton is used to initiate the IPL process for a given GPC. More details will be discussed in the IPL section of this workbook.

#### Details Of "Sleep" Mode

A GPC is put into a "sleep" mode by placing the GPC's MODE switch in HALT, keeping<br>its POWER switch ON, and having the IPL SOURCE switch OFF. After a short period<br>of time (about 4.5 minutes), if the GPC detects no action

#### 1.5 Multiplexer/Demultiplexer Power Switches

Multiplexer/Demultiplexers (MDMs) are hardware units that act as translators be-<br>tween the GPCs and the various equipment with which a GPC communicates. MDMs<br>are named for the types of data they handle and their physical l

For instance, MDMs which format commands from GPCs to equipment critical to flight such as jets and aerosurfaces are called flight critical MDMs. These can be located in the forward or the aft area of the orbiter; if they are in the forward, they are flight forward (FF) MDMs, in the aft, they are flight aft (FA) MDMs.

Power switches for the MDMs are on Panel O6, to the left of the GPC control switches (refer to Figure 1-1.) Each switch, with the exception of PL3, provides redundant power from two main buses. The PL3 MDM does not exist, so this is an unused switch.

1.6 CRT Controls

#### PANELS C2 AND C3

There are four cathode ray tubes (CRTs) and three keyboard units (KBU) on the orbiter. Three CRTs and the two KBUs shared among them are in the forward flight deck. with controls on PNL C2 in the center console. There is one CRT and its dedicated keyboard in the aft flight deck. See Figure 1-3 for C2 switch placement and CRT numbering. There are two CRT SELECT switches to allow the left keyboard to access CRT 1 or 3 and the right keyboard to access CRT 2 or 3.

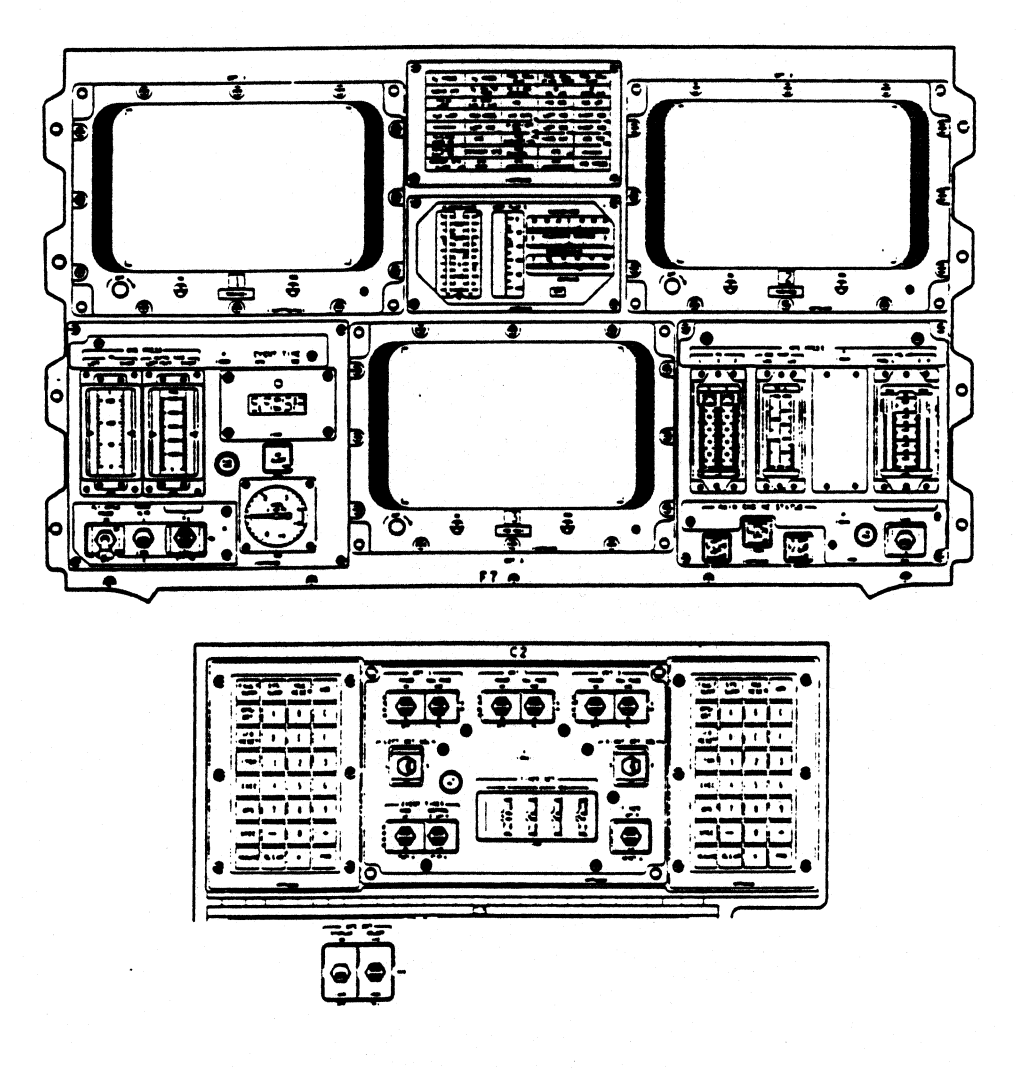

Figure 1-3. CRTs and controls.

Each CRT has a power switch and a MAJ FUNC switch. The MAJ FUNC switch specifies what type of GPC (i. e., loaded with what type of software) can command a CRT at any given time. The three positions, GNC, SM, and PL, correspond to the three major functions of software we can load into the GPCs.

 $US, Gov:$ 

The BFC/CRT DISPLAY and SELECT switches, located on panel C3, provide the easiest way to assign the BFS toa CRT. When the DISPLAY switch is ON, the SELECT switch is read and the BFS (if running) takes control of the CRT(s) specified by that switch position. There are two numbers on'éach position, 1+2, 2+3, and 3+1. Pre-engaged, the BFS will take the first CRT listed. Post-engage, BFS will control both CRTs listed. If the SELECT switch is OFF at engage, the BFS will default to CRT  $\lambda$  and  $\lambda$ .

1.7 Visual Cues

PANELS O1 AND F7

These panels have lights that give insights to failures. The two portions of these panels that the DPS interfaces with are the computer annunciation matrix (CAM) and the caution and warning matrix (reference Figures 1-3 and 1-4.)

The CAM is a block of 25 lights, each GPC having a light or "vote" against the others. When a GPC finds a problem with another GPC, the GPC detecting the problem will issue a U-fail vote. These U-fails light the off-diagonal lights. When a GPC receives two or more U-fails, that GPC lights its own I-fail light on the diagonal (which inhibits the "bad" GPC from voting against the "good" ones). These votes are latched in RUN and HALT. This means that even if the condition that caused the votes is rectified, the votes will still be lit. There are three ways to clear votes: perform an OPS transition, perform an error log reset (via ITEM entry), or mode the GPC into STBY. This third method will clear the GPCs I-fail if there are less than two fail votes against that GPC. Moding to STBY will clear the CAM diagonal for a GPC that was in HALT, after the votes from the other GPCs have been cleared with one of the first two methods. terfaces with are the comming matrix (reference Fi<br>ock of 25 lights, each GP<br>ds a problem with anothe<br>te. These U-fails light tl<br>ails, that GPC lights its o<br>rom voting against the "g<br>s means that even if the e<br>lit. There a of 25 lights, each GPC<br>of 25 lights, each GPC<br>These U-fails light the<br>that GPC lights its own<br>voting against the "good<br>eans that even if the con-<br>. There are three ways<br>preset (via ITEM entry)<br>e GPCs I-fail if there all cl

When an I-fail light is lit on the CAM, the 'GPC' light will be illuminated on the F7 caution and warning matrix. The 'Backup C/W' light will be illuminated when any class 2 software failure is detected. Failure of a GPC is aclass 2 failure.

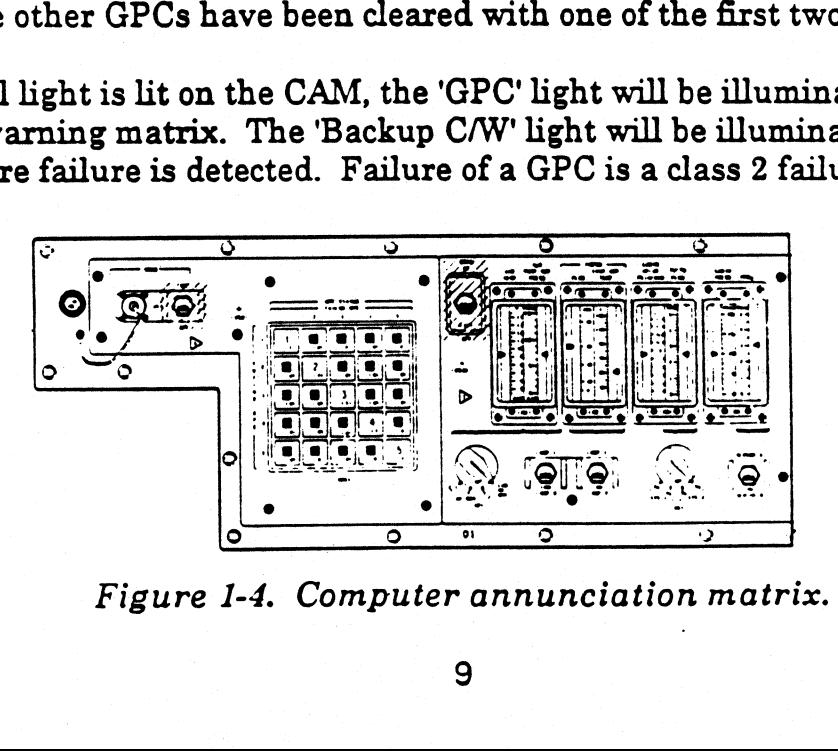

Figure 1-4. Computer annunciation matrix.

9

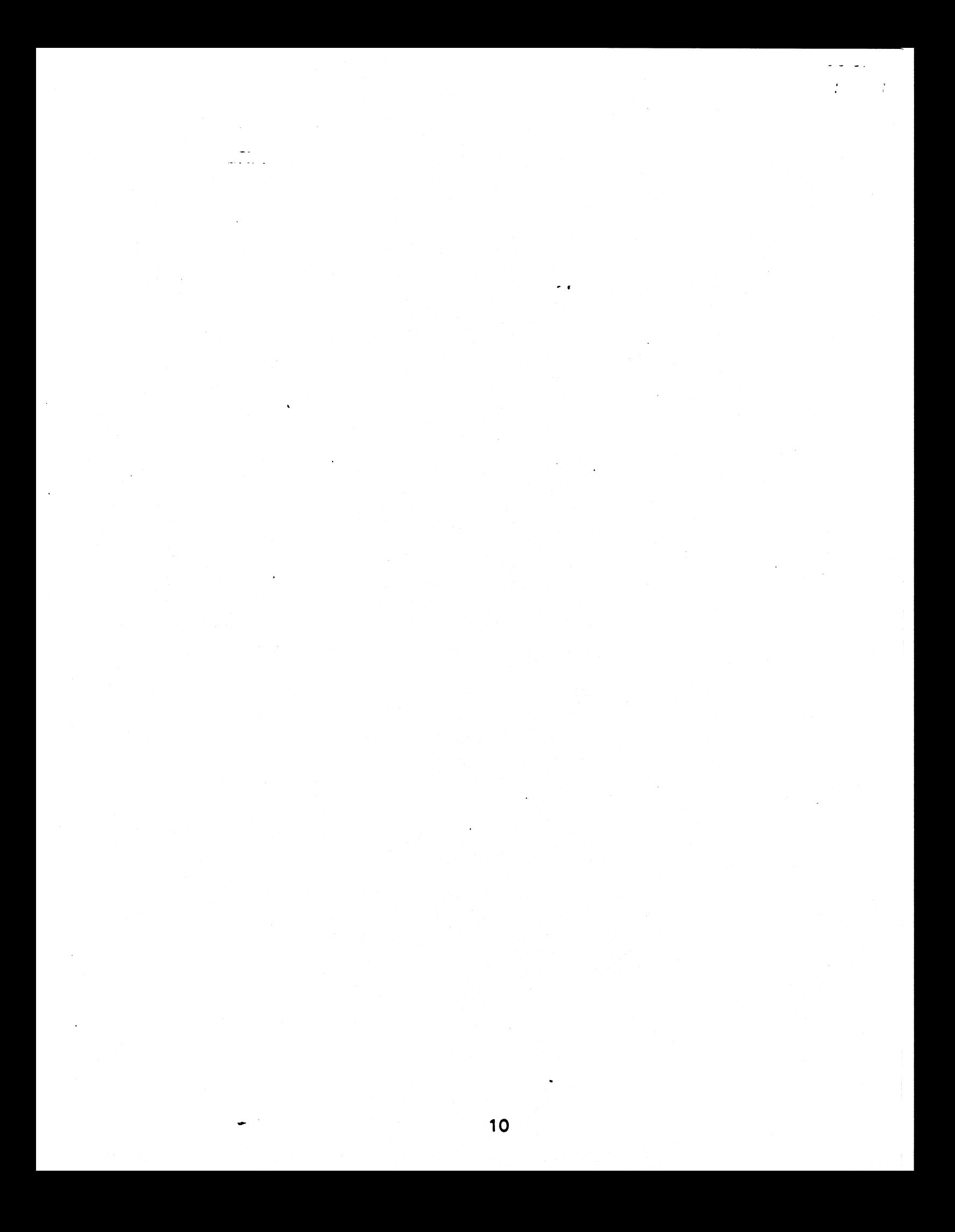

# SECTION 2: SOFTWARE OVERVIEW CTION 2:  $SC$

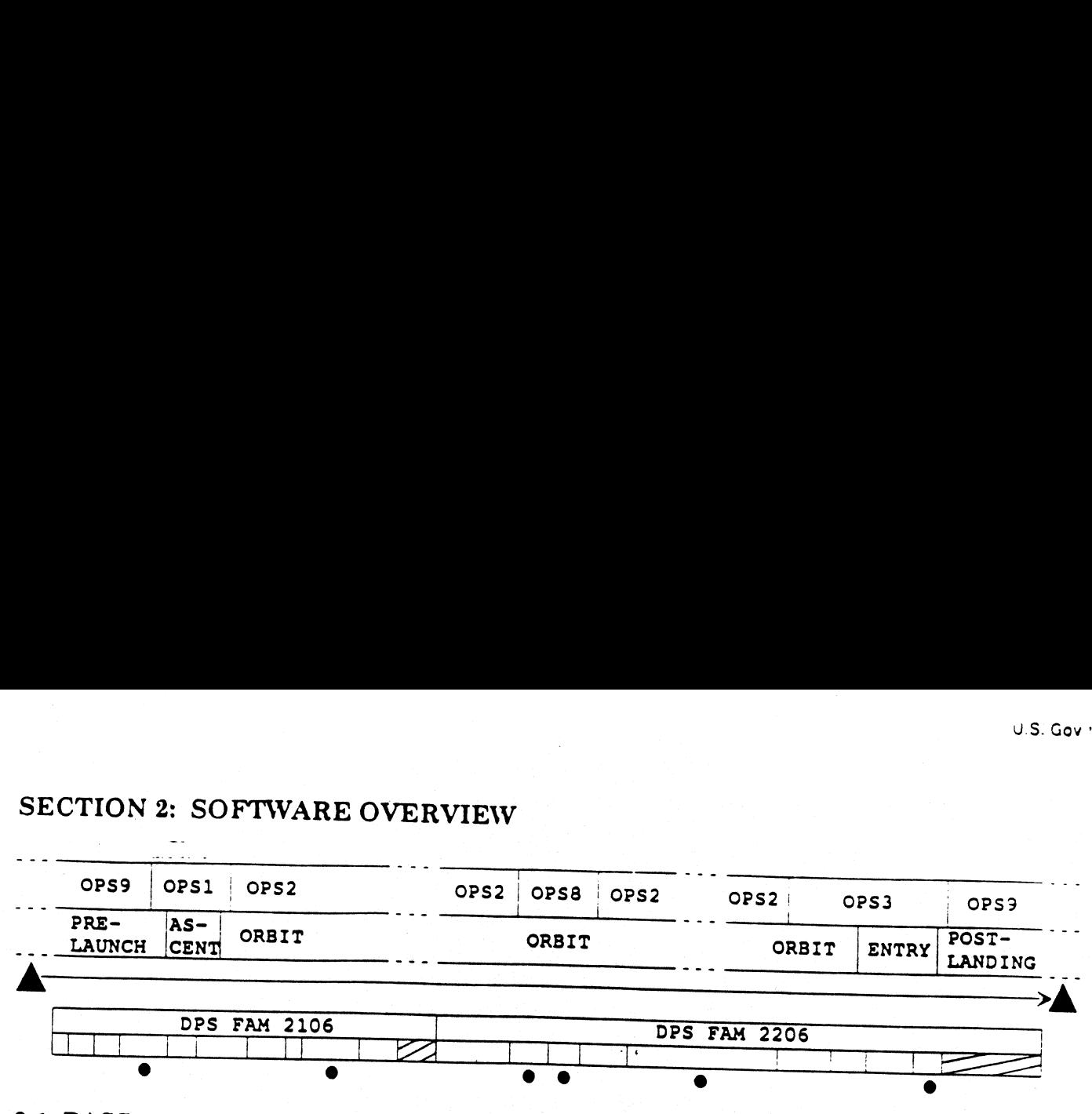

### 2.1 PASS vs. BFS

You have already learned about the differences between PASS and BFS in the DPS OV 2102 workbook. Basically, BFS is a single string system that monitors PASS. BFS will control the orbiter upon crew action (BFS engage), if t

## 2.2 PASS SOFTWARE STRUCTURE

Recall that PASS software consists of two types: systems software and applications software. Systems software runs the GPC; it roughly corresponds to the MS DOS operating system on IBM PC type computers. It is responsible

The applications software is divided into broad functional areas called major functions (MF). There are three major functions: Guidance, Navigation, and Control (GNC), which is the software for flight control and navigatio

Major Functions consist of smaller packages of software called Operational Sequences (OPS). An OPS is software used for a particular phase of flight. For example, OPS 1 is used for ascent. A GPC can hold only one OPS packa

Finally, each OPS is comprised of one or more major modes (MM) that address individual events in or subphases of the flight. The complete software structure is reflected graphically in Figure 2-1.

As mentioned earlier, it is possible for a GPC to only process its system software. It may or may not have applications software loaded in its memory. A GPC in this state is said to be in OPS 000. (Note that when a PASS GPC is taken from STBY to RUN, it is in OPS 000). However, it is not possible to process applications software without systems software.

The combination of systems and applications software which is coresident in a GPC is referred to as a Memory Configuration (MC). Each Memory Configuration is assigned a number. These numbers are used to refer to software packages when the NBAT is con-figured. There are 8 PASS Memory Configurations. The GNC MC numbers are easy to remember: the number of the MC is the same as the GNC OPS that it contains (e.g., MC 2 contains GNC OPS 2).

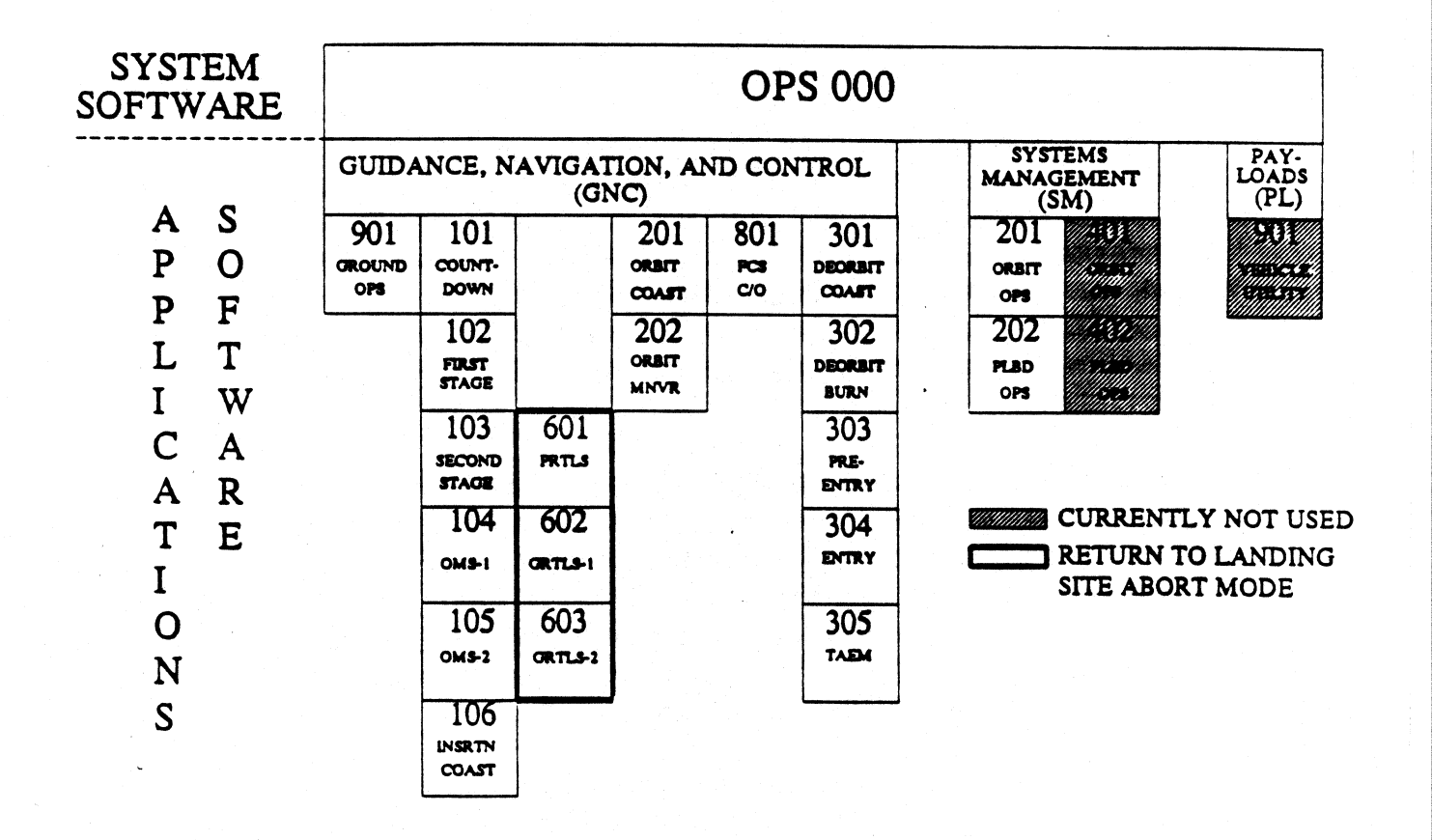

#### Figure 2-1. Orbiter flight computer software.

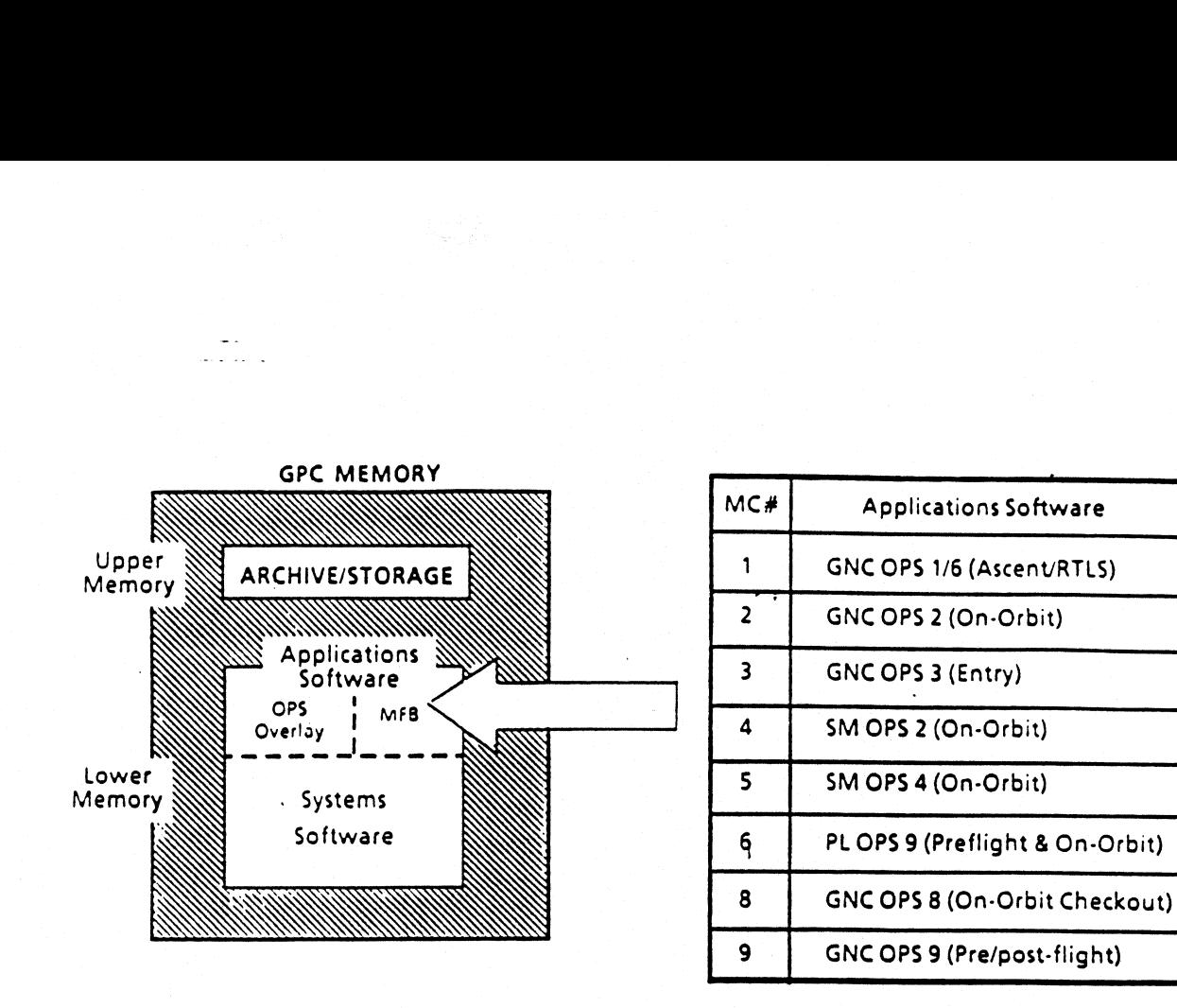

### Figure 2-2. Applications software memory configurations.

As can be seen from Figure 2-2, a memory configuration consists of a systems software<br>base and an applications software module. The applications software module consists<br>of two components: a major function base and an OPS

 $13$ 

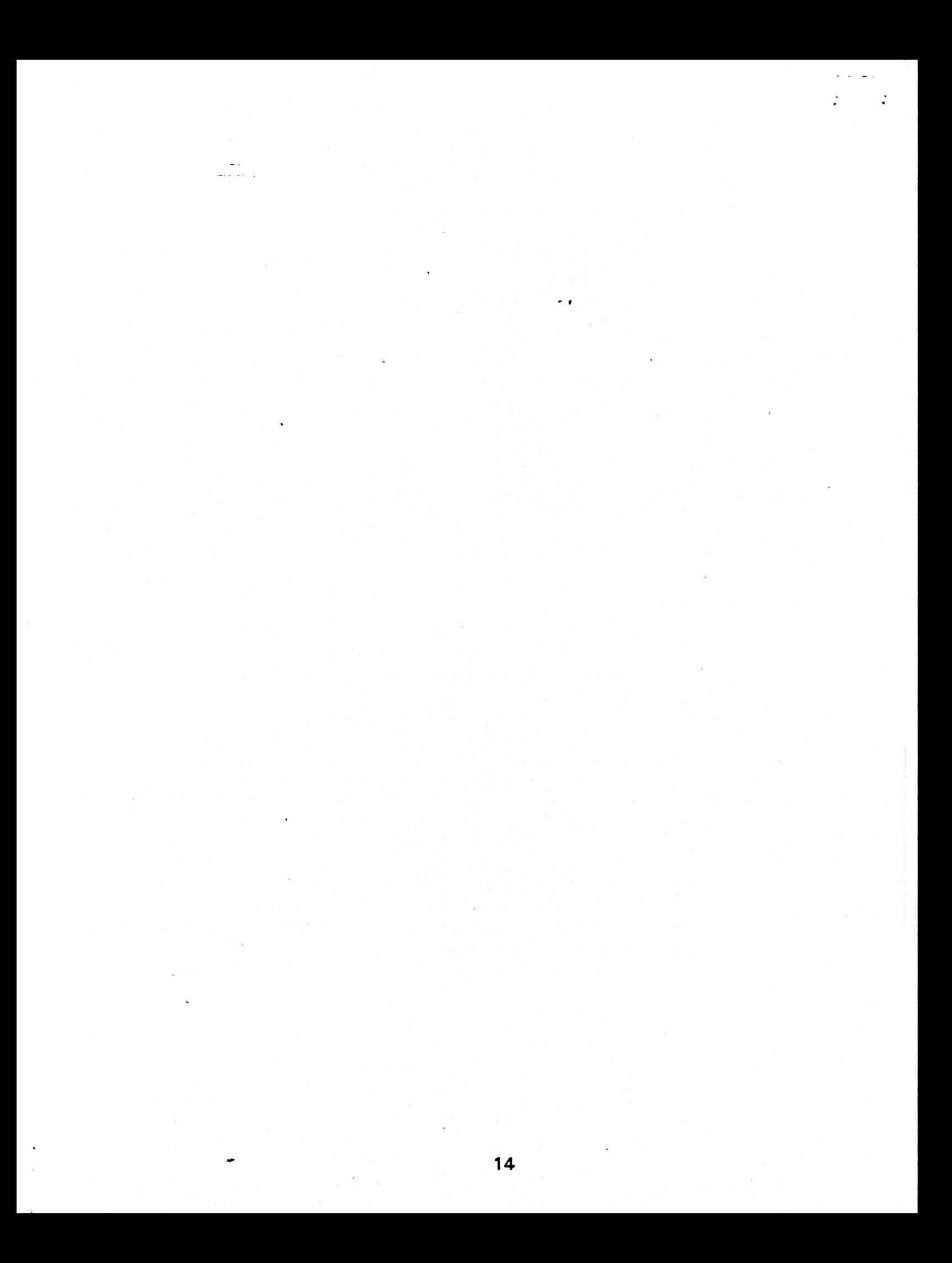

## SECTION 3: OPS TRANSITIONS  $CTION 3:  $Q1$$

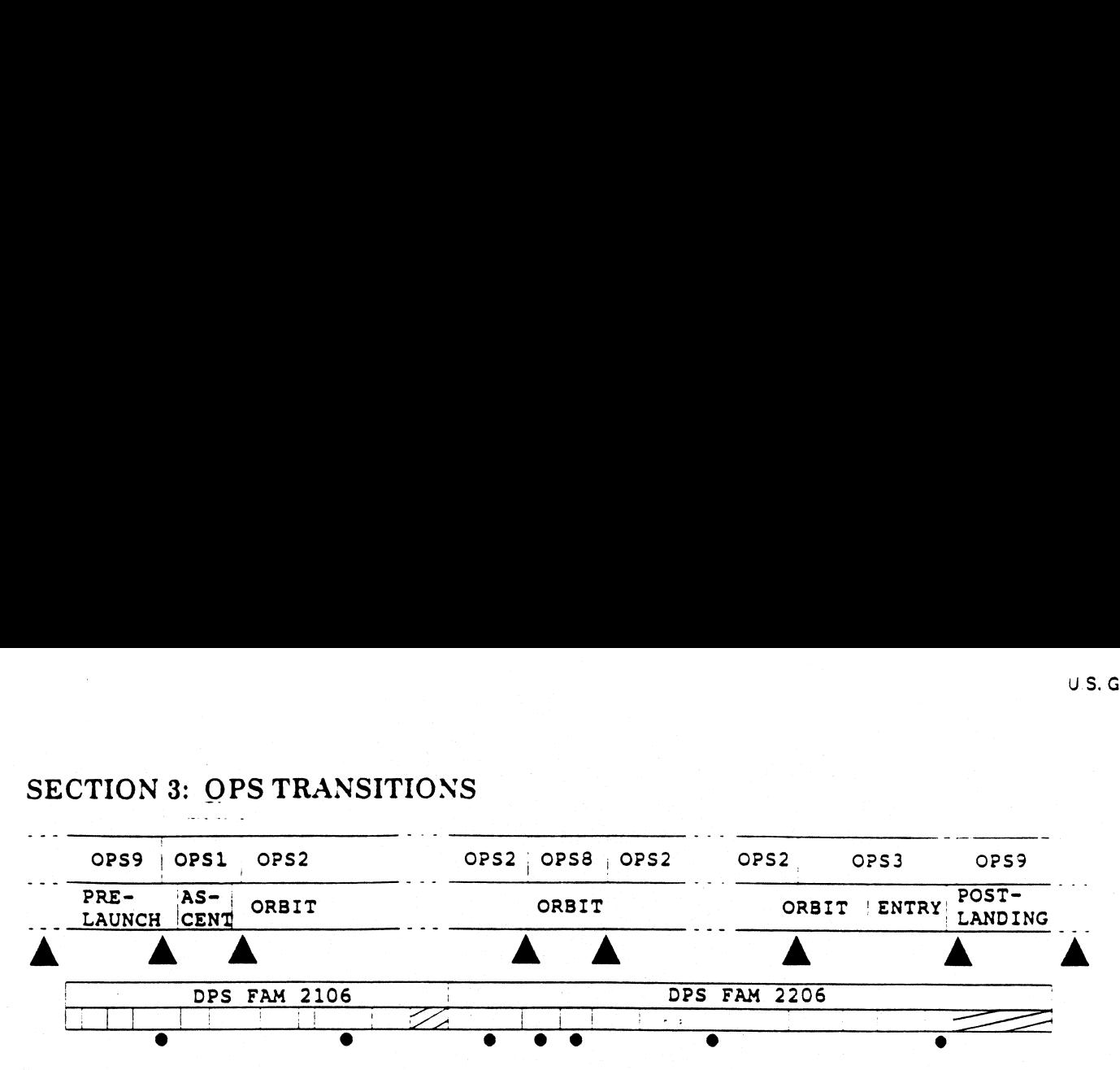

#### 3.1 GPC Processes During An OPS Transition

Since the GPCs have such limited memory, they must be reconfigured at different times during flight to process the correct software needed at that time. If certain rules are not met and checks are not passed, the GPC(s) will not load the requested software. This is why the three requirements for an OPS transition must be met: the major function switch must be in the correct position, the request must be made to a targeted GPC, and the transition must be legal. Understanding the steps a GPC goes through to load software can help you understand and remember the necessary conditions for an OPS transition.

- Step 0: The transition must be legal. This "legality" is based on a logic tree written in system software. Sometimes, system software is referred to as the flight computer operating system (FCOS); they are one in the same. Basically, legality means the transition must make sense. For example, it would not make sense to transition from OPS 201 (orbit software) to OPS 101 (ascent software). Therefore, this is illegal, and attempting it would result in an "ILLEGAL ENTRY" message. This legality checkis referred to as "step 0" because the GPC has not actually begun the OPS transition steps yet; it has just checked to see if the transition is reasonable.
- Step 1: The GPC takes inventory of software available. The sources of GPC software in order of preference are a GPC's lower memory, a GPC's archive (OPS 3), or the MMUs. The OPS.package and major function base are considered separately, so they can come from different sources. A good example of this is the transition from GNC OPS 201 to GNC OPS 301 for entry. A new OPS package is needed (OPS 3) but the currently processing GNC GPCs have the most current major function base, with necessary information such as the state vector and IMU data. The major function base will come from a currently processing GPC, and the OPS overlay will come from the upper memory G3 archive.

Step 2: The GPCs will check the MMUs, if needed. If the GPCs determine they need-to use the MIMUs to obtain the software, the GPCs, as designated on the current NBAT, will preposition the tapes to the correct location and load the needed software. The GPCs reference SPEC 1, DPS UTILITY, to determine which MMU should be tried first. Crew members must insure that MMU selections on this SPEC are correct, since the GPCs use this information.

#### Step 3: The GPCs stop processing the old OPS software.

- Step 4: The GPCs enter OPS 0. The time between old OPS and new OPS processing, when the new OPS is being transferred in, is a temporary state of OPS 0. It is sometimes called "pseudo OPS 0" because it is temporary. From the time of the OPS request through the completion of the load, no inputs or switch throws should be done. The GPCs are in transition, doing critical checks and processing. It is essential that these processes not be interrupted. Moral: Everyone should be "hands off" during OPS transitions.
- Step 5: The GPCs implement the new bus assignments, This is per the target NBAT set up prior to the OPS transition. Since the GPCs configure to these assignments, crew members should pay special attention to these entries.
- Step 6: The GPCs get the new software. This will be from the MMUs or the GPCs, depending on what was determined earlier through the inventory check and SPEC 1.
- Step 7: The GPCs start new OPS processing. The completion of the load can be
- 3.2 GPC Reconfiguration Without An OPS Transition

Sometimes it is necessary to have a GPC in OPS 0, for instance, when making a freezedried GPC. One can command an "OPS 000 PRO" to a GPC, but if it is a GNC GPC, all GPCs in the redundant set will also go to OPS 0. Whatever you do to one GPC in the redundant set, you do to all of them. A single RS GPC can be forced into OPS 0 (and thereby removed from the redundant set) by cycling its MODE switch from RUN to STBY and back to RUN. Any PASS machine moded in such a manner will be processing only OPS 0.

times, a GPC must<br>d to put a GPC must<br>ndancy at a critica<br>nt set and *can onl*<br>T is changed and<br>ion will take place<br>rmed with an OPS<br>ode. (Note: The re<br>major modes 101 The GPUS start new OPS processing. The comp<br>confirmed on the OPS page, SPEC 0, and SPEC 6.<br>Reconfiguration Without An OPS Transition<br>res it is necessary to have a GPC in OPS 0, for instance.<br>C. One can command an "OPS 000 At other times, a GPC must be added to or deleted from the current redundant set. One may need to put a GPC to "sleep" to conserve power or may need to add one to the set for redundancy at a critical time. This is called contraction or expansion of the redundant set and can only be performed in an 'X01' major mode. If the target set of the NBAT is changed and the NBAT is invoked (via OPS/mode recall), the expansion or | contraction will take place. Other changes in the NBAT, (i.e. bus reassignments), can be performed with an OPS/mode recall in any major mode, not exclusively in the "X01" major mode. (Note: The redundant set cannot be expanded or contracted in the special cases of major modes 101 or 601.)

#### 3.3 The G3 Archive

As you already know, the archive is an OPS 3 overlay and resides in each PASS GPC's upper memory. The crew controls for loading and retrieving the archive are on SPEC 1. The LOAD item is enabled automatically, when the first GPC is IPL'd. When the GPCs transition from OPS 9 to OPS 1, the OPS 3 overlay will be loaded into upper memory and checked. The OPS 1 software will then be loaded. If any of the GPCs do not successfully load the OPS 3 overlay in the upper memory, the RETRIEVE item will not be enabled automatically, and the shuttle is not "go" for launch. If the loads are successful, the RETRIEVE item is automatically enabled. With the RETRIEVE enabled, the source of OPS 3 software will be the archive. Once the archive is loaded and the RETRIEVE item is enabled, the status on SPEC 1 will not change, even if problems in the upper memory develop. The crew has no insight into the status of the upper memory, but the MCC does. If there is a problem with upper memory, the option exists to inhibit RETRIEVE and use the MMUs as the source of software. This would only be done if the ground requests it.

The in-flight OPS transition from OPS 2 to OPS 3 nominally uses the G3 archives in the upper memory of the redundant set GPCs participating in the transition. When the GPC(s) perform the steps of an OPS transition (as above), the "inventory" step finds all needed software already in the GPCs. The GNC major function base in each GPC is retained, and the G3 software is copied from upper memory to lower memory. This is called a "fast transition", since it only takes about six seconds to complete.

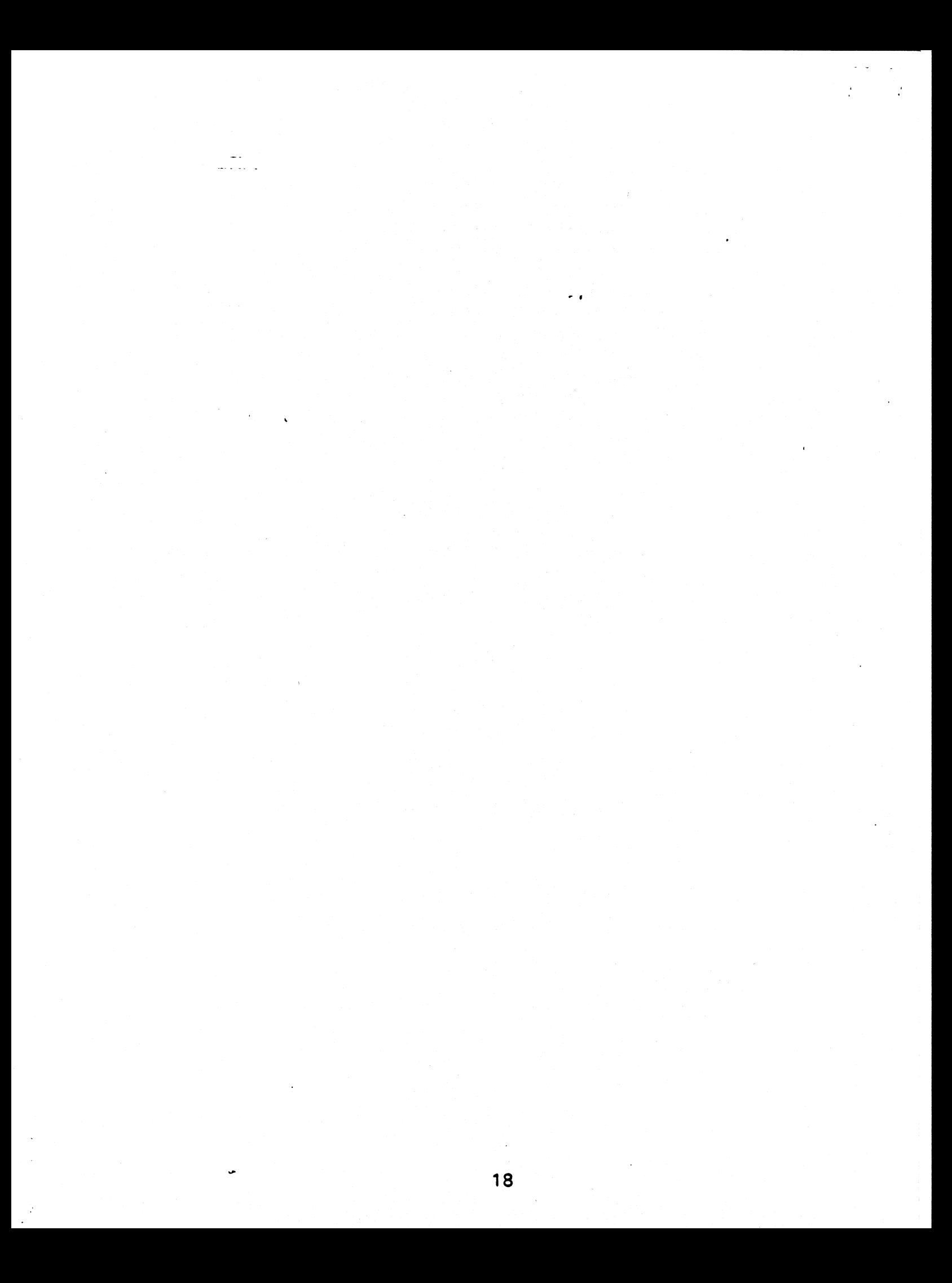

، قال الحال

2106

**FAM** 

DPS.

#### 4.1 Overview

The purpose of the initial program load (IPL) process is to load each GPC with its operating software. This process initializes a GPC that would otherwise be simply a black box, incapable of performing any vehicle control functions. After the IPL process is complete, we have a useful GPC that is fully tested and ready to perform work. There are two types of IPL processes available to load a GPC, the default option and the menu option. Both options give you a working machine, capable of supporting application software.

**DPS FAM 2206** 

The IPL process itself is divided into two basic phases. The first phase is a hardware phase. This phase is implemented by a series of switch throws and button pushes which begin the IPL process. The second phase is implemented by software execution in the GPC itself. The IPL process is normally a procedure that ground personnel at KSC would do before a flight for each GPC. A crew member would not normally IPL a GPC during flight, unless the machine failed for some reason. (As of 01/01/94, seven GPC IPLs have been attempted in-flight.)

Each MMU contains three copies of the PASS and two copies of the BFS software. The default option IPL loads the first copy of PASS systems software into a GPC. Any copy may be selected via the menu option IPL. Since the default option is for PASS only, the BFS must be loaded via the menu option IPL. Additionally, once the the IPL is complete, applications software (major function bases and OPS overlays), as well as all other software used by that GPC, comes from the same copy that was used for the IPL. (Note: It is possible to change the source copy for OPS overlays for future transitions at any time during a flight by using ITEMs 52 - 54 on SPEC 0, GPC MEMORY, just in case some part of the software in the source copy is subsequently found to be bad.)

#### 4.2 Default Option IPL

The following steps describe a default option IPL. The default option IPL always loads the first copy of PASS system software. As one might expect, the hardware must be configured in a certain manner prior to starting either kind of IPL. The GPC POWER switch must be ON, the OUTPUT switch must be in NORMAL, and the MODE switch must be in HALT. In addition, the IPL SOURCE switch must be selected to the position for one of the MMUs (just use MMU1), and the BFC CRT DISPLAY switch must be in OFF. (If this latter switch is ON, the GPC will do a menu option IPL. This

will be covered in detail in the next section.) After the switches are configured, the IPL process is started by pushing the IPL pb for that GPC. (Do not hold the IPL pb in longer thatn two seconds, since doing so might result in the IPL "hanging up" and not completing.)

The MODE tb for the GPC being IPL'd will read "IPL", indicating that a small program called the bootstrap loader is being loaded in from the selected MMU. This program knows all the addresses where the software is loaded on the MMUs. (This way, the GPC hardware only needs to know one MMU address, that of the bootstrap loader, even though the addresses of the rest of the programs on the MMU change from flight to flight.) Once the bootstrap loader is loaded into the GPC's memory successfully, the GPC's MODE tb goes bp. The MODE switch is then taken to STBY, which tells the bootstrap loader program to load several other small programs. These include the self test program (STP), which checks the GPC's hardware; the GPC IPL program, which oversees the rest of the IPL process; and the system software loader (SSL), which loads the PASS system software. One of the indications of this is that the GPC's CAM diagonal light will illuminate and then extinguish itself in a few moments. This, in turn, causes the GPC light on the C&W matrix on PNL F7 to light and the master alarm to sound. (The crew would then press the master alarm pushbutton indicator [pbi] to turn it off.) The reason these indications occur is that each GPC has an internal hardware clock called the watchdog timer. This device counts up from zero until it reaches a maximum value of a little over three seconds. If it is not stopped and reset to zero (to count up again) or inhibited, it will overflow and set off the above indications. Since PASS GPCs do not use this timer in normal operation, the software inhibits it at this point. However, the software could not be retrieved from the MMU in time for it to inhibit the timer before it times out the first time. The STP starts running immediately. Thus, the so-called "good master alarm" is seen once, confirming that the IPL is proceeding normally.

Once the self test is complete, control is passed to the SSL, which loads copy 1 of the PASS system software into the GPC. The MODE tb will now change to RUN, indicating that the IPL is complete and the GPC is ready to be taken to RUN. (This would also be a good time to take the IPL SOURCE switch back to OFF to free up the MMU for use by the other GPCs.) The MODE switch is then taken to RUN to start the PASS system software processing in this GPC. When this happens, the GPC will listen to the sync discretes and data busses to determine if there are any other PASS GPCs currently processing. If there are, it will try to join in a common set with them. If there are not, it will take control of CRTs 1 through 3 (displaying the GPC MEMORY display) and form its own "common set". The OUTPUT tb will change to gray, indicating that the GPC is capable of commanding the flight critical data busses. The final actions taken for a default IPL are done to ensure that the GPC successfully joined the common set (obviously not needed if this is the first GPC that is IPL'd). A CRT is selected and its associated MAJ FUNC switch is placed in PL, an unsupported major function. (This is necessary, since the newly IPL'd GPC will not be able to drive a CRT with its MAJ FUNC switch in GNC or SM if any other GPC is processing GNC or SM applications software. See Section 9.) Since any command using the GPC/CRT key is information that is exchanged between all GPCs in the common set (common set info), then the

newly IPL'd GPC will "hear" the GPC/CRT key assignment to take command of the CRT with its MAJ-FUNC switch in PL. If this process succeeds, it is proof positive that the newly IPL'd GPC is in the common set. (Also, SPEC 6, GPC/BUS STATUS. will show  $\cdot$  information for this GPC, versus a blank column.) Now that the GPC has been IPL'd. it is ready to have appropriate applications software loaded.

JS. Gov:

#### 4.3 Menu Option IPL (PASS)

 $\ddot{\phantom{0}}$ 

The menu option IPL has all the same basic processes as the default option IPL, with the additional ability to choose which copy of PASS or BFS software will be ultimately loaded into the GPC. The menu option IPL process begins the same way as the default option, except for one switch configuration change. The BFC CRT DISPLAY switch is placed in ON for a menu option IPL. The combination of this switch with the IPL SOURCE switch being selected to one of the MMUs not only tells any other GPCs to leave that MMU alone (like in the default option IPL), but also tells the BFS not to command the CRT specified by the position of the BFC CRT SELECT switch. In addition, the BFC CRT DISPLAY in ON tells the IPL'ing GPC to command the CRT specified by the position of the BFC CRT SELECT switch. The CRT selected will have a Big-X and a POLL FAIL displayed, once the switches are correctly positioned. One further step is needed in the menu option IPL process at this point--the selected DEU must be "LOAD'd". This is accomplished as a part of the IPL process. To get the DEU ready to be loaded by the IPL'ing GPC, one needs to toggle the DEU LOAD momentary switch on PNL OG for the chosen DEU. The CRT will display the words "DEU LOAD" at this point. (By the way, there is no way to avoid loading the DEU, even if it does not need loading. The menu option IPL software just expects to load a DEU and will not continue without doing so. This was done just to protect the user for all cases.) The IPL process steps are then the same as in the default option IPL until after the GPC is taken to STBY. (Note: Since the DEU also gets loaded as a part of this portion of the menu option IPL, it takes a bit longer than the GPC default option IPL.)

Once the GPC is in STBY (and all the necessary software has finished processing, including the loading of the DEV) , the selected CRT will display the GPC IPL MENU (1) display. There are also, nominally, two "fault" messages in queue--one to say that the DEU was loaded and the second to say that the GPC IPL program was loaded. These messages have codes that appear in the upper right hand corner of the display (137 and 132 for these two messages). Pressing MSG RESET twice will clear them.

The GPC is now ready to load in your desired copy of PASS system software. This is selected via item 1, 3 or 5 (for PASS copies 1, 2, or 3, respectively) on the GPC IPL MENU (1) display. After the item is entered, a Big-X and POLL FAIL will appear on the CRT and the SSL will load the desired copy of PASS system software into the GPC. When the software is successfully loaded, the GPC's MODE tb will change to RUN. At this point, it is a good idea to place the BFC CRT DISPLAY switch back in OFF to free up the CRT for use by the other GPCs. As before, the IPL SOURCE switch should be taken to OFF to free the MMU up for use by the other GPCs, as well. The GPC's MODE switch is taken to RUN, its OUTPUT tb goes gray, and the GPC (hopefully) joins the common set. The same check for whether the GPC actually joined the common set should be made for the menu option IPL process as was done for the default option IPL process--If it can "hear" the common set info request to drive a CRT and successfully do so, it is ready to have applications software loaded. ade for the menu option IPL<br>t can "hear" the common set<br>ready to have applications so

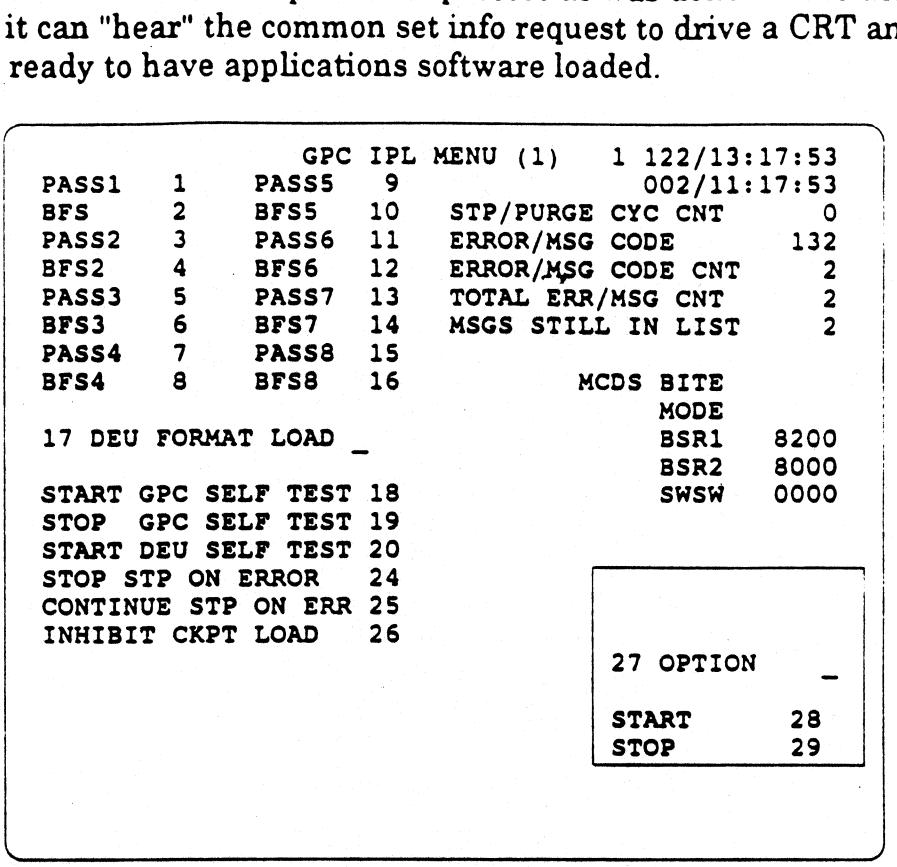

#### Figure 4-1. GPC IPL MENU display.

#### 4.4 BFS IPL

Þ

IPL'ing the BFS is basically the same as a PASS menu option IPL; however, once the GPC IPL MENU (1) display appears, a choice can be made to load a copy of BFS software. This will begin a process of loading the BFS software into the GPC. Since the SSL that is in the GPC at this point is only able to load PASS system software, the GPC IPL program will load the backup system loader (BSL). The BSL is fully anologous to the PASS SSL and knows how to load the BFS software. Once the BSL is loaded in, the title of the display will change to reflect that and a "fault" message will be annunciated, as well. The process of loading the BFS software into the GPC is started by clearing this message by pressing the MSG RESET key. When this is complete, another message will be annunciated to tell you that the load of the BFS software is complete. When the MSG RESET is pressed to clear this message, one of two things will happen. If the IPL SOURCE switch is already in OFF, the GPC will proceed to process the BFS software. If the IPL SOURCE switch is still selected to one of the two MMUs, a message will be annunciated to tell you to place the IPL SOURCE switch in OFF, which will start the BFS software processing. It is important to remember that an IPL of the BFS loads all of its software. Unlike PASS, there are no further applications software loads to be done; so, the BFS is now ready to respond "instantly" to an OPS transition request and process applications software.

## SECTION 5: DISPLAY ELECTRONICS UNIT IPL CTION 5:  $\frac{D}{D}$

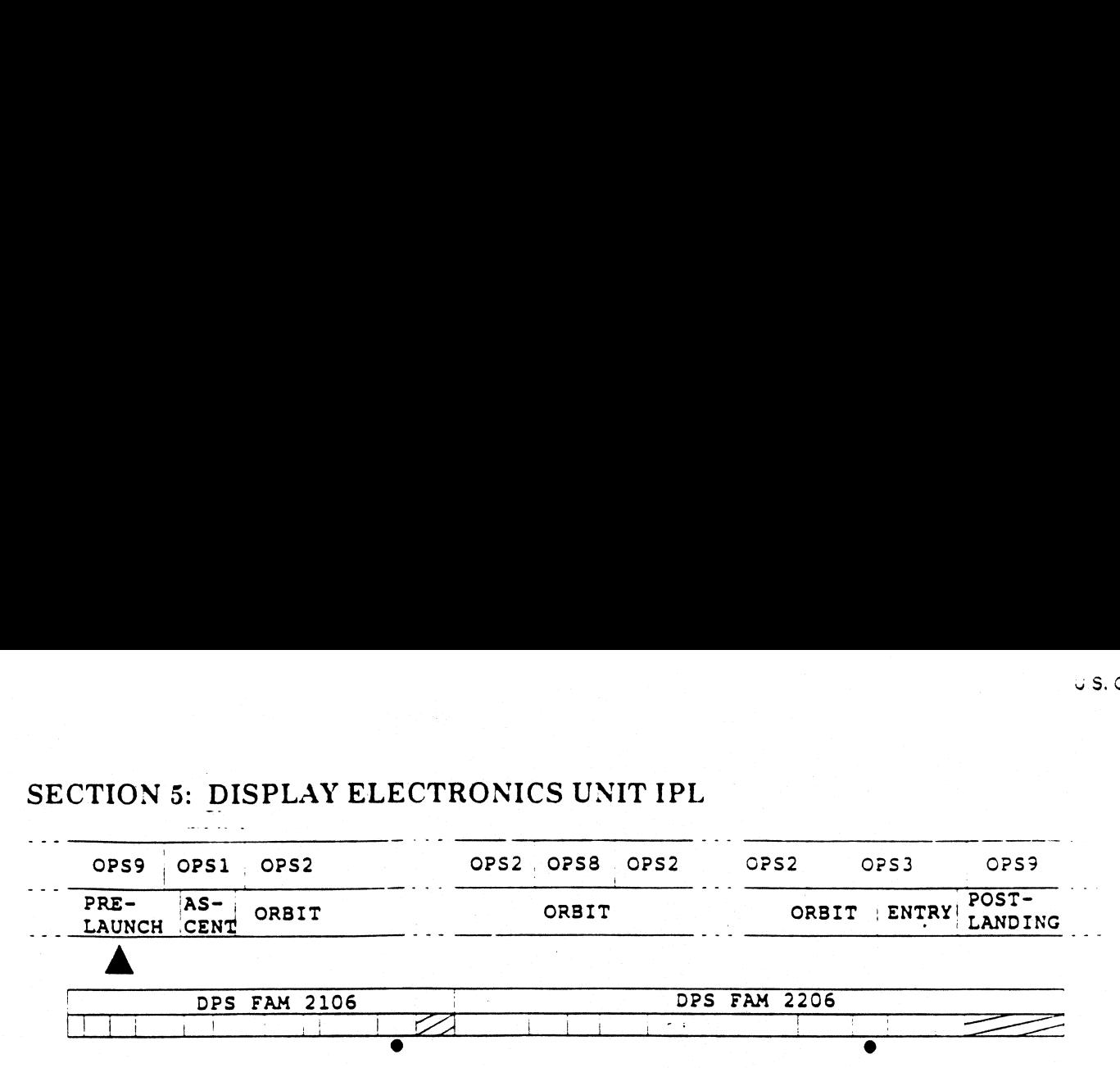

#### 5.1 Overview

This section will address the display electronics unit (DEV) and its operating software. This software must be loaded into the DEU from the MMU via a PASS GPC or the BFS, since the DEU has no direct interface to the MMUs. This process is known as a DEU load. This section will discuss this process and how the PASS and BFS use a DEU. The DEUs have non-volatile memory (ferrite core) and should not require reloading during normal in-flight operations: However, if a DEU change out in-flight maintenance (IFM) procedure was performed or a failure of a given DEU's hardware or software should require it to be reloaded, the capability exists for the crew to load a DEU. Both PASS (in certain configurations) and BFS have the capability to load a DEU, but the loads are not the same. The PASS DEU load contains a set of up to 12 "critical formats" that are necessary to support the way PASS drives some of its displays on a CRT. Since the BFS does not drive any CRT displays in this manner, a load from the BFS does not contain the critical formats that PASS needs. BFS does not mind them being there and will drive a DEU loaded by PASS just fine. The reverse is not true. When a PASS GPC tries to drive a critical format display on a DEU/CRT loaded by the BFS, the result will be an essentially blank display with a jumble of Greek letters at the bottom. However, inputs made to such a CRT are fully valid in the PASS. It is just that the normal feedback on the CRT in question will be absent. If the same display is called up on another CRT that was loaded by PASS or the data is available on some other display that is cur-rently being driven, it can be seen that way.

#### 5.2 PASS DEU LOAD

The PASS GPCs can only load a DEU if the memory configuration is SM OPS 2 or 4 or post-IPL OPS 0, without having loaded in any applications software. (It is also possible for a PASS PL OPS 9 GPC to load a DEU, but PL OPS 9 is only used prelaunch.) The DEU LOAD request is made by toggling the DEU LOAD switch on PNL O6 for the desired DEU. This is a spring-loaded momentary switch. Once the switch has been toggled, the DEU will display "DEU LOAD" on the bottom left of the CRT and wait for a GPC to send it the DEU software. This is why this part of the process is usually performed with the DEU not assigned to any GPC. If the DEU was assigned to a GPC whose configuration could not support the loading of a DEU, the GPC will just continue to try to do its normal input/output with the DEU. However, the DEU is going to interpret these transmissions as its software load. Since they are not, the DEU will not get loaded properly. If the DEU is not assigned at the time the switch is toggled, there

can be no confusion; it will simply wait until it receives some transmission from a GPC. Then the crew can ensure that only the right type of GPC is assigned to load the DEU. The GPC will then retrieve the DEU software from the MMU and load it into the DEU requesting a load. Since it is a PASS GPC doing the load, the DEU load will contain those critical formats mentioned earlier and shown in the table below. confusion; it will simply wait ungrew can ensure that only the right<br>will then retrieve the DEU softwared and a load. Since it is a PASS GPC<br>cal formats mentioned earlier and

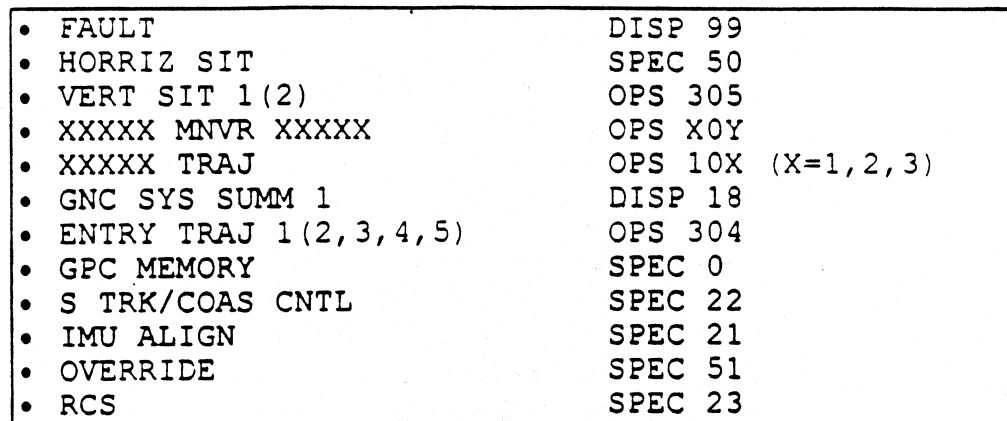

Figure 5-1. PASS critical formats.

When the load is complete, "IPL COMPLETE" will appear in the middle of the screen, followed by the correct GPC display. This DEU can now support any critical formats needed by PASS.

#### 5.3 BFS DEU IPL

As stated above, the BFS does not need the critical formats. if a DEU requests a load while the BFS GPC is commanding it, the BFS will load the DEU. The software in the BFS GPC contains the DEU software as well. Thus, the BFS does not need to go to the MMU in order to get a load for the DEU. Since the DEU load that is resident within the BFS's software was designeed to support BFS, the BFS can drive any display it needs on a DEU loaded by the BFS. However, as was mentioned before, if such a DEU is subsequently assigned to a PASS GPC and a critical format display is requested, the DEU will display an essentially blank CRT with a jumble of Greek letters at the bottom (the so-called "garbage display"). The DEU's software will still support any item entries made, just not the feedback to see the effects happen. Thus, if a DEU commanded by PASS experiences a hardware failure that makes it request a load, during the ascent or entry phases, it could be assigned to the BFS and its DEU LOAD switch toggled to cause the BFS to load it. This, at least, would allow such a DEU/CRT to be useful, wheras an unloaded DEU would be useless.

## SECTION 6: DATA BUSSES CTION 6:  $D_A$

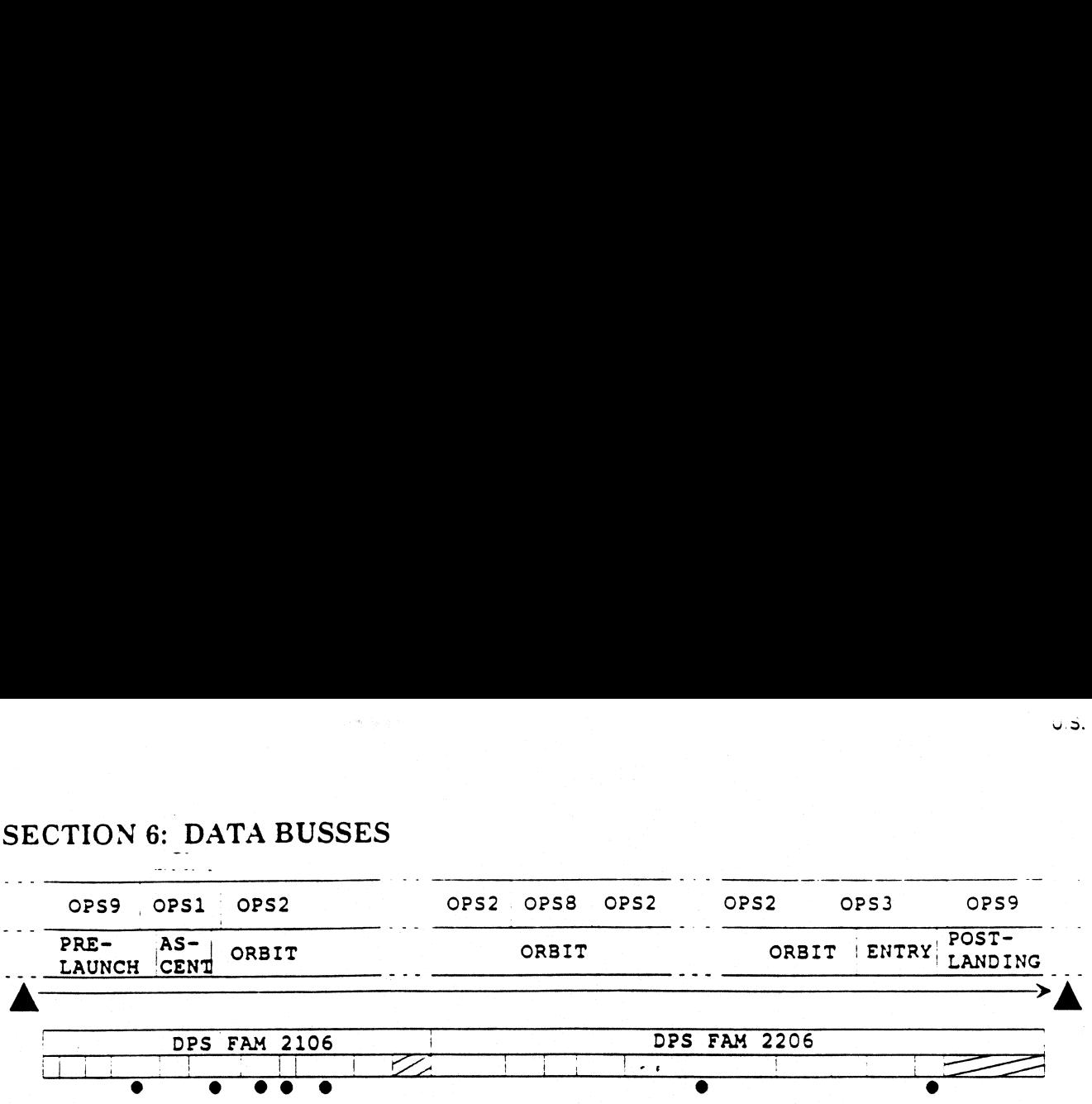

Serial digital data are exchanged between the GPCs and other orbiter electronic devices via data busses. A data bus physically consists of a pair of insulated wires that are twisted together and then electrically shielded to reduce the chances of electromagnetic interference affecting the signal. The electronic devices connected to a data bus are generically referred to as bus terminal units (BTUs).

There are seven groups of data busses used in DPS operations:

- $\bullet$  Flight critical (FC) busses (eight) communicate (via MDMs) with devices critical to flying the orbiter, both on orbit and in the atmosphere (e. g., rotational hand controllers, aerosurface amplifiers, IMUs, etc.).
- Payload (PL) busses (two) communicate (via MDMs) with devices to control payloads and various orbiter onboard systems (e. g., comm system antennas, fuel cells, payload dedicated flex MDMs, etc.
- Mass memory (MM) busses (two) link the GPCs to the mass memory units (MMUs), the magnetic tape drives that store the software for the GPCs.
- **•** Intercomputer communication (ICC), occasionally referred to as IC busses (five), allow GPC to GPC communication to support the common set and redundant set synchronization schemes.
- . Display/ $\text{keyboard}$  (DK) busses (four) communicate with the display electronics units (DEUs), which in turn drive the crew displays, the cathode-ray tubes (CRTs). PASS can support up to three DEUs at any given time.
- Instrumentation/pulse code modulation master unit (IP) busses (five) communicate between the pulse code modulation master units (PCMMUs) and the GPCs. The PCMMU routes the downlisted data streams from the GPCs into the orbiter com-munications systems for transmission to the ground and routes data from various orbiter onboard systems to the GPCs.
- Launch (LDBs or LBs) data busses (two) communicate with the ground support equipment (GSE) and the launch multiplexer/demultiplexers (MDMs) prelaunch and with the solid rocket booster (SRB) MDMs during powered flight. On orbit, one launch data bus is used to control the remote manipulator system (RMS), which is the robotic arm carried in the payload bay.

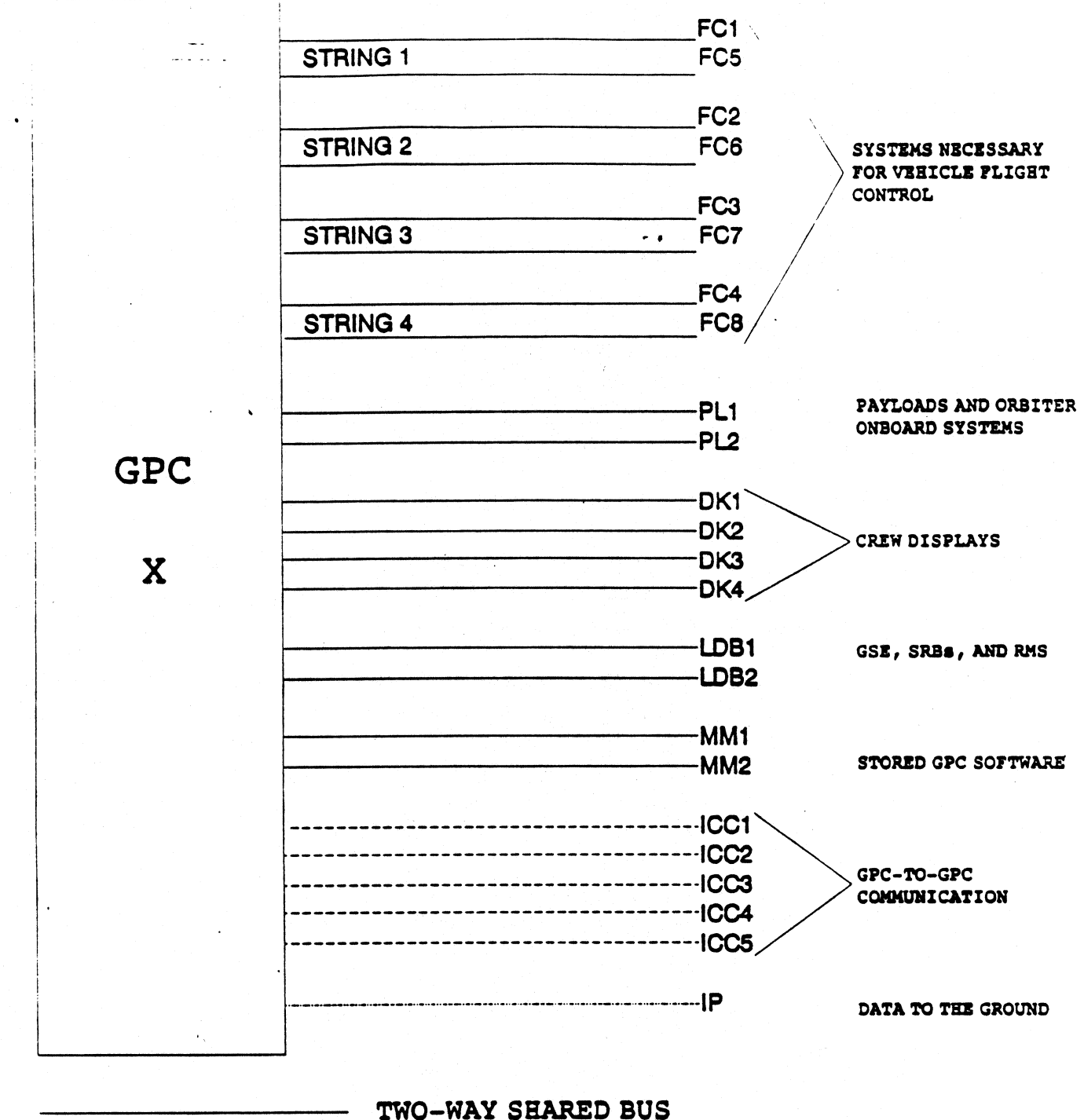

÷

TWO-WAY DEDICATED BUS **ONE-WAY DEDICATED BUS** 

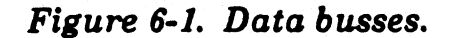

 $\mathbf{r}_i$ 

 $\mathbf{z}$ 

There is another fundamental concept relating to data busses that should be discussed<br>at this point. A given data bus may be commanded by one and only one GPC at any<br>given time. Since the redundant set may consist of multi receive data from those busses commanded by any GPC in the redundant set, in order for the GPCs in the redundant set to have the same data), the commander/listener system was developed. In this system, the GPC designated by the Nominal Bus<br>Assignment Table (NBAT) for the current OPS for a given bus is the commander and is<br>the only GPC to transmit on that bus. However, all the GPCs in listeners on the bus. The GPCs that are not the bus commander for a given data bus wait while the bus commander transmits the commands to the MDM on that bus and then all listen for the MDM's response. The listener GPCs do check to see if the bus commander actually transmits over the bus, but other than that do nothing else while the bus commander does its transmitting. This keeps the timing among the redundant set GPCs equal, which is necessary for them to remain in redundant set operations.

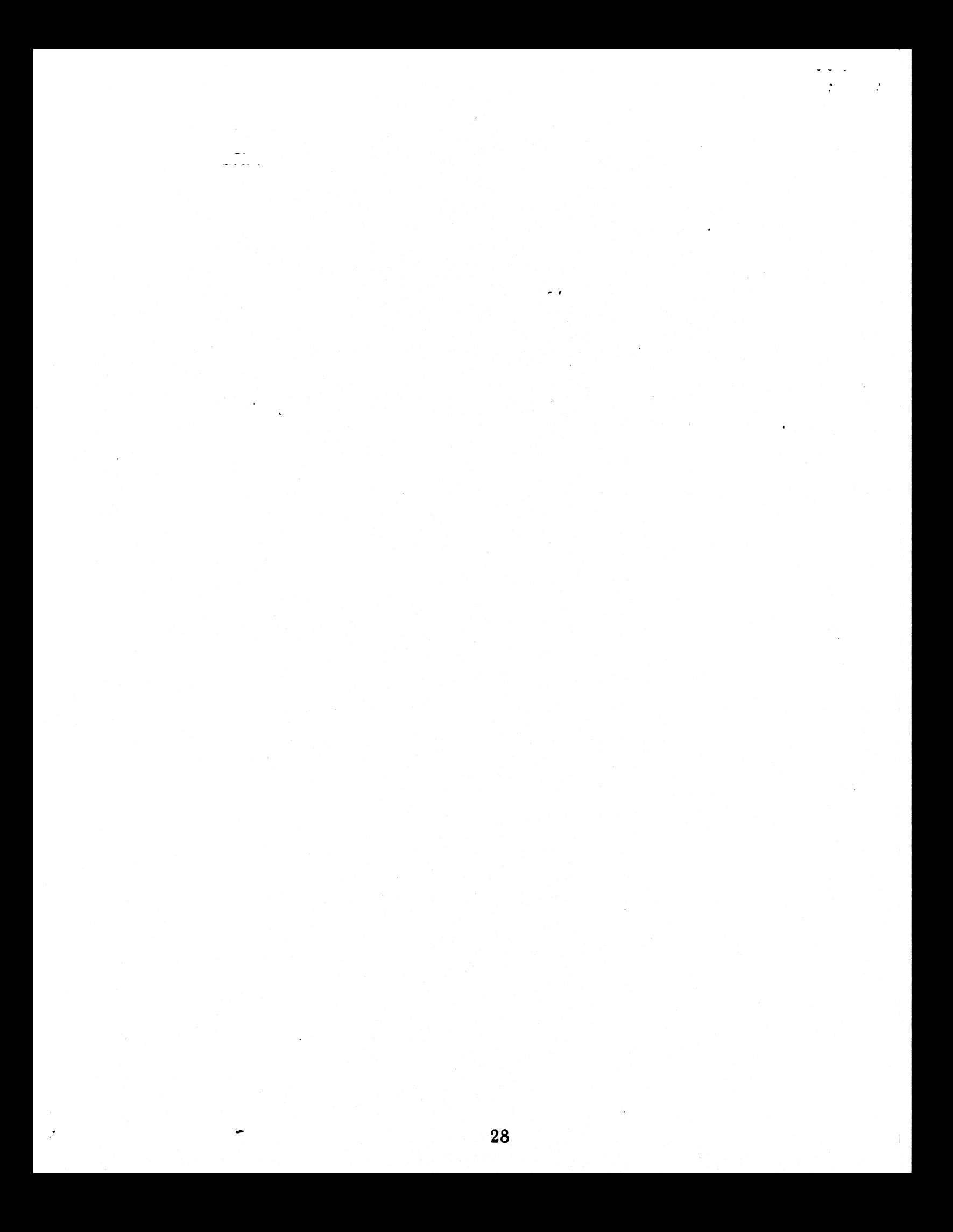

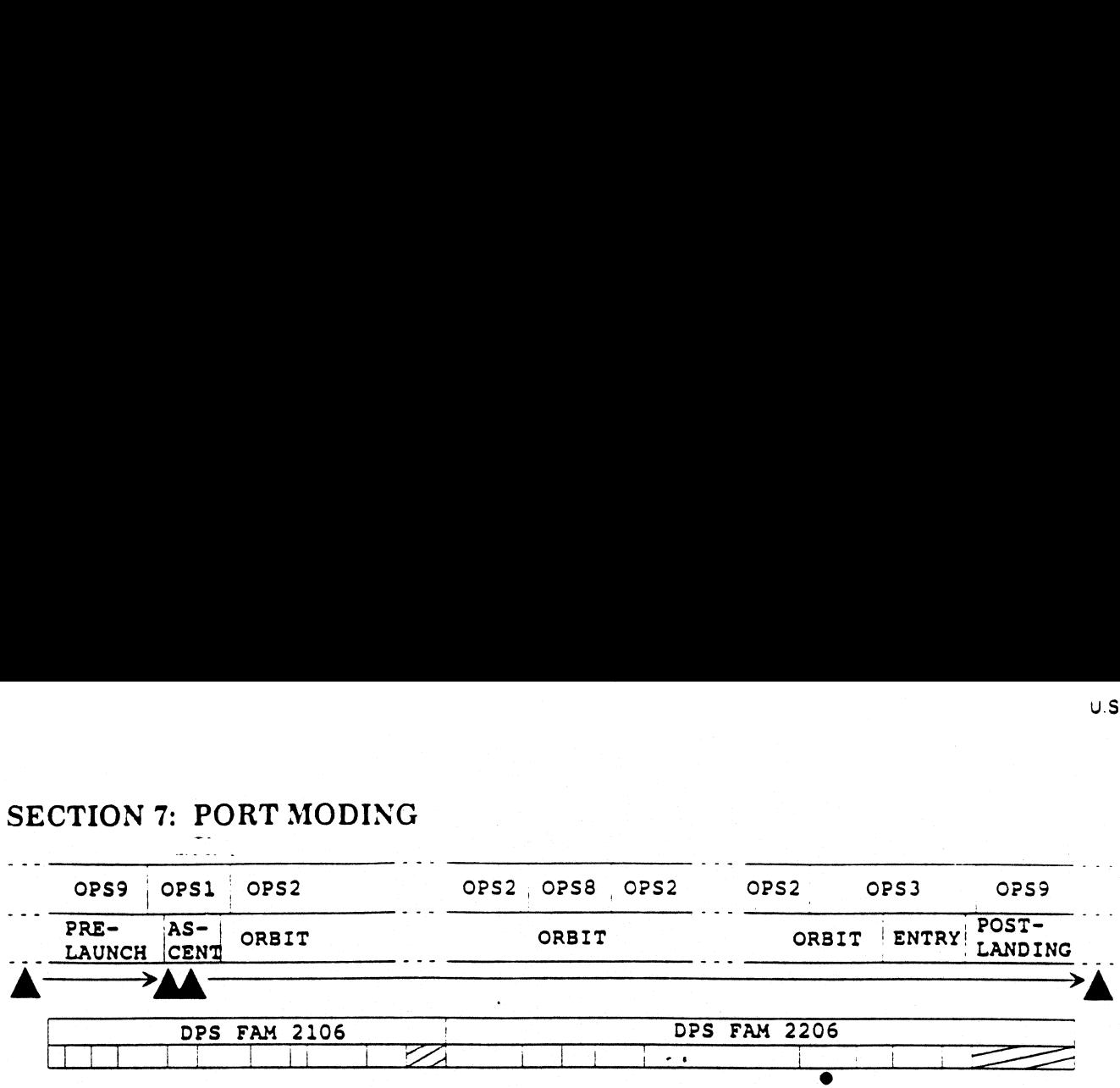

Each of the FF, FA, and PL MDMs has two multiplexer interface adapters (MIAs), more commonly referred to as ports. Each port is connected to a separate data bus, so there are two pathways (a primary anda secondary) by which the GPCs can communicate with a given MDM.

As an example, consider the FC MDMs on a given string. Each of the two FC data busses on that string is connected to both the FF and the FA MDM. (The design is the: same for the two PL data busses and the PL MDMs.) However, each bus is used to communicate with only one MDM of the pair at a time. Port moding is a software method that controls which bus is used to communicate with which MDM (i. e., which port of each MDM will be active). at strin<br>two PL<br>e with control<br>MDM w

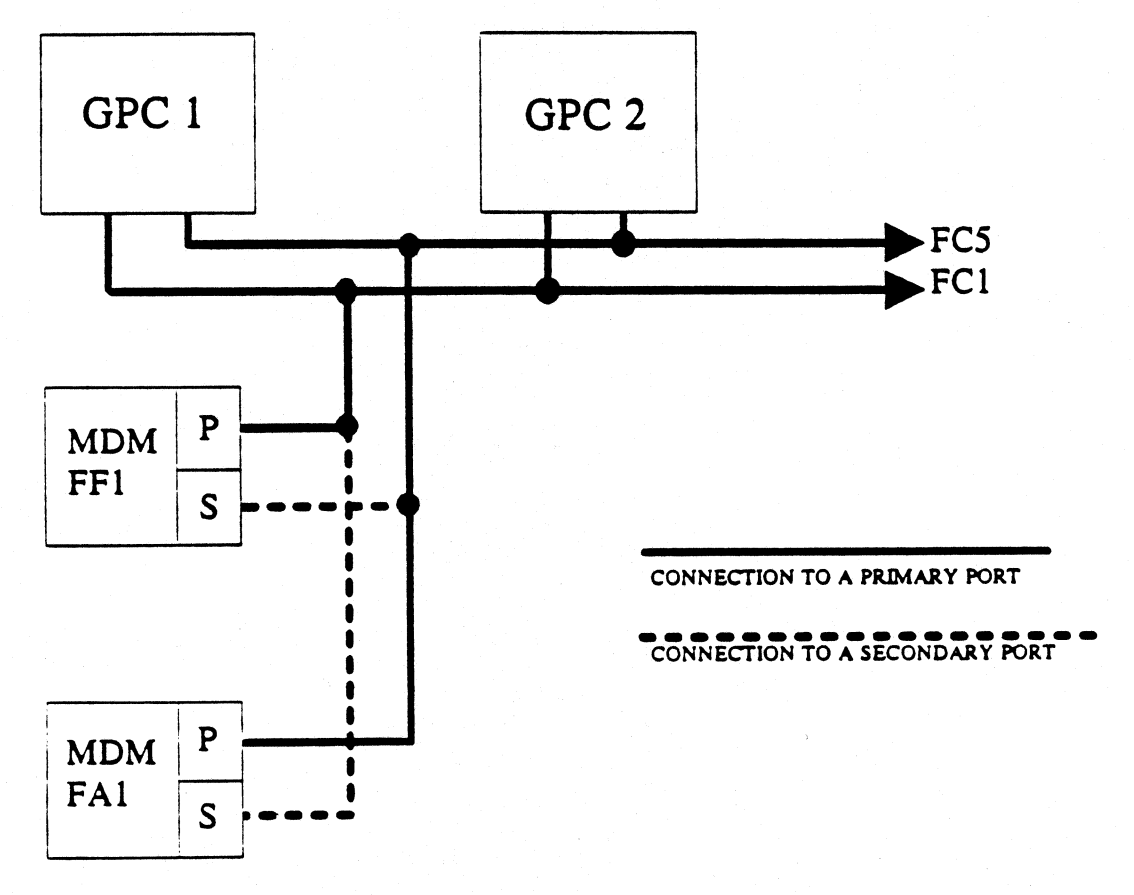

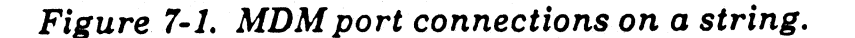

Initially, all strings and the payload bus pair are in the primary mode. Figure 7-1 represents the connections of the two flight critical busses to the two FC MDMs for string 1. Notice that the FC1 bus goes to the primary port of the FF1 MDM and the secondary port of the FAl MDM. Vice versa, the FC5 bus goes to the secondary port of the FF1 MDM and the primary port of the FAl MDM. The solid lines going to the MDMs are to represent the pathways used when primary ports are selected. The dashed lines represent the pathways used when the secondary ports are selected. It should be emphasized at this point that port moding involves no hardware reconfiguration, only a software change in the GPCs as to which bus will be used to communicate with which MDM of the pair.

wt ote

 $\mathbf{r}$ 

The reason that this scheme was implemented in the first place is that MDMs can have failures. As can be seen in Figure 7-2, an MDM is internally redundant for much of its circuitry. Thus, if one "side" of an MDM fails, port moding the GPCs over to using the alternate data bus to talk to the MDMs on a string will access the other "side" of the affected MDM. This should recover full function. This port moding process is initiated by the crew via SPEC 1, DPS UTILITY, using items 15 through 24. If the problem had been a failure of the primary MIA on MDM FF1, item 16 would result in a port mode of string 1. Since port moding always involves both FC data busses on a string, both MDMs will be port moded at the same time. Thus, the GPC would now communicate with the FF1 MDM over the FC5 data bus and with the FAl MDM over the FC1 data bus. This change would occur very quickly and would include the equivalent of an automatic I/O RESET EXEC on the port moded string only. Since both "sides" (or ports) of FA1 work just fine and the secondary port of MDM FF1 works just fine, full communication would be restored. It is also important to remember that control of of the other BTUs on this string is unaffected by the port mode process. (A port mode of a string will also disrupt the process of the BFS listening or "tracking" on the busses of resent the pathways used whe<br>resent the pathways used wher<br>sized at this point that port mo<br>only a software change in the<br>h which MDM of the pair.<br>this scheme was implemented i<br>be seen in Figure 7-2, an MDM<br>if one "side" o

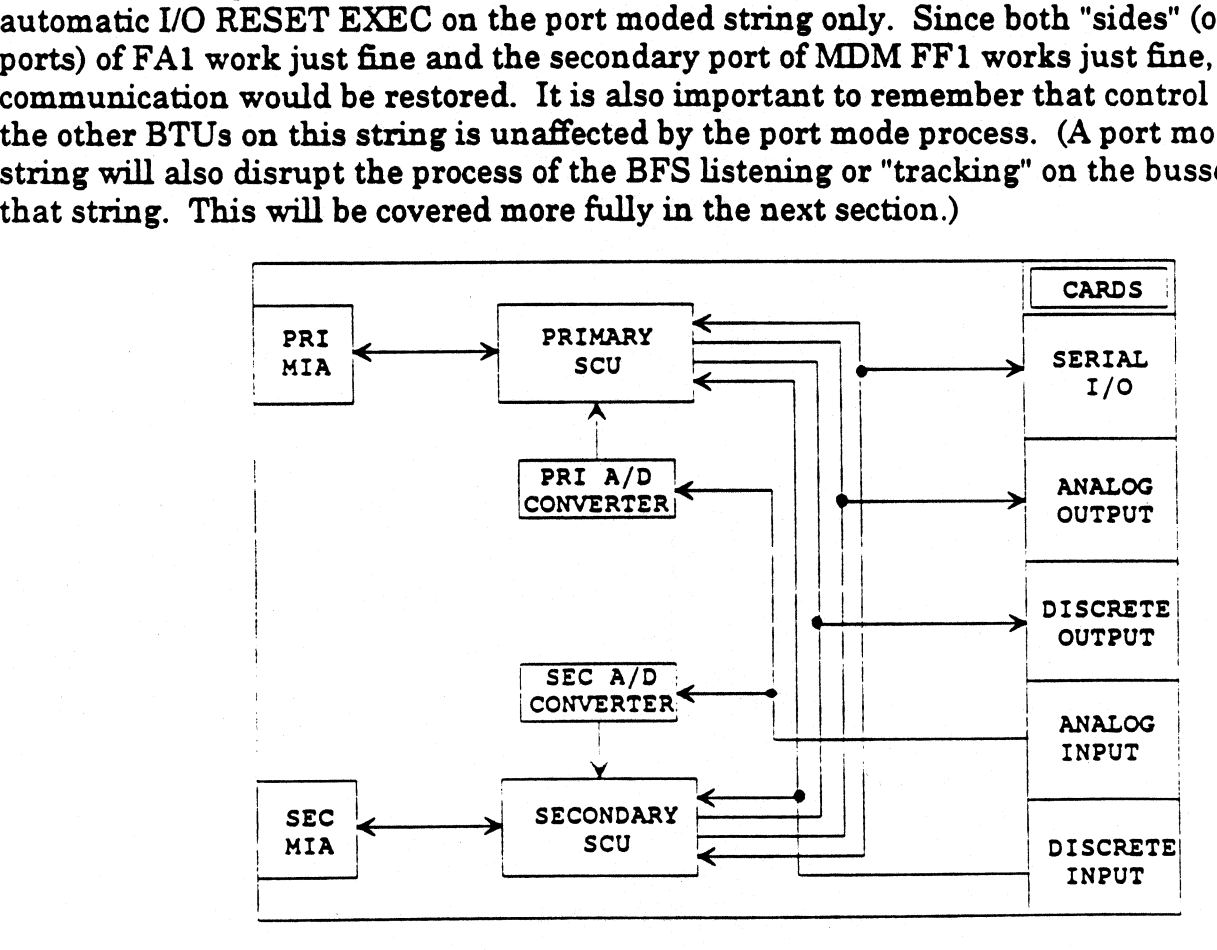

## $\mathcal{Y}$ . Figure 7-2. MDM internal redundancy.

## SECTION 8: BFS TRACKING  $C$ TION 8: B

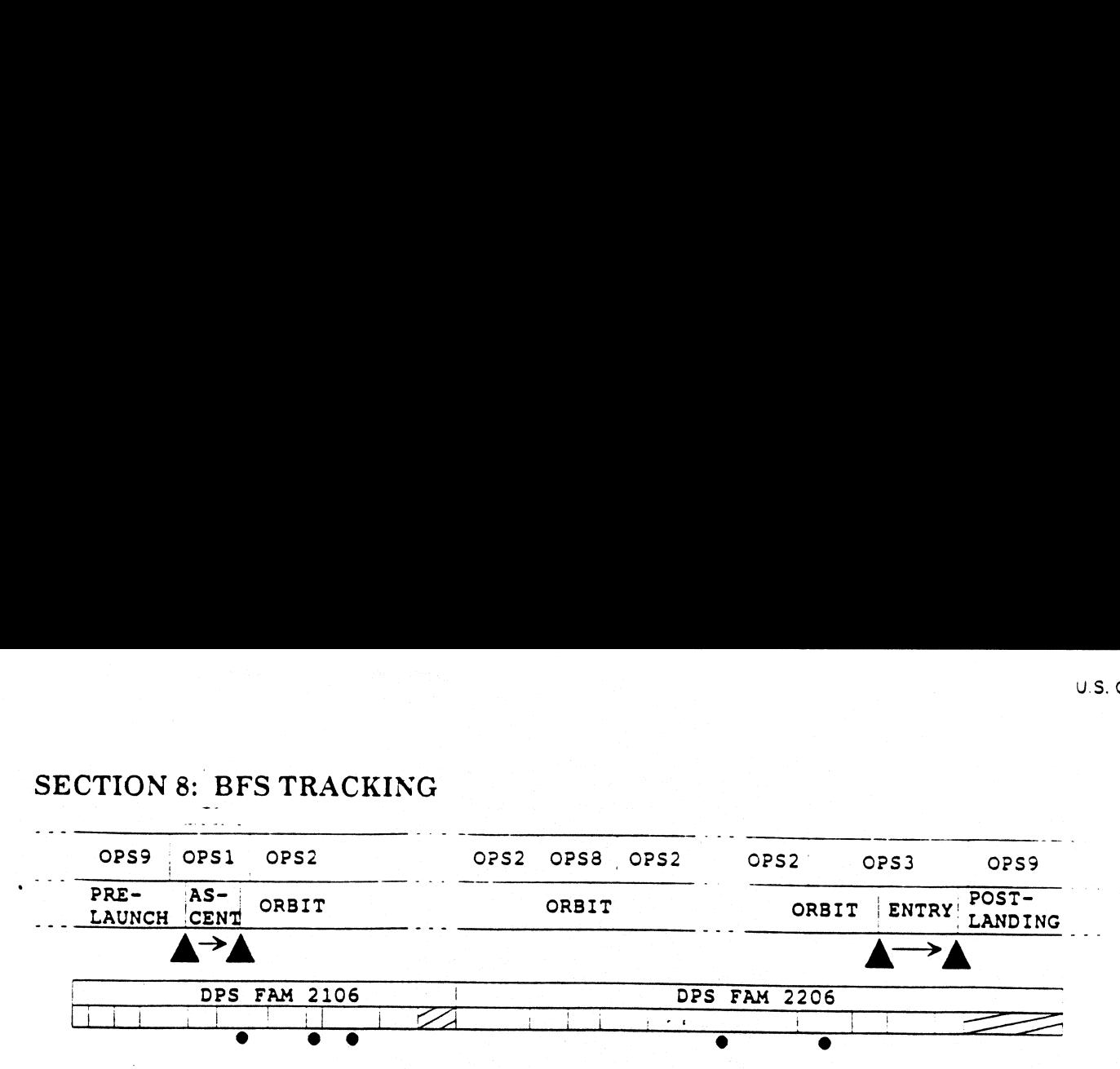

Since the Backup Flight System (BFS) GPC is never in a common set or a redundant<br>set with the other GPCs, it does not exchange information like the PASS does. The<br>BFS can never send PASS data, but it can receive data from

The establishment of the tracking state is a three step process. The first step is for the BFS to *sync* with the timing of the PASS outputs on the flight critical data busses. It does this by "listening" to PASS's transmi

The second step in the tracking process is to listen on FC busses 5 through 8 for data<br>that PASS transmits solely for use by the BFS. This data contains such things as the<br>orbiter's state vector and each PASS GPC's view of polling. The BFS compares this latter data between strings in order to determine if all the PASS GPCs are working correctly. If the data sent to the BFS by one of the PASS GPCs differs from that sent by the others, then the BFS knows that the PASS GPC in command of the bus it received the different data on is "bad", and the BFS will not try to track that string. In addition, it is necessary for BFS to be able to track at least two strings at a minimum. If the comparison of the data that PASS transmits for BFS's use is not a match for at least two strings, BFS cannot track PASS at all. This second step is referred to as the *track* step. Do not let the similarity of the name of this single step confuse you. It is only one step in the overall tracking process.

Once the BFS has decided which GPCs/strings to track, it starts to perform the third step in the process, listening. The listening process is performed continuously after that. The mechanism for BFS listening is a process called "Wait for Index" or WIX. WIX is a selective listen mode. By this, it is meant that the BFS listens to all the transactions occuring on the FC data busses and uses only what it needs. Prior to polling any given BTU for data, the PASS will transmit a WIX "listen command" on the same data bus. The BFS compares the index specified in this listen command to a table it keeps in its'own software. If the index is in the table, the BFS needs data from this transaction and will listen to PASS command the BTU and also to the response from the BTU. If the index is not in the table, then the BFS will simply wait the correct amount of time for the transaction to complete and then listen for PASS to send the next listen command. For example: BFS wants the data returned by MDM FF1 from inertial measurement unit 1 (MU1) when PASS polls it and will listen for the command to the BTU and its response, when it sees a listen command for this. However, when PASS sends the listen command for microwave landing system unit 1 (MLS 1), BFS knows it does not use this data and will simply wait for the next WIX listen command. The diagram in Figure 8-1 graphically summarizes this process. a bus. The BFS compares the index spectrum its own software. If the index is in th<br>on and will listen to PASS command th<br>If the index is not in the table, then the<br>of time for the transaction to complete a<br>encommand. For ame data bus. The BFS com<br>
t keeps in its own software.<br>
ransaction and will listen to<br>
he BTU. If the index is not in<br>
mount of time for the transactions<br>
next listen command. For ex<br>
nertial measurement unit 1<br>
ommand to

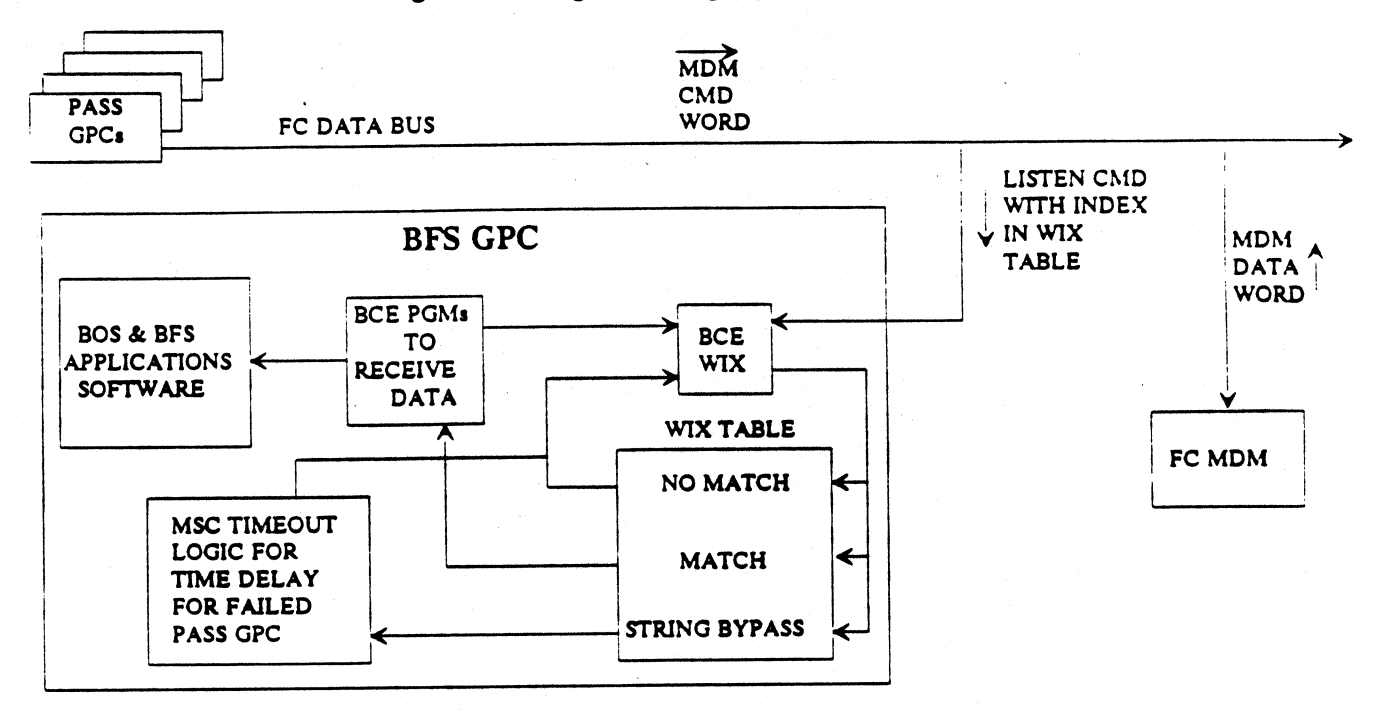

### Figure 8-1. The BFS listen (WIX) process.

In summary, the three conditions that must be met in order for BFS to track PASS are: (1) BFS must be able to match timing sync with PASS, (2) BFS must be able to see the data PASS transmits specifically to it and that data must be identical on at least two strings, and (3) PASS must be processing GNC OPS 1, 3, or 6 so that it will be sending out the WIX listen commands that the BFS will need in order to know when to monitor for the data returned by the various BTUs. If all of these conditions are not met, the BFS cannot track PASS, and will "go standalone". If this happens in flight, the BFS cannot get the data it must have in order to be able to take over control of the vehicle in the event that the need to engage the BFS arises. The most important loss of data is from the navigation sensors, such as the IMUs. Without this data (for as little as 10 seconds during the powered flight portion of ascent or 45 seconds during atmospheric flight in the entry phase), the BFS is considered under the Flight Rules to be "no-go" (not fit to be engaged), due to the degraded condition of its state vector (mathematical

representation of the orbiter's current location and velocity). Also, since tracking is so critical to the operation of the BFS, the BFS will reject an OPS transition request from OPS 0 to OPS 1 or OPS 3 if it cannot track PASS (assuming BFS is not engaged). Thus, if an attempt is made to PRO BFS into OPS 1 or OPS 3 when PASS cannot be tracked (such as PASS in OPS 2), the BFS will momentarily enter the requested OPS, determine that it cannot track, and revert to OPS 0.

As was mentioned previously, port moding affects the BFS tracking process. The third stage of the BFS tracking process (the listening stage) involves the BFS listening for WIX indices from the PASS prior to each I/O transaction. Since port moding a string causes PASS to attempt each I/O transaction on the opposite bus of the affected string from the one it was using previoulsy, the WIX indices are also moved to the opposite bus. When the BFS receives a different WIX index than it was expecting on two successive I/O cycles, it stops tracking (or "drops") that string. There is a method of recovery built into the BFS software, however. When the BFS receives an "I/O RESET EXEC" on a keyboard it is commanding, it does the three steps of the tracking process. One datum included in the data that PASS sends to BFS over FC busses 5-8 (used in the second step of the process) is the port mode "status" (primary or secondary) of each string. The BFS uses this information to know, in advance, on which flight critical bus to expect the sets of WIX indices to be transmitted. Since the BFS then receives only WIX indices that it expects, it will track properly again.

At this point, it is important to make a distinction between BFS tracking and the BFS "DK listen" process. The latter is the process whereby the BFS monitors crew keyboard entries made to PASS CRTs. The DK listen process goes on whenever the BFS is active; it has no conditions to meet.

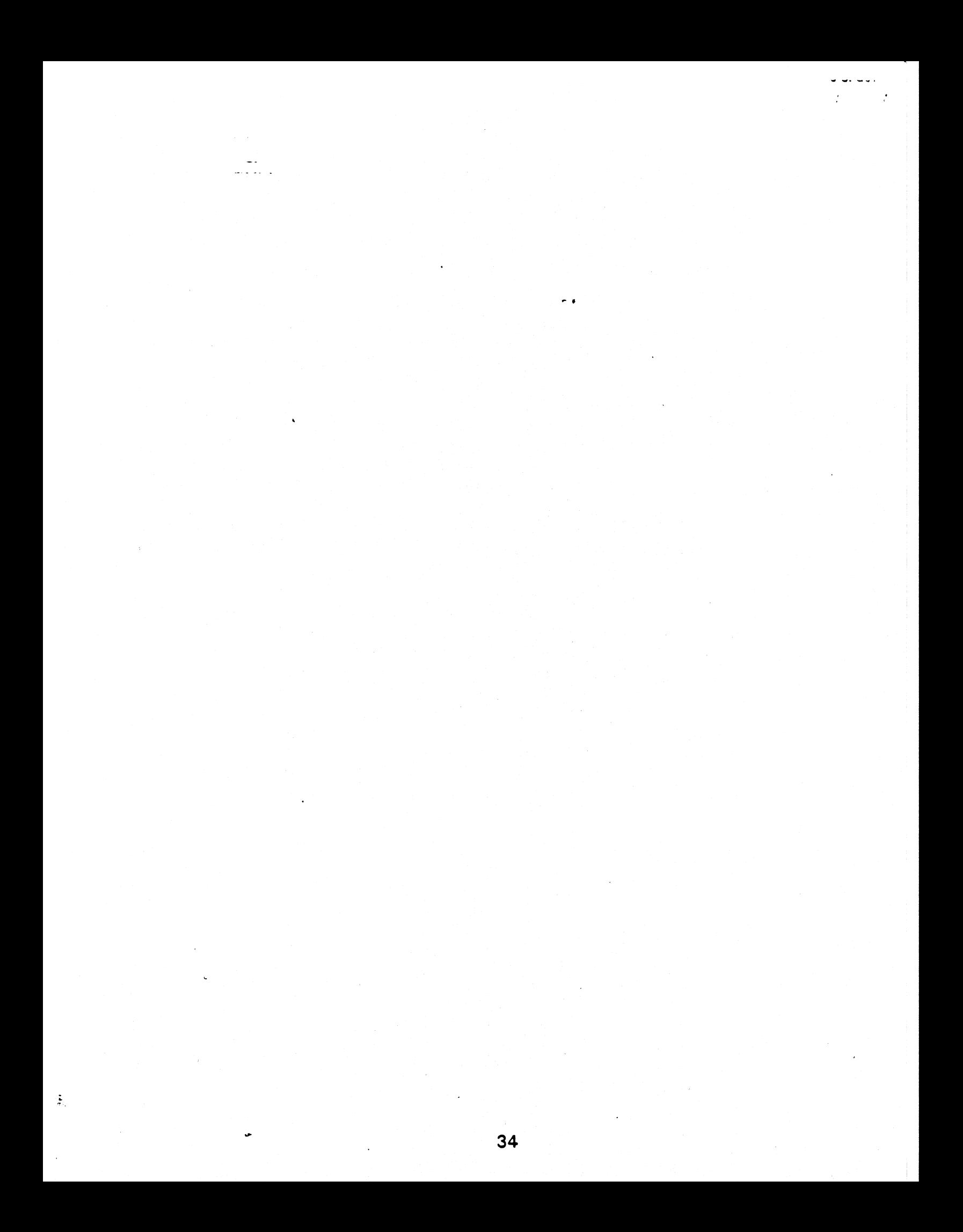
SECTION 9: CRT ASSIGNMENT

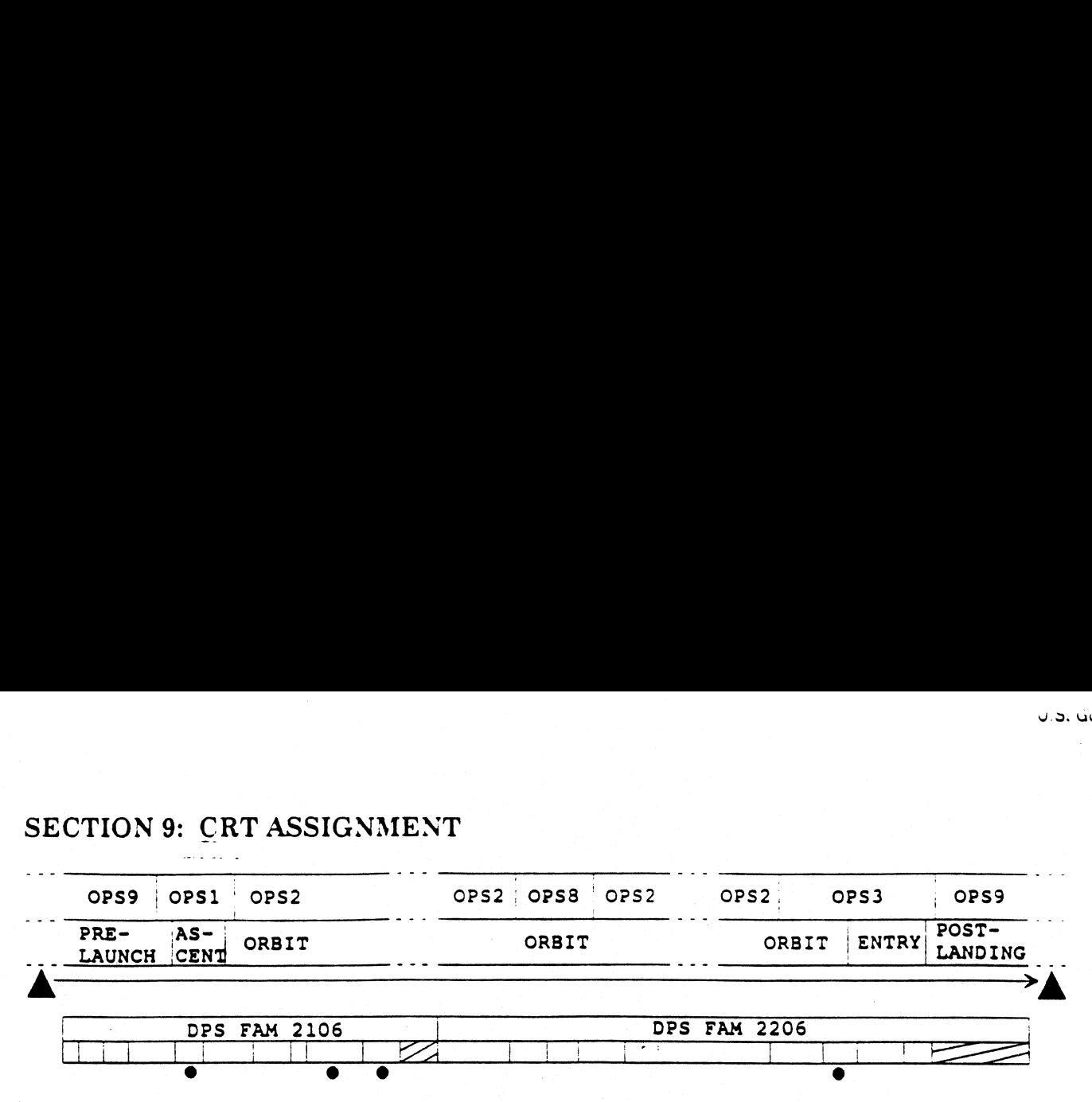

## 9.1 Overview

DK bus (CRT) assignments, reassignments, and their impact on normal operations require special attention. The DK busses serve as a link between the GPCs and the DEU/CRT pairs for data transfer to the DEUs for display on the CRTs and for keyboard inputs to the GPCs from the crew. They also serve as a transmission path for loading software into the DEUs during the DEU IPL process. Figure 9-1 shows a representation of the DK busses.

The DK busses are similar to other data busses in that a GPC can listen to and/or command more than one bus at atime. Also, like the other data busses, a given DK bus (and therefore its associated DEU/CRT) can only be commanded by one GPC at a time.<br>There is a complex set of software and hardware to ensure this. However, there is no<br>such thing as a perfect system, and there are circumst There is a complex set of software and hardware to ensure this. However, there is no such thing as a perfect system, and there are circumstances where.two GPCs will

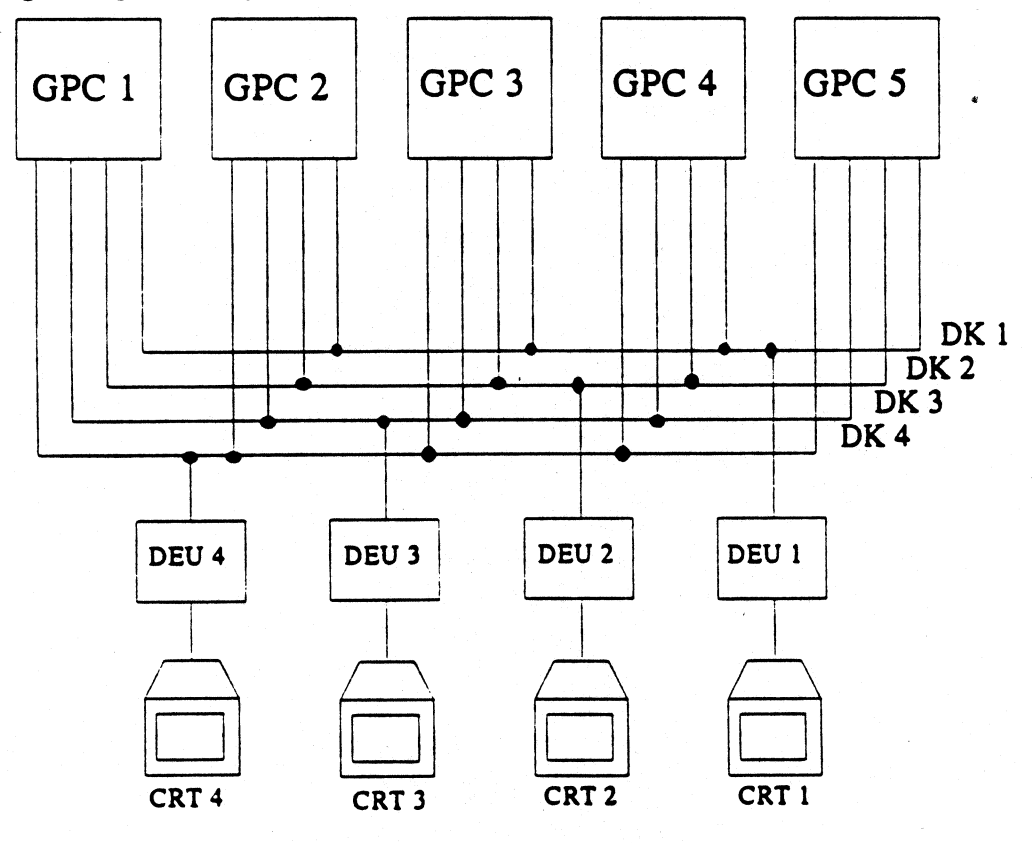

Figure 9-1. DK data bus network.

attempt to command the same CRT at the same time. This condition is called dual, commanders and can be recognized by flashing text and portions of two normal displays shown simultaneously. This will be discussed in detail later in this section.  $\cdot$ 

During normal operations, the DEU receives updates of currently displayed data from the GPC. In addition, the DEU accumulates crew keyboard entries and major function switch changes to send to the GPCs when polled for this input (twice a second). If the DEU determines that it has not been polled by a GPC for three consecutive seconds, it will generate a "POLL FAIL" message in the lower right-hand corner of the screen. Similarly, if the DEU has not received display update data from the GPC for three consecutive seconds, the DEU displays a big "X" from corner-to-corner of the CRT. For example, when a CRT is deassigned (GPC software told not to communicate with the : DEU), the DEU will detect the loss of data updates and GPC polling. This will cause it to display both the big "X" and the "POLL FAIL" message. (NOTE: Even though the DEU normally receives updates of the current time for display as part of the data from the GPC, a deassigned CRT will continue to display an updating time. This is because the DEU updates the time from its own internal clock and displays it.)

There are four ways to change CRT assignments:

- ° BFC CRT DISP and SEL switches
- ° MAJ FUNC switch
- GPC/CRT key
	- OPS transitions/mode recalls.

Each of these will be discussed in detail in subsequent subsections of this section. In . addition, the subsections will be presented in the order of priority that each topic has in the process of CRT assignment.

## 9.2 BFC CRT DISPLAY And SELECT Switches

Although the BFC CRT DISPLAY and SELECT switches have a unique function during an IPL, their primary use is to allow easy assignment of a forward CRT to the BFS. Since this involves the use of switches to accomplish the CRT assignment, the mechanism is, per force, via hardware. The switches are routed through the backup flight controllers (BFCs) and result in a pair of discretes either being sent or not sent to all GPCs. Which discretes are on and which off depends on the positions of the switches. When a PASS GPC in command of a forward CRT sees the discretes that correspond to the CRT that it is driving, the PASS GPC will stop driving the CRT. When the BFS sees the discretes corresponding to this CRT, it will take command of the CRT. (f the BFC CRT DISPLAY switch is in off, both discretes are off and the BFS is not being told to drive a CRT via this method.) It should also be noted that the BFC CRT SELECT switch positions are labeled in an unusual manner. The positions are "1+2", "2+3", and "3+1". When the BFS is not engaged, it only takes command of the CRT specified by the first number of each of the switch positions. If the BFS is engaged, it will take command of both of the CRTs specified. (If the BFC CRT DISPLAY switch is off while the BFS is engaged, it will get CRTs 1 and 2, by default. This was implemented this way because, if BFS is engaged in ascent or entry, it is the only-GPC active, and the crew must have interface to it.)

One interesting aspect of CRT assignment via these switches is that the CRT assignment within PASS (i. e., PASS's memory of which PASS GPC should have the CRT) is unaffected by giving BFS a CRT via the switches. Therefore, when the BFC CRT DISPLAY switch is taken back off, the same PASS GPC will pick it back up. If that same PASS GPC was to fail while the BFS had the CRT, then a new PASS commander would have to be assigned before the CRT could be given back to PASS with the switches. For example, if CRT3 is assigned to BFS via the switches in a nominal ascent, then GPC3 would be the normal PASS commander of CRT3 (within PASS--BFS is actually driving the CRT right now). If GPC3 fails and the BFC CRT SELECT switch is subsequently moved to the "2+3" position, a big "X" and a "POLL FAIL" will be seen on CRT3. This happens because the PASS expects GPC3 to pick CRT3 back up from the BFS when the switch is moved. To get PASS to command CRT3 (now that GPC3 is failed), anew GPC would have to be assigned to command CRT3.

## 9.3 MAJ FUNC Switches

The next highest priority in CRT assignment is the MAJ FUNC switches. While this method of CRT assignment is also implemented with switches, it is still predominately a software process. The MAJ FUNC switches are read by the DEUs, not the GPCs. When the GPC commanding a given CRT polls it for inputs (for such things as crew keyboard inputs), it also receives the current position of the MAJ FUNC switch for that CRT. Thus, if a CRT is not being polled by a GPC (i. e., displaying the "POLL FAIL" message), then the MAJ FUNC switch can be moved all day without having any effect. However, for the nominal case where the CRT is being polled, the commanding GPC (as well as the redundant set listeners, if the CRT is being commanded by a PASS GNC GPC) will receive the current MAJ FUNC switch position.

If the commanding GPC is a PASS GPC, the first thing that it does upon receiving inputs from a DEU is to compare the current MAJ FUNC switch position with its own major function. If they are not a match, the GPC will check its common set information to determine if there is another GPC in the common set that is processing software in that major function.. If there is, the GPC will stop commanding that DEU/CRT, update the common set information that it sends to the other PASS GPCs to reflect the new MAJ FUNC position, and stop listening to that DK bus as well. (If it is a GNC redundant set listener, it will just stop listening.) When the rest of the PASS GPCs receive this new common set information at the next common set synchronization, a GPC processing the appropriate major function will take command of the DEU/CRT. If there is no other GPC in the common set processing applications software in the major function specified by the new position of the switch (unsupported major function), then the current DEU/CRT commander retains command and displays the GPC MEMORY display. This is really the operating system (OPS 000) display. This is done since there is no GPC processing that major function to give the CRT to and something must be displayed.

If the scenario was that the MAJ FUNC switch of a given CRT was moved into GNC from some other major function, causing the GPC that formerly commanded the DEU/CRT (a non-GNC GPC) to give it up and tell the common set that the MAJ FUNC switch is now GNC, one of the redundant set GNC GPCs would assume command of the DEU/CRT. Which one takes over depends on the Nominal Bus Assignment Tables (NBATs). In the on orbit case, the DK bus portions of the two active NBATs (GNC OPS 2 and SM OPS 2) are as shown below:

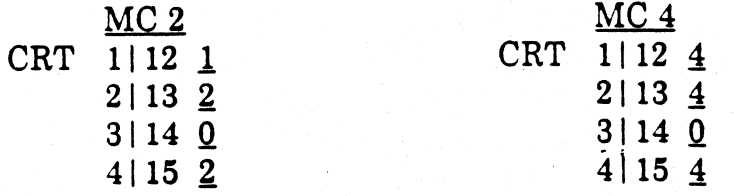

## Figure 9-2. Active on orbit NBAT DK bus assignments.

The nominal DPS config on orbit has GPCs 1 and 2 being redundant set GNC GPCs. Thus, either could be the commander of a given CRT whose MAJ FUNC switch was placed in the GNC position. If the CRT in our example was CRT2, then the GNC OPS 2 NBAT specifies GPC2 to be the CRT commander. GPC1 would be a listener on that bus. (Note: As will be discussed in detail later, use of the GPC/CRT key to make a CRT assignment can override the NBAT specification of which GNC GPC is to command a CRT) Since it is important to maintain CRT interface with the GPCs, there is default logic in the PASS software that retains CRT command if an invalid GPC (or a zero) is specified for a given CRT in the NBAT. The rule is that the lowest numbered GPC in the redundant set will then take command of the CRT. (Note: An OPS/mode recall or OPS transition is not required to invoke changes to the DK bus portion of the NBAT; simply moving the MAJ FUNC switch is sufficient.) The 9-2. Active on orbit<br>  $\alpha$  and  $\beta$  2. Active on orbit<br>  $\alpha$  config on orbit has GPCs<br>  $\alpha$  be the commander of a given of a given of a given of a given of the CRT command<br>  $\alpha$  PC2 to be the CRT command<br>  $\alpha$  in the The discussed in det<br>erride the NBAT spe<br>mportant to maintain<br>n CRT in the NBAT.<br>will then take comm<br>not required to invok<br>MAJ FUNC switch<br>in sometimes be misl<br>US STATUS display<br>As is shown in Figur<br>2011/ /006 GPC<br>THE SPEC

Since the NBAT can sometimes be misleading as to which GPC is actually commanding a CRT, the GPC/BUS STATUS display, SPEC 6, can always be used to see the true bus command status. As is shown in Figure 9-3 below, CRT1 is being commanded by GPC1.

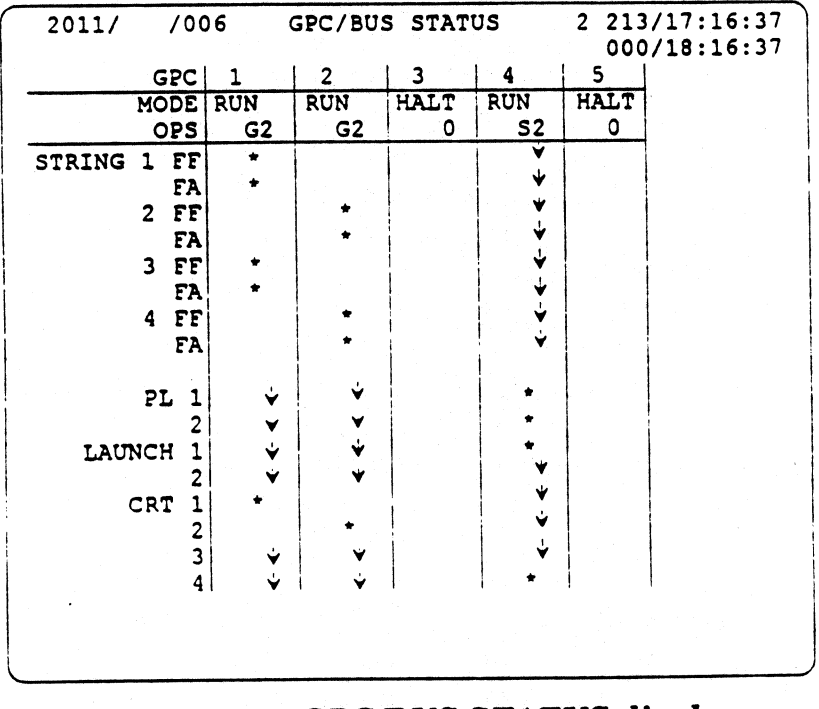

38 Figure 9-3. GPC/BUS STATUS display.

This is denoted by an asterisk. GPC2 is a listener on DK bus 1. This is denoted by a blank. Both DK busses 1 and 2 are masked by GPC4, since it is processing a different major function and cannot listen to GNC-assigned DK busses (i. e., it is not in the redundant set). This is denoted by a "down-arrow" character. CRT3 is not currently assigned, since the PASS common set can only command three DEU/CRTs at one time. Therefore all three active PASS GPCs show down arrows for CRT3.

The BFS software treats the MAJ FUNC switch differently. As has been shown above, the BFC CRT DISPLAY and SELECT switches are nominally used to assign a CRT to the BFS. Since the BFS is not part of the common set, the MAJ FUNC switch position change that a PASS commander of a given CRT communicates to the rest of the common set is not sent to the BFS. The BFS learns about the position of the MAJ FUNC switch (from the DEU responses) by listening to the DK busses directly, which the BFS does all the time it is active. Thus, when a CRT is assigned to the BFS, it already knows what the MAJ FUNC switch position is in advance. Also, since the BFS has both GNC and SM functions in one GPC, it will drive the CRT with the appropriate display. The BFS has no PL software, however. So, if a CRT with its MAJ FUNC switch in the PL position is assigned to the BFS, it will drive time fields on an otherwise blank display. As soon as the MAJ FUNC switch is moved to a position that BFS has software to support, it will drive the appropriate display. If the MAJ FUNC switch for a CRT already assigned to the BFS is moved from SM or GNC directly to PL, the BFS will just continue to display what it was displaying previously. The BFS has no "unsupported major function display" like PASS does.

### 9.4 GPC/CRT Key

÷.

 $\ddot{\phantom{a}}$ 

Use of the GPC/CRT key is third in priority as a method of assigning CRTs. This key is designed to initiate a sequence of keystrokes to allow the crew to assign a given CRT to a desired GPC. (its effect will be subject to the two methods described previously, of course, since it is third in priority.) The keyboard entry sequence is "GPC/CRT XY EXEC", where "X" is the desired GPC and "Y" is the desired CRT (same order as the name of the key). This type of assignment is frequently referred to as "hard assigning" a CRT.

When a PASS GPC receives such a keyboard input, it relays it to the rest of the common set at the next regular common set synchronization. Also, the GPC that initially receives the keyboard input from the DEU (this includes GNC "listener" GPCs, if the current major function is GNC) will analyze the request to see if the CRT reassignment is designed to give the CRT to some other GPC. If it is, the original commander will give up control of the CRT (much like the case of changing the MAJ FUNC switch discussed earlier). Since the content of the GPC/CRT key CRT assignment sequence is broadcast to the rest of the common set GPCs, the desired GPC will "hear" the request and act on it--taking control of the CRT. This process will take up to 0.16 seconds. If the original commander had been a GNC GPC and the desired commander is also <sup>a</sup> redundant set GPC, the new commander heard the request directly as a listener GPC and acted upon it immediately.

A couple of effects of the design of this type of CRT assignments should be considered at this point. If the GPC/CRT key assignment command is made to reassign a DEU/CRT with its MAJ FUNC switch in a supported position (i. e., GNC or SM on orbit) and the desired GPC is processing a different major function, then the assignment will not happen the way it was expected. For example, if a CRT with its MAJ FUNC switch in GNC (i.e., commanded by a GNC GPC) is the CRT to be reassigned and the desired GPC commander is the SM GPC, then the following would happen: (1) the original GNC GPC commanding the CRT would hear the keyboard entry, (2) it would see that it was no longer the desired GPC to command the CRT, (3) it would stop commanding it, (4) it would tell the common set the information for the CRT reassignment request at the next common set synchronization, (5) the SM GPC would "hear" this information and assume command of the CRT, (6) the SM GPC would poll the CRT and see that the CRT's MAJ FUNC switch setting is GNC, (7) the SM GPC would stop commanding the CRT, (8) the SM GPC would inform the common set at the next common set synchronization of the MAJ FUNC switch setting, and (9) the MAJ FUNC switch logic for CRT assignment would take over--giving the CRT back to the NBAT-assigned GNC GPC to command. Since this all happens in less than a second, the CRT would only appear to blink momentarily. This can be confusing unless one remembers that the MAJ FUNC Switch assignment is higher priority than a GPC/CRT key assignment.

The other effect to consider is the same type of scenario, but with the difference being that the desired GPC is of a matching major function to that of the CRT's current MAJ FUNC switch position (i. e., assigning a CRT from one redundant set GNC GPC to another). (As can be clearly seen, there would be no reason to assign the SM GPC to a CRT with its MAJ FUNC switch already in SM, since the one and only SM GPC would already be commanding it.) In this case, both the original CRT commander and the desired GPC hear the input simultaneously. (They are, after all, redundant set GPCs.) Since the MAJ FUNC switch setting is the correct one for both GPCs, major function switch logic for CRT assignment does not apply. However, as discussed above, the CRT commander for a CRT with its MAJ FUNC switch in the GNC position is supposed to be the NBAT-assigned GPC. How can these two opposing assignments be reconciled? The mechanism is a software function called the "NBAT override word". Each GPC maintains a record of whether or not a GPC/CRT key sequence has been entered by the crew for each CRT. If so, this record is used, instead of the NBAT, to assign the CRT. In effect, it overrides the NBAT assignment--thus, the name. This record is initially zeroed whenever the NBAT is invoked, i. e., OPS transitions and OPS/mode recalls. So, in summary, which GNC GPC drives a given CRT when major function switch logic gives it to GNC (in response to a change in the MAJ FUNC switch position into GNC) is determined first by the NBAT override word (overriding the NBAT) or second by the NBAT (if no GPC/CRT key assignment has been made to override the NBAT for a given CRT).

There really is a third scenario to consider, as well. What if the MAJ FUNC switch for the CRT being reassigned is in a position for a major function that is not currently active in any common set GPC, i. e., an "unsupported major function"? Since major function switch logic is out of the picture for such a situation, three is no higher priority assignment method to override the GPC/CRT key assignment. Therefore, it would work just like it was intended. This is why, when trying to assign any GPC in OPS 0 to a CRT, the MAJ FUNC switch is procedurally placed in PL, since  $PL$  is "never" a supported major function in flight.

Ifa GPC/CRT key assignment is made with the BFS as the desired GPC, the former PASS commander will do the same things described above. It will release the CRT and tell the rest of the common set GPCs about the assignment. However, BFS does not listen to the ICC data busses to hear the information sent to the common set. It does know about the assignment directly, however. As discussed in Section 8, the BFS GPC listens to all DK data busses all the time it is active--a process called DK listening. Thus, BFS will hear any "hard assignments" you make with the GPC/CRT key, whether it is the polling GPC on the DEU/CRT where the keyboard sequence was entered or whether it heard it via DK listening. When it hears such an assignment, it will start polling the CRT. In the case cited above, everything will work out well, since the GPC/CRT key assignment sequence was entered to a CRT initially commanded by a PASS GPC. That way, the PASS common set gets told about it and the BFS hears it via DK listen. If the GPC/CRT key assignment sequence had been entered to a CRT currently being driven by the BFS (to assign a second BFS CRT), then bad things can happen. The BFS would know about the assignment request, but the PASS would not. The PASS does not DK listen to BFS-commanded CRTs. Thus, the BFS would start polling the CRT, but the PASS GPC currently commanding the CRT would not stop doing so. This would leave two GPCs trying to command the same CRT at the same time--dual commanders. Dual commanders is not a good situation to have. Not only is it difficult or impossible to read the data attempting to be displayed by either commanding GPC, the risk of causing a PASS redundant fail to sync exists. (The mechanism for the possible fail to sync is data bus signal interference by the two commanding GPCs causing various redundant set GPCs to receive differing inputs from the DEU/CRT.)

In summary, the GPC/CRT key method of CRT assignment is third in the priority tree and is always subject to the BFC CRT DISPLAY and SELECT switches and MAJ FUNC switch logic. GPC/CRT key entries should always be made to a CRT commanded by a PASS GPC--even if the intent is to assign a second CRT to the BFS. This is to avoid possible CRT dual commanders. Lastly, the specification of which GPC is to command a given CRT is via the NBAT-assigned commander of that DK bus (applicable to GNC, only), whenever an OPS transition or OPS/mode recall is performed to invoke the NBAT. If, subsequent to the invocation of the NBAT, a GPC/CRT key assignment is made for a PASS GNC GPC, then the NBAT override word is set for that CRT and this assignment will override the NBAT assignment.

## 9.5 OPS Transitions/Mode Recalls

While this method of assigning a CRT in PASS is the fourth in order of priority, it is still important. The assignment of DK busses through an OPS/mode recall or an OPS transition is much the same as assignment of the strings or any other busses through invocation of the NBAT. Therefore, whenever the CRT section of the current GNC | NBAT or the CRT section of the target NBAT is changed, an OPS/mode recall or an

OPS transition (respectively) will invoke the changes, and the newly assigned GPC commanders will take over. It should be remembered, however, that this method is fourth in the priority tree and cannot override the BFC CRT DISPLAY and SELECT switch assignment or a MAJ FUNC switch logic assignment. As was mentioned earlier. however, it does temporarily clear the NBAT override word and allow the NBATspecified CRT commanders--at least until the next GPC/CRT key assignment.

 $\mathcal{C}$ 

An illustrative example would likely help at this point. Let us suppose that the current DPS configuration is for on orbit, with GPCs 1&2 in the redundant set processing GNC OPS 2, GPC3 freeze dried, and GPC4 processing SM OPS 2. Further, let us suppose that the G2 NBAT is changed to assign GPC "0" as the new commander for CRT2. (The MAJ FUNC switch for CRT2 is in the GNC position, and GPC2 is the current commander). When an OPS/mode recall is performed, what will happen? GPC1 will assume command of CRT2. This is because the OPS/mode recall method of CRT assignment is at a lower priority than the major function switch logic method of CRT assignment. Since the CRT was being commanded by a PASS GPC at the time of invoking the NBAT, it must remain commanded by a PASS GPC after the assignment. The major function switch logic will assign the lowest numbered GNC GPC as the commander, in the absence of a valid NBAT-assignment. The prohibition from deassigning acurrently commanded CRT in the PASS via an OPS/mode recall or OPS transition is implemented in the system software of PASS and is designed to prevent the possibility of CRT dual commanders resulting from an OPS transition. The PASS is likewise prohibited from initiating CRT assignment via this method. The bottom line: it is not possible to pick up a new CRT or drop a currently assigned CRT via an OPS transition or OPS/mode recall. This same prohibition applies to the BFS.

## 9.6 Special CRT Assignment Rules

There are a few special circumstances to keep in mind, as well, for CRT assignment. The PASS is incapable of driving more that three CRTs at one time, no matter which method is used to assign the CRTs. If an attempt is made to assign the fourth CRT to any GPC in the common set, then the messsage ">3 DEUS" will be issued and the request rejected.

Special logic exists to allow any PASS GPC that is transitioning from STBY to RUN (assuming that GPC fails to detect the presence of any other PASS GPCs commanding <sup>a</sup> CRT) to assume assignment of CRTs 1, 2, and 3. This logic exists for the purposes of  $(1)$ gaining easy interface to the first GPC IPL'd on the pad, pre-launch, (2) gaining access to the first PASS GPC re-IPL'd in the event of a BFS engage on ascent and subsequent PASS recovery, and (3) regaining PASS CRT interface in the event that a failure or failures causes all interface to the assigned CRTs to be lost. The obvious example of the last scenario is to lose interface to all three assigned CRTs on orbit with the failure of the SM GPC, when all assigned CRTs have their MAJ FUNC switches in the SM position (operationally avoided, as documented in the Flight Rules).

Another limitation related to CRT assignments is the availability of SPECs. A given major function can only support two SPECs (displays with item numbers vs. displays

that only show information) at any one time. Even if all the active CRTs on orbit were assigned to the SM GPC, three SPECs could not be called up on them. On the attempt to call the third SPEC, an "ILLEGAL ENTRY" message would be issued. There is also a limit on system software SPECs (SPECs 0, 1, or 2) assigned to GPCs in a given major function, regardless of the positions of the MAJ FUNC switches for the assigned CRTs. An example of this would be to move the MAJ FUNC switch of a CRT assigned to a GNC GPC into the PL position (remember, the GNC GPC will retain control of the CRT), call up SPEC 0 (GPC MEMORY), move the MAJ FUNC switch back to GNC and attempt to call GPC MEMORY again in the GNC MAJ FUNC switch position. The software would issue an "ILLEGAL ENTRY" message. However, this last limitation is difficult to encounter accidentally, and as such, need not be of major concern.

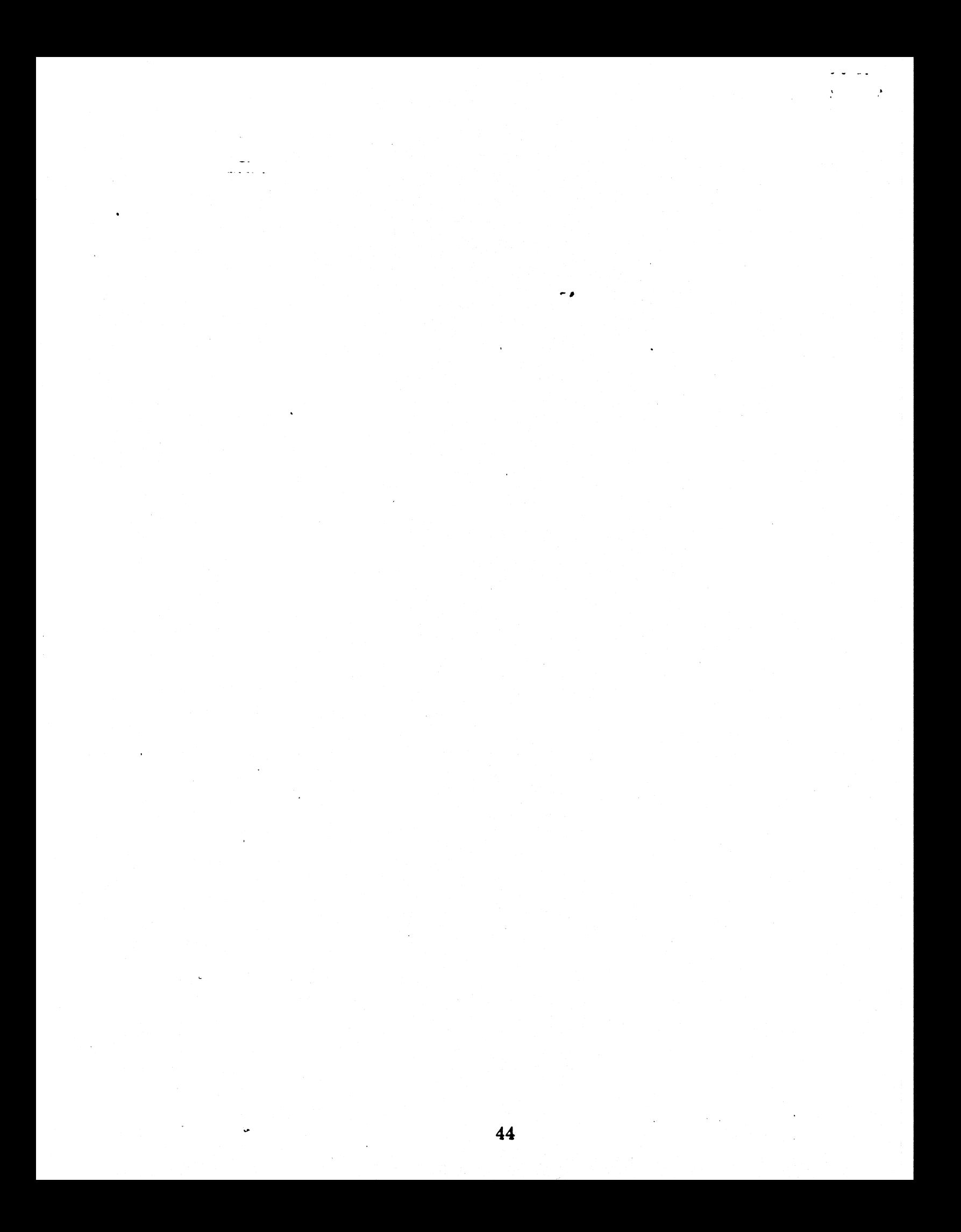

## SECTION 10: TELEMETRY FORMAT LOADS, PULSE CODE MODULATION<br>-- MASTER UNIT, DOWNLIST, VARIABLE PARAMETERS, and CTION 10: T CTION 10: T UPLINK

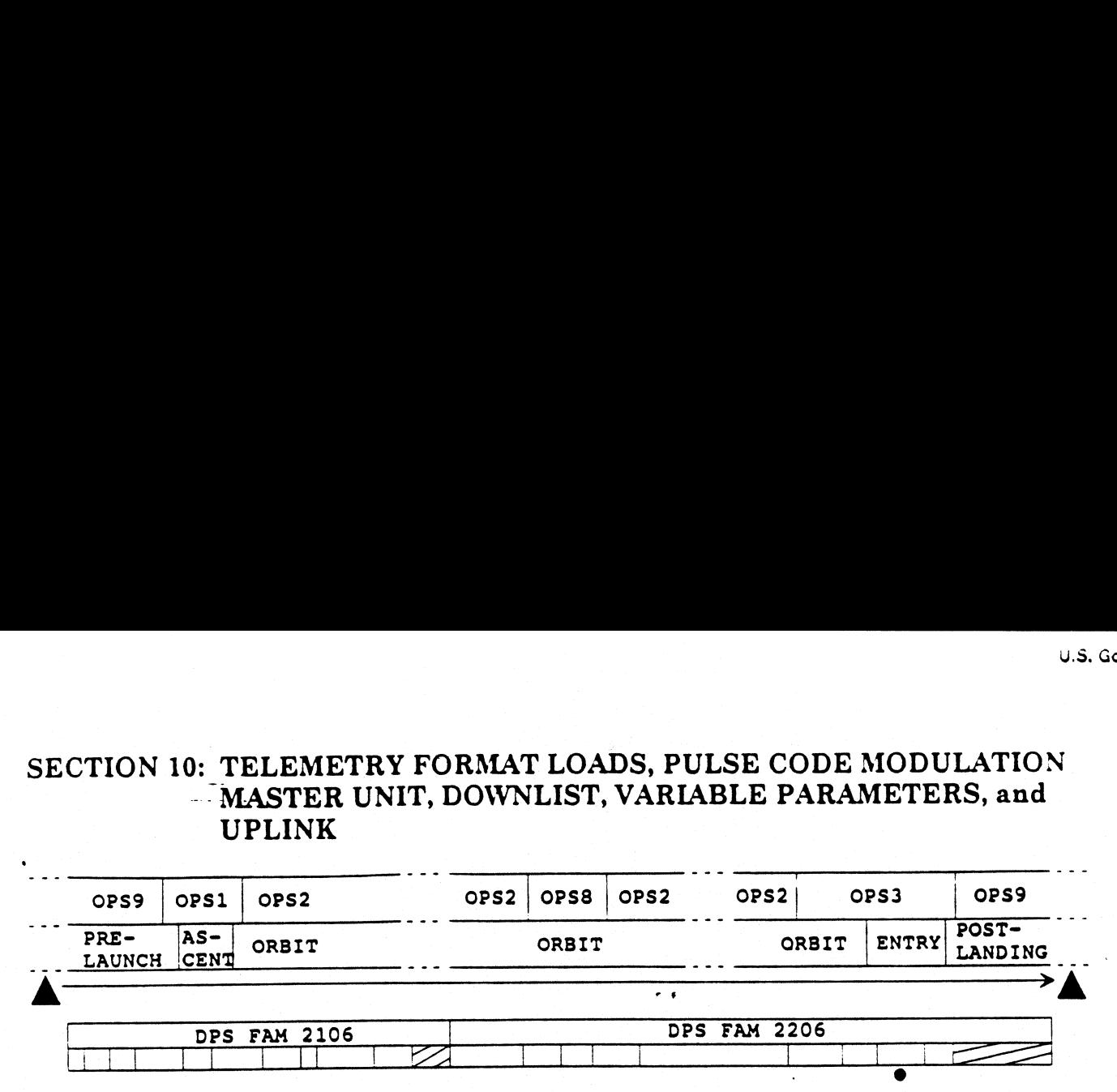

10.1 Pulse Code Modulation Master Unit

Many of the DPS procedures related to post insertion, orbit operations, and deorbit prep Many of the DPS procedures related to post insertion, orbit operations, and ueorbit prep<br>involve loading Telemetry Format Loads (TFLs) into the Pulse Code Modulation Master<br>Unit (PCMMU). The PCMMU is the device that routes Unit PCMMU). The PCMMU is the device that routes the orbiter data to the OPS recorders and to the communications systems for downlink to the MCC. The TFLs are its programming. The TFLs will be covered in greater detail in the next subsection. ry Format Load<br>CMMU is the demunications sp<br>FFLs will be cover<br>types of downly<br>a gathered by tload data.<br>PCMMU can be

There are three general types of downlinked telemetry data:

- e GPC downlist
- Orbiter systems data gathered by the Operational Instrumentation (OI) system
- ¢ Mission specific payload data. |

Their interfaces to the PCMMU can be seen in Figure 10-1.

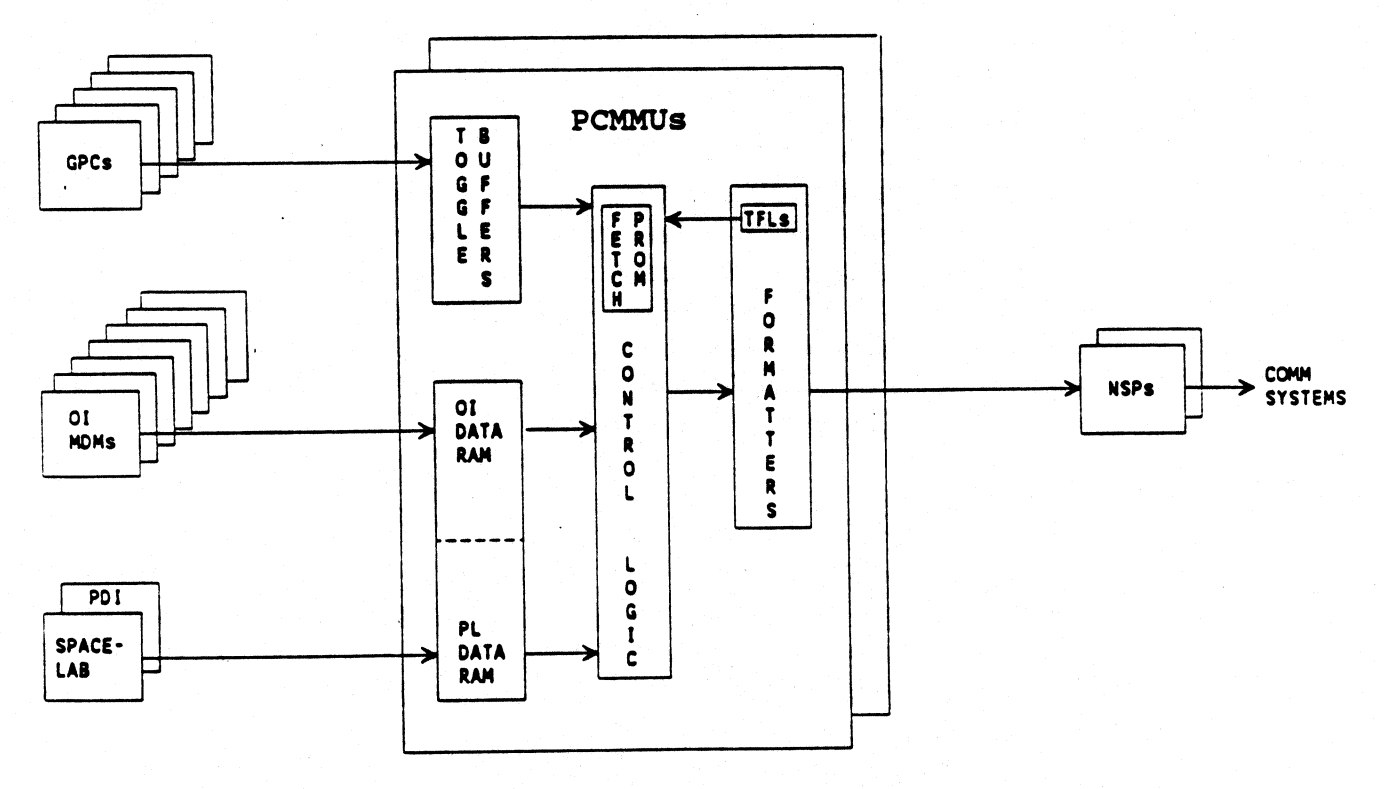

Figure 10-1. Downlink flow through the PCMMU.

The GPC downlist data is provided by the operating GPCs and is stored in special<br>memory areas in the PCMMU called "toggle buffers". There are five toggle buffers and<br>each has two independent sections so that the PCMMU can

The PCMMU cyclically polls the OI MDMs to obtain data from the orbiter systems and stores this data in its memory. It also polls the Payload Data Interleaver (PDI) for payload data. During Spacelab flights, the Spacelab computer system supplies data to the PCMMU via the same interface as the PDI. (Conflicts between the two systems are procedurally avoided.)

## 10.2 Telemetry Format Loads

The TFL is the programming that tells the PCMMU which OI data, PL data, and GPC data to combine into either a high data rate (HDR) or a low data rate (LDR) output stream to be sent to the Network Signal Processors (NSPs). The active NSP will, in turn, route this data on to the orbiter's communications systems for actual downlink to the ground. The HDR stream is 128 kilobits/sec, and the LDR stream is 64 kilobits/sec.

The PCMMU has memory locations to store three TFLs. The first is a "hard" TFL, in that it is stored in non-volatile PROM memory and cannot be lost by powering off the PCMMU. The other two TFLs are user-loadable in real time. Thus, they have to be in RAM memory, and therefore are sometimes referred to as "soft" TFLs. The hard TFL is for a HDR stream. It is routinely used as the active HDR TFL for the ascent phase of flight. One of the two loadable TFLs is also for a HDR stream. The other is for the LDR stream. Since there is only one TFL memory available for the LDR stream, whatever TFL is loaded in that slot is always used to generate the LDR stream. A new soft HDR TFL (and also the LDR TFL) is loaded from time to time during a normal flight, depending on the varying needs for data to MCC during the different parts of a mission. SM SPEC 62 is used to load the soft TFLs. The procedure for selecting and loading TFLs is in the Orbit OPS Checklist, Flight Supplement.

## 10.3 GPC Downlist

Downlist (as opposed to downlink) is the data assembled by the GPCs' system software and sent to the PCMMU. In general, each active GPC sends its downlist to the PCMMU over its own dedicated data bus. The exception is the redundant set GPCs, i. e., the GNC GPCs. Since they are truly redundant, the downlist from each of them would be identical. Thus, only one copy of the GNC downlist is needed. Which GPC sends its copy is specified by ITEM 44 on SPEC 0, GPC MEMORY. (This is usually the lowest numbered GNC GPC, since the software will automatically select that GPC at all GNC OPS transitions. Even in the event of a failure of the downlist GPC (so long as there were at least three GNC GPCs prior to the failure), the software will automatically select the lowest numbered surviving GNC GPC as the one to downlist. Inside the PCMMU, the downlist is routed to the toggle buffers (discussed earlier). The number of a toggle buffer does not necessarily correspond to the number of the GPC commanding it. The desired toggle buffer address is part of each GPC's downlist. A convention for which type of downlist goes to which toggle buffer was established to make coding TFLs easier. The downlist from the GNC "downlister" (the GPC specified to be the only GNC GPC to actually downlist) is sent to toggle buffer 1, the SM GPC's downlist goes to toggle buffer 2, and the BFS GPC's downlist goes to toggle buffer 5. (Toggle buffer 3 is never used, and toggle buffer 4 has certain special uses.)

 $U.S.$  Govern

The types of data included in the various GPC downlists include data on the DPS systems themselves, crew station hardware status (such as switch positions), and major function-dependent orbiter systems or payloads data. BFS provides much the same type of data in its single downlist data stream.

As an example of these interfaces, let us assume that the GNC downlist has ceased to be received at MCC, but the rest of the downlink is present. The problem could be either at the GNC downlist GPC or at the active PCMMU. Since the crew would not even know that the problem exists until the ground tells them, the MCC would have to ask for recovery actions. The first would be to try one of the other GNC GPCs as the downlister, since this is only an item on a SPEC (and therefore the easiest thing to try). If that did not help (i. e., the problem was not at the downlisting GNC GPC), the next thing to try would be to swap PCMMUs. This is done with the PCMMU POWER switch on PNL C3. Moving the switch to the "2" position would take power away from PCMMU1 and power up PCMMU2. Thus, the soft TFLs that had been loaded in PCMMU1's RAM memory slots would be lost. PCMMU2 would automatically initialize itself to the hard TFL. This should recover GNC downlist. In order to select the right mix of data for this point in the flight, the crew would then be asked to reload the soft TFLs that were lost switching PCMMUs.

## 10.4 Variable Parameters

¥,

 $\bullet$ 

Most of the data to be included in the downlist is specified preflight, in fact, months in advance. However, since it is not possible to be 100% accurate in predicting what data parameters will be desired by MCC during flight, a capability was developed to provide real time changes in the downlist from the GPCs. There are ten "slots" in the downlist from each major function (or OPS 000 GPC), called variable parameters, that can be changed from the preflight assigned parameters. The desired parameters from the GPCs' memories can be specified by the crew on SPEC 1, DPS UTILITY. However, since they are really for the MCC anyway, the MCC specifies which parameters are to go in the slots via uplink commands. Any changes to the variable parameters take effect immediately and will remain (eyen across OPS transitions) until changed again by MCC or the crew.

47

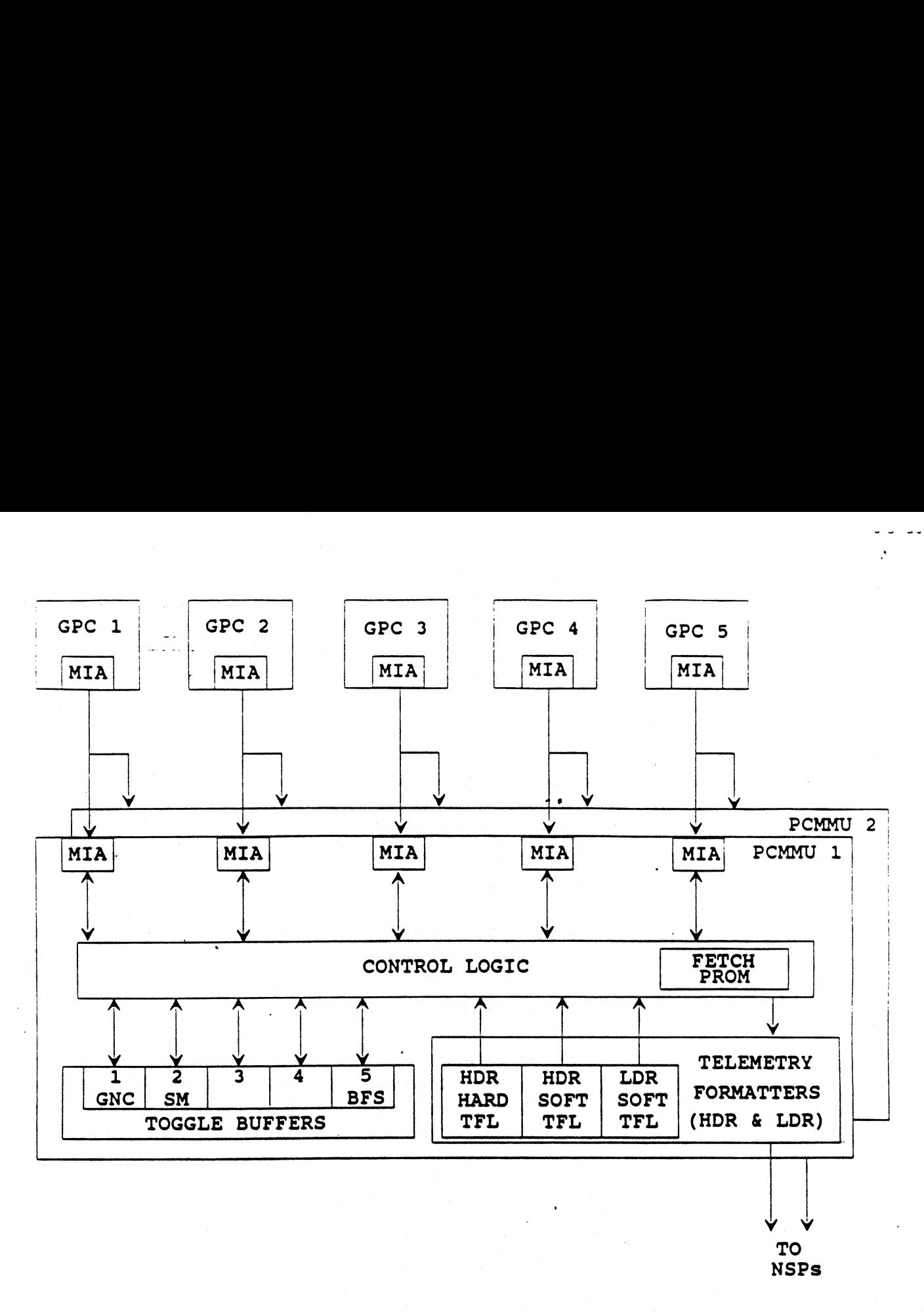

Figure 10-2. GPC downlist path through the PCMMU.

## 10.5 Uplink

An uplink is a ground-generated command that is transmitted to the orbiter in flight (via radio signal) for processing and execution by onboard software. The term "uplink" can also be used as a verb to refer to the process of sending such a command. When a command is uplinked, it is routed through the orbiter's communications systems to the active NSP, and from there to a GNC GPC. The GNC GPCs check the the uplink to determine which common set GPC is the intended target and send the command on to it via the ICC data busses. If the uplink was intended for the GNC GPCs, then they do not send it on, they just process it. If the uplink was intended for the BFS (preengaged), then the BFS heard it directly, since it was tracking the flight criticals. In this case, the GNC GPCs do nothing further with the uplink. In the event of an uplink to the BFS once it is engaged, the BFS will be the GPC polling the NSP and will receive the uplink directly. Typical uplink commands include Inertial Measurement Unit (IMU) drift and accel compensations, state-vectors, commands to payloads, and Table Maintenance Block Updates (TMBUs).

There are two. basic types of uplinks. The first type, the op code method, is by far the more frequently used method of uplink. It causes the target GPC(s) to execute instructions already in the GPC's memory. The instructions to be activated are referenced by the dedicated op code (i. e., a number pointing to software subroutine to use) specified in the uplink (thus, the name). In addition, the uplink contains any data that will be needed by the instructions specified bythe op code. A good example of an op code uplink is a TMBU, which is used to change certain SM fault detection limits, etc.

The second type of uplink, the  $DEU$  equivalent, is fundamentally different from the op code method. (In reality, the DEU equivalent is implemented via its own dedicated op code, but its uses are fundamentally different from other uplinks. So, it is considered as though it was a separate type.) The instructions it references are those that accept keyboard inputs. Thus, a DEU equivalent UL is equivalent to a keyboard entry made to a DEU/CRT. This gives the MCC the capability of "making" any keyboard entry the crew could. The target GPC(s) is "faked out" into believing that the entry came from a crew keyboard. (Perhaps the most unusual aspect of this capability is that the DEU that the target GPC can be made to believe was the source of the input can even be a DEU that is powered off.) Thus, the MCC could perform most, if not all, keyboard entries that the crew does. However, that would not be as efficient, or as safe, as the crew doing so. In fact, the MCC ground computers inhibit certain keystrokes from uplink by DEU equivalents, due to safety concerns. The most frequent use of DEU equivalents is by the KSC Launch Processing System (LPS) prior to shuttle launches (e. g., the "OPS 101 PRO" to PASS). An example of a DEU equivalent uplink sent by MCC might be to clear a "trapped SPEC" from a power failed DEU by uplinking <sup>a</sup> RESUME key input.

During either type of uplink, a flashing "UL" will appear on the CRT(s) assigned to the target GPC(s), next to the GPC driver number. A diagram of the flow of an uplink through the DPS is shown in Figure 10-3 below.

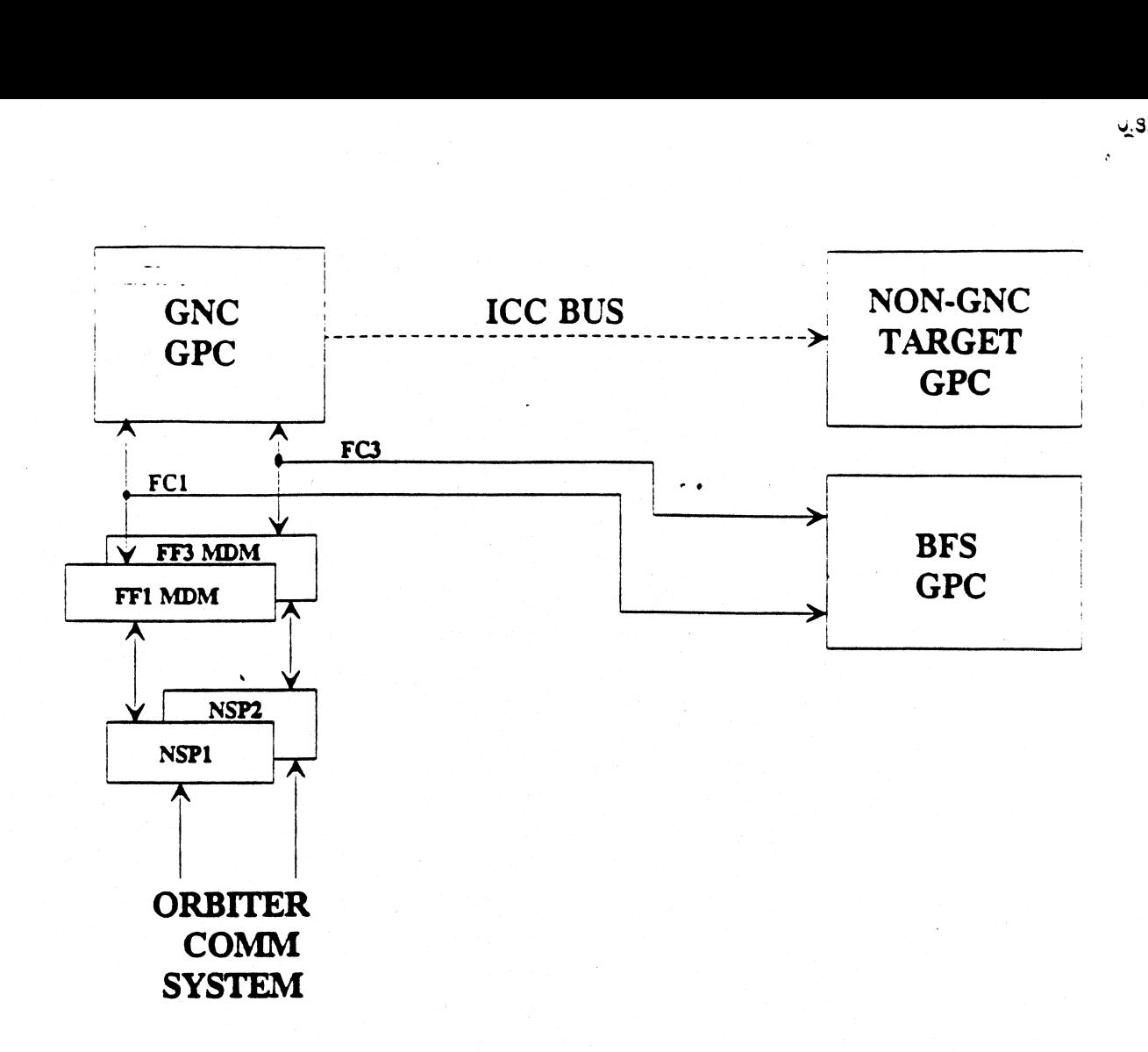

 $2.3$  Gov

Figure 10-3. Uplink flow through the DPS.

# SECTION 11: CHECKPOINTS CTION 11:\_0

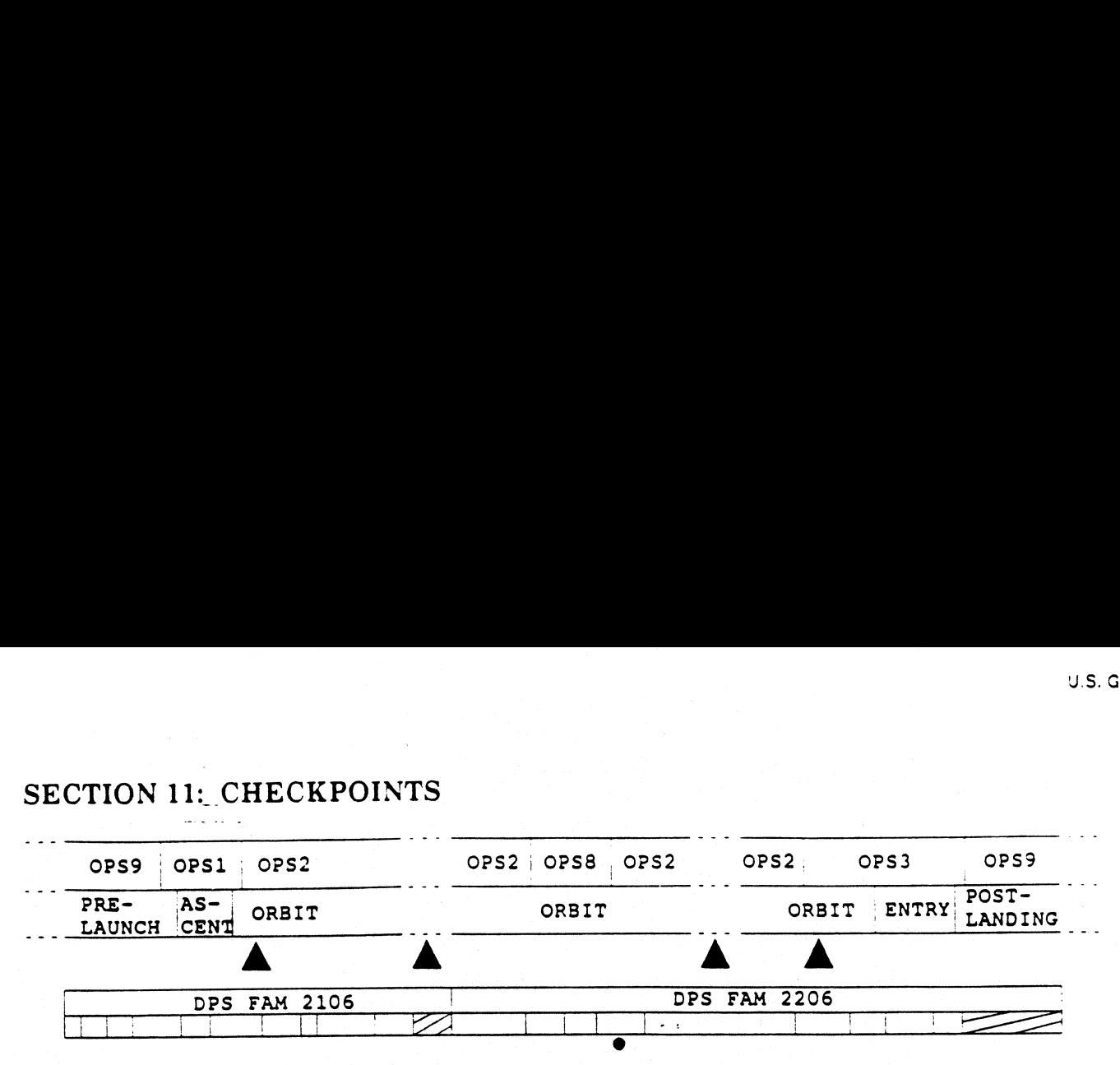

## CHECKPOINT INITIATE

The term "taking a checkpoint" is used to describe the process of recording a block of information from the SM GPC's memory on the MMUs. This information includes things like the TMBU data, certain constants (used to regulate the timing of certain periodic orbiter systems events), and the TDRS state vector.

The TMBU data are such things as fault detection limits or annunciation inhibits for various parameters. These can be modified either by the crew (via SPEC 60, TABLE MAINTENANCE) or the MCC (via uplink). Since these values tend to be changed from time to time during a normal mission, saving them on the MMUs makes it possible for the crew to recover all the changes easily, in the event of an SM GPC failure that requires loading the SM software into another GPC.

Checkpoints are written to both MMUs via item entries to SPEC 1, DPS UTILITY and SPEC 60, TABLE MAINTENANCE. Upon completion of the checkpoint write to each MMU, the crew receives feedback as to its success or failure. In addition, since the checkpoint process uses the SM Common Buffer, any attempt to write a checkpoint while the Common Buffer is in use for another process will result in a CM BUF BSY CRTX fault message (where X is the CRT being used to command a checkpoint write). Examples of other processes that use the SM Common Buffer are TFL loads and DEU loads via the SM GPC.

## CHECKPOINT RETRIEVE

Once written to the MMUs, the checkpoint can be retrieved by a new GPC being made the SM GPC (or the current SM GPC being PRO'd to OPS 000 and back to SM OPS 201). Acheckpoint retrieval likely would only occur in the event of the failure of the current SM GPC or a Deorbit Prep Backout. In order to retrieve the SM checkpoint from the MMUs, the new SM GPC must have prior authorization. This is given via arming ITEM 12 on SPEC 1, DPS UTILITY. If this item is enabled when the new SM GPC transitions from OPS 000 to SM OPS 201, the checkpoint will be retrieved, and the changes recorded in it will "overwrite" the corresponding nominal values in the SM software that came in with the SM OPS 2 overlay. Successful retrieval of the checkpoint automatically disables ITEM 12 on SPEC 1, DPS UTILITY until the crew re-enables it. Figure 11-1 shows the interfaces for an SM checkpoint.

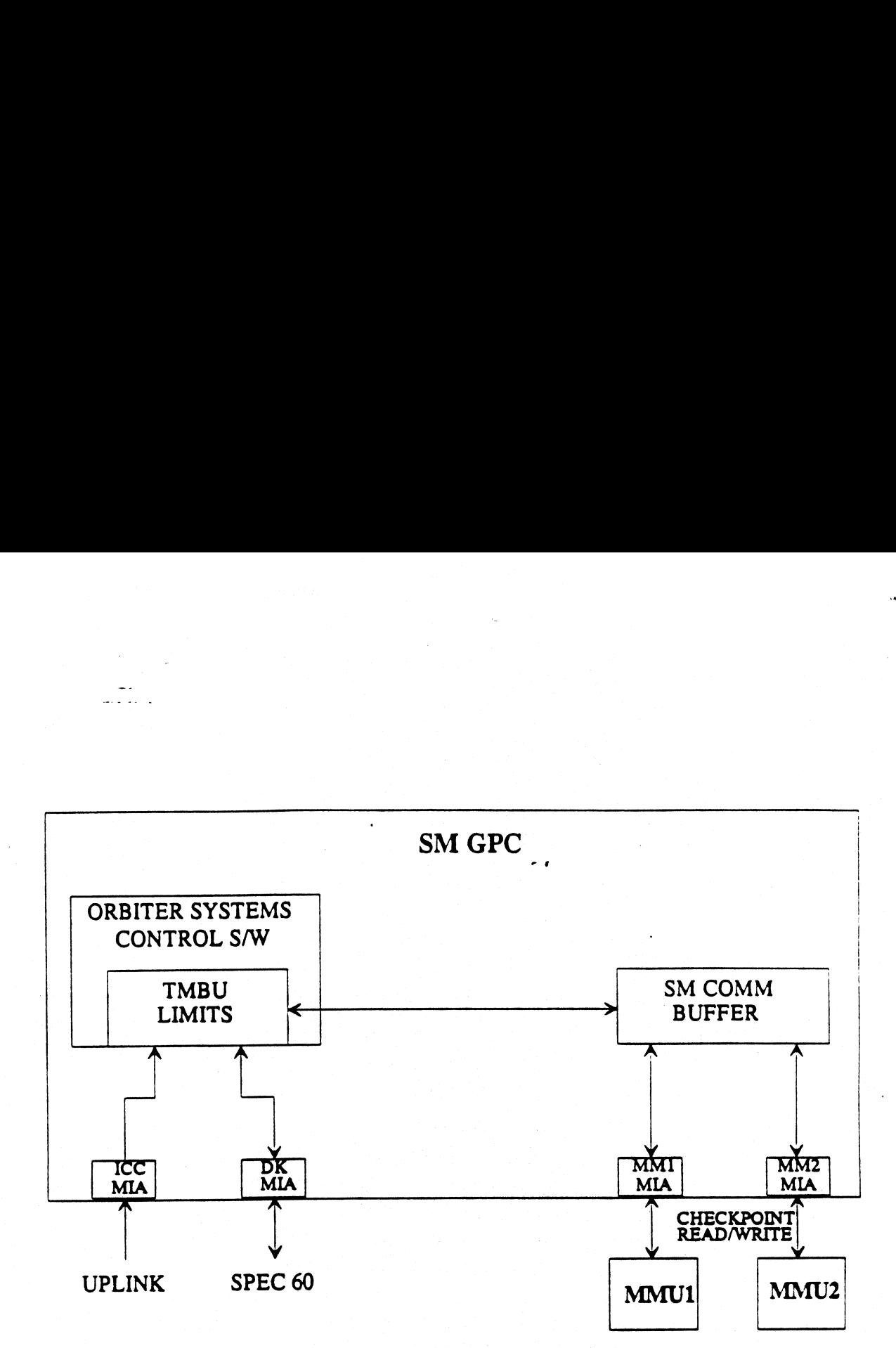

Figure 11-1. Checkpoint data flow.

# SECTION 12: MASS MEMORY INPUT/OUTPUT CTION 12:  $\frac{1}{2}$

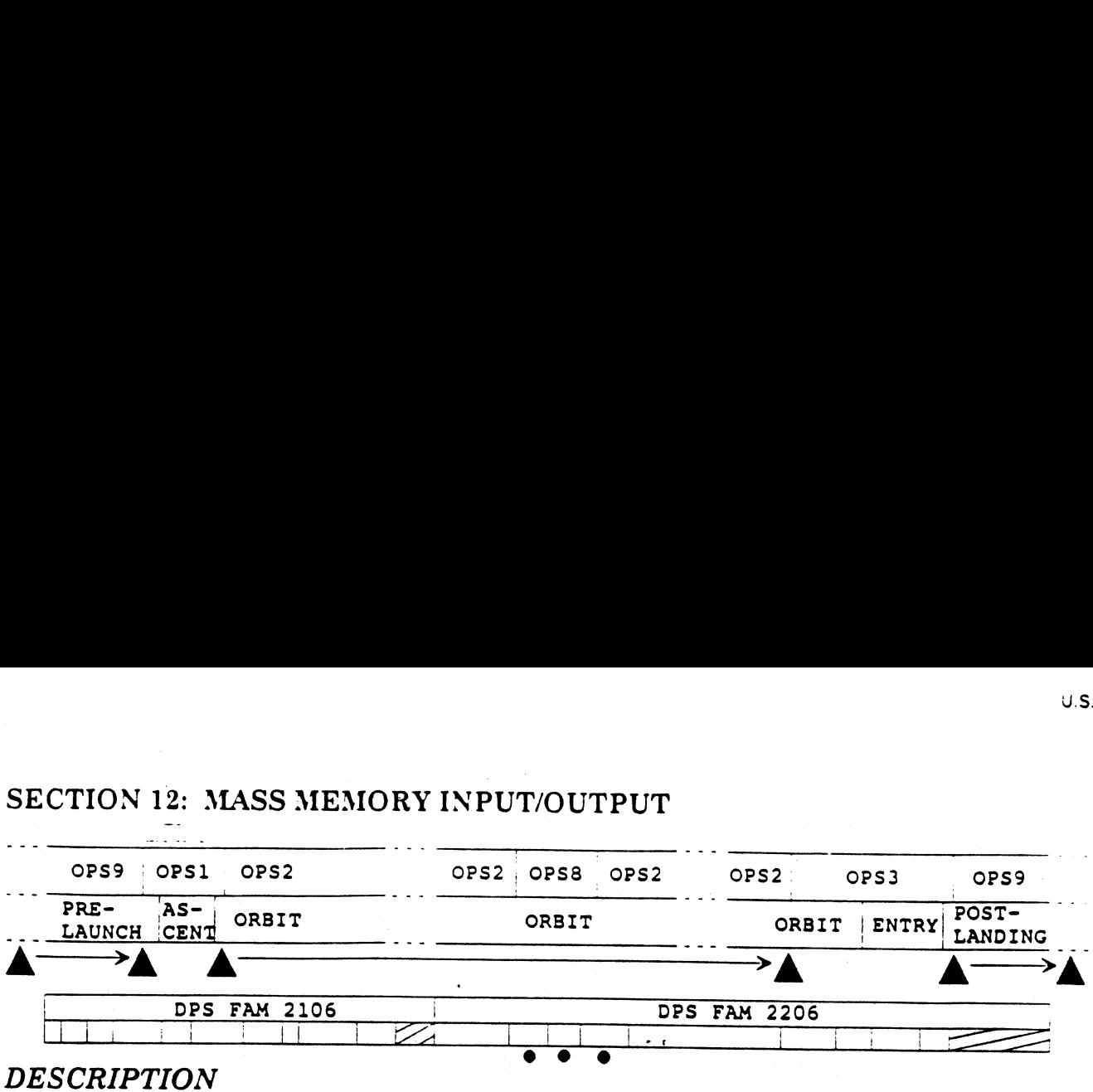

There are two mass memory units (MMUs) on board the orbiter. Each is a digital magnetic, coaxial reel-to-reel tape storage device. Each contains multiple copies of all the software for the GPCs. Each also contains orbiter

The memory configurations (GPC software) or files that are expected to be used most often are located near the middle of the tape, in order to save time positioning the tape when they are accessed. Before an OPS transition

## MMU INSIGHT

The items in the "MMU ASSIGN" area in the upper left-hand corner of SPEC 1, DPS<br>UTILITY, are used to control which MMU will be used for various transactions. There<br>are separate items for GNC, SM, PL, and OPS 0. In the case prepositioned, and that if the selected MMU fails, the other one will be used to complete an OPS transition, automatically. While there is no preposition for a freeze dry, if the selected one fails, the other will still be the MMUs, other than OPS transitions and freeze drying, the active item for the major function involved specifies which MMU is used. There is no automatic switchover to the alternate MMU for any type of MMU access other than an OPS transition or a freeze dry.

Just below the MMU ASSIGN section on SPEC 1, DPS UTILITY, is the "MMU STATUS" area. The indicators in this area give insight into the current status of each MMU. If a MMU is powered on and is not currently being accessed by a GPC, its indicator will read "RDY". If it is powered off or is currently being accessed by a GPC, its indicator will read "BSY". The GPCs are unable to distinguish between a MMU that is really busy from one that is powered off. That is why the fault message generated when attempting to access a MMU that is powered off or in use by another GPC reads "OFF/BSY MMUx".

The next area encountered when continuing down the left-hand side of SPEC 1, DPS UTILITY, is the "MMU SOURCE/BUS" area. The items in this area are used to control the source of software overlays during OPS transitions and which set of data busses are used. The normal selection is GPC/MMU. This item specifies that another GPC will be the source for the software overlayed during an OPS transition, if possible. If no other GPC already has the software, then the default source will be the MMUs. The data busses used for the transfer will be the MM data busses. If the "MMU/MMU" item is selected, it forces the software to come only from the MMUs, down the MM data busses. This item would only be used to force a "clean" load of GPC software from MMU, if the current load was thought to be contaminated in some way. If the "GPC/LDB" item is selected, it forces the software to come only from another GPC and down the LDB data busses. If no other GPC has the software requested, the OPS transition aborts and the old OPS continues to be processed. For this item to be used, it would be necessary for a number of orbiter failures to have occurred previously.

## ROLL-IN SPECs

Since the memory size of a GPC is limited, the total amount of software that is desired to be loaded into the SM OPS 2 configuration for most flights is greater than the GPC's memory capacity. To solve this problem, certain SM OPS 2 displays are stored on the MMUs. These displays are called "roll-in SPECs", since a software capacity has been provided in SM OPS 2 to "roll-in" as many as two of them at one time from the MMU. There are two buffer spaces provided in the SM GPC software that are empty when SM is initialized and are used to hold roll-in SPECs as they are requested by the crew.

The process of calling such a SPEC is no different from the process of calling any other SPEC. However, a message is displayed to the crew while the SPEC's software is being retrieved from the MMU. Once two roll-ins have been called, both buffers are filled. Even if the roll-ins are RESUME'd, they remain in the buffers and can be called back on a CRT without accessing the MMUs again.When a third roll-in is called, the software must-select a buffer to write over in order to store it. The usual choice is the buffer currently being used by the roll-in called the longest ago, unless it is currently being displayed on a CRT. However, if both of the current roll-ins are being displayed on CRTs, then this prevents the software from using either buffer to store the next request (made from a third CRT). In that case, the requested roll-in will not be retrieved from the MMU.

In general, the crew has no need to keep track of what roll-ins are currently in the buffers. The only time it might be a good idea to do so is when one MMU has failed. In that case, the crew would want to ensure that the two roll-ins that are most needed are kept in- the buffers.

U.S. Gov °

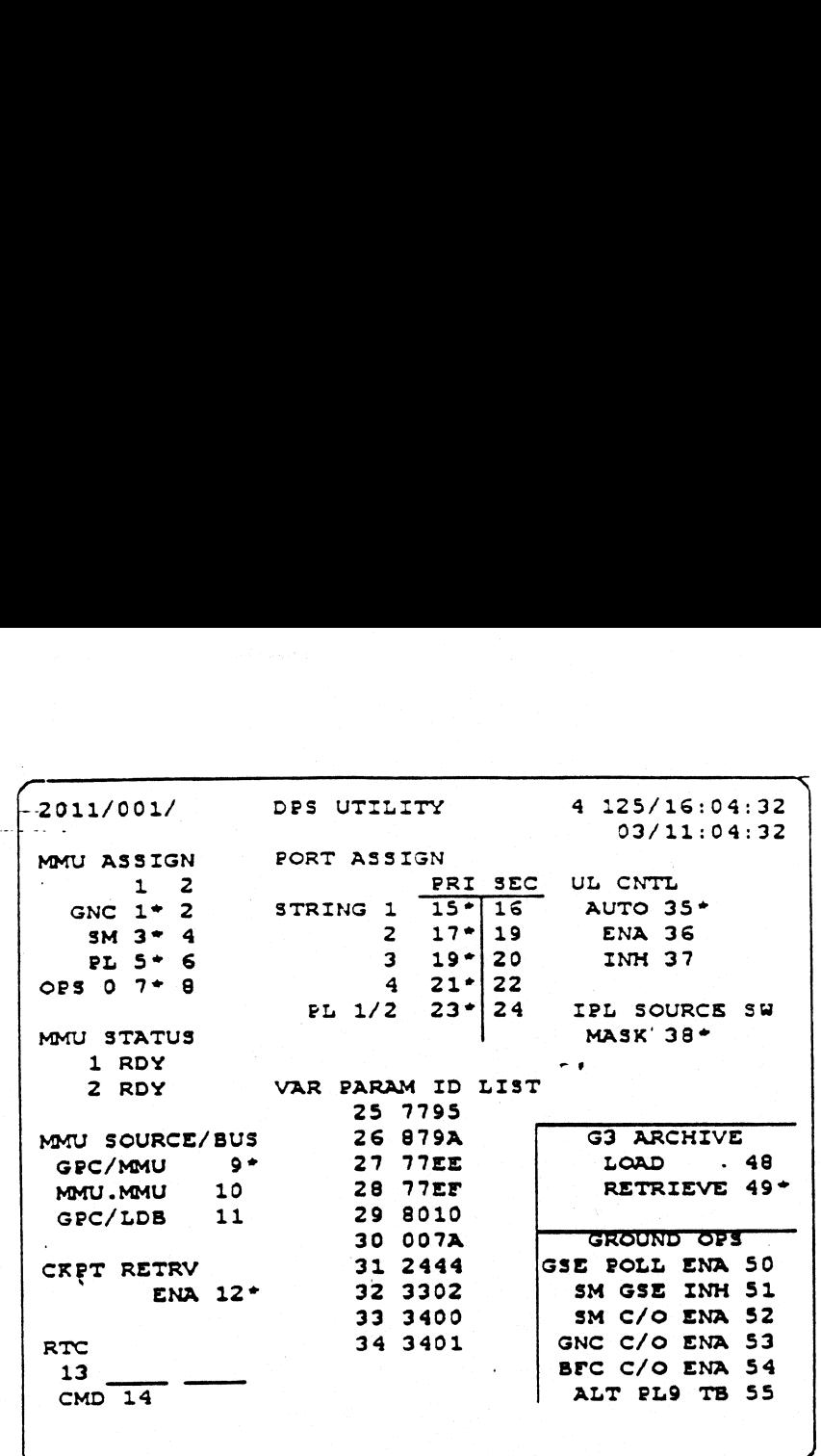

## Figure 11-1. SPEC 1, DPS UTILITY.

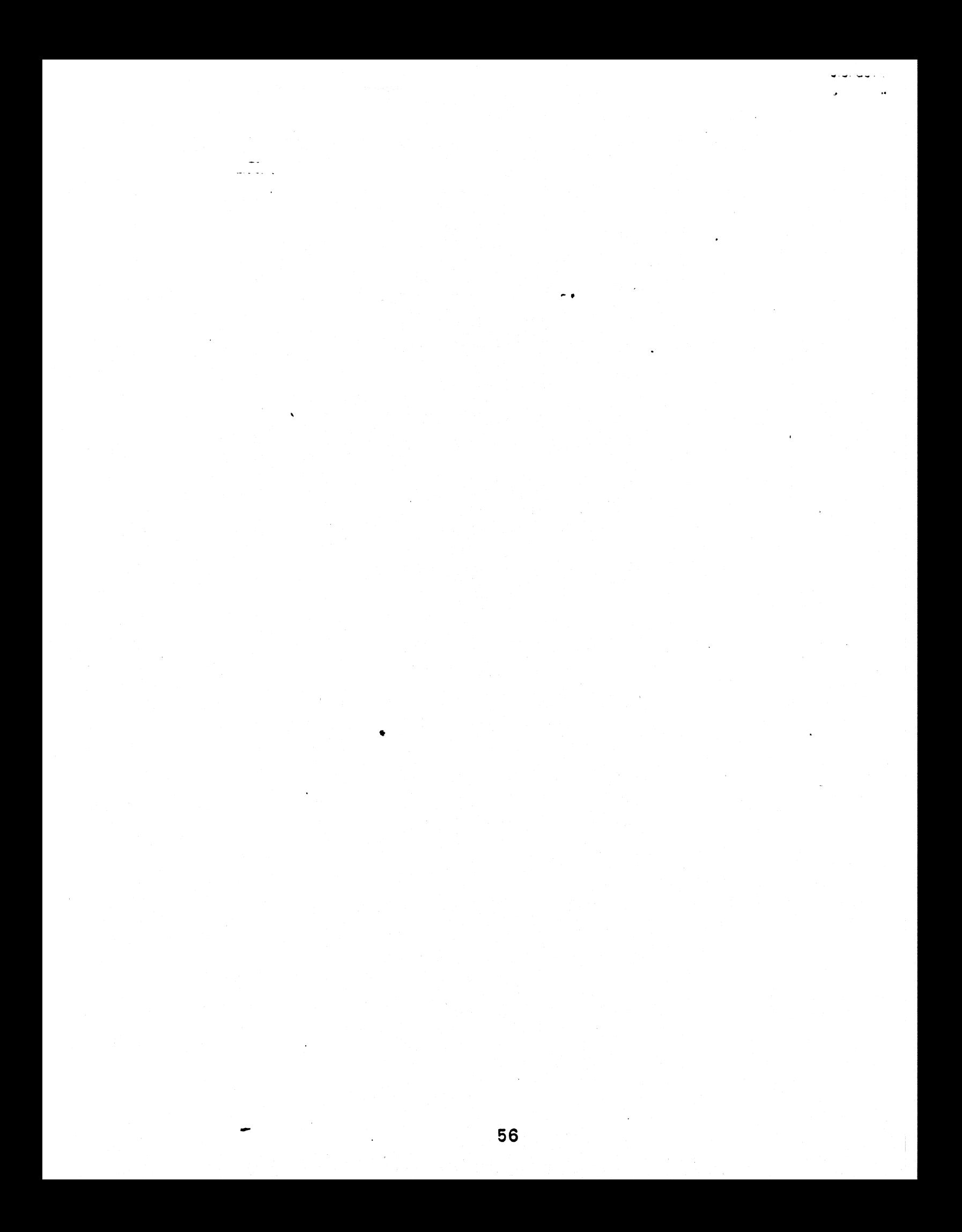

## SECTION 13: BFS ENGAGE

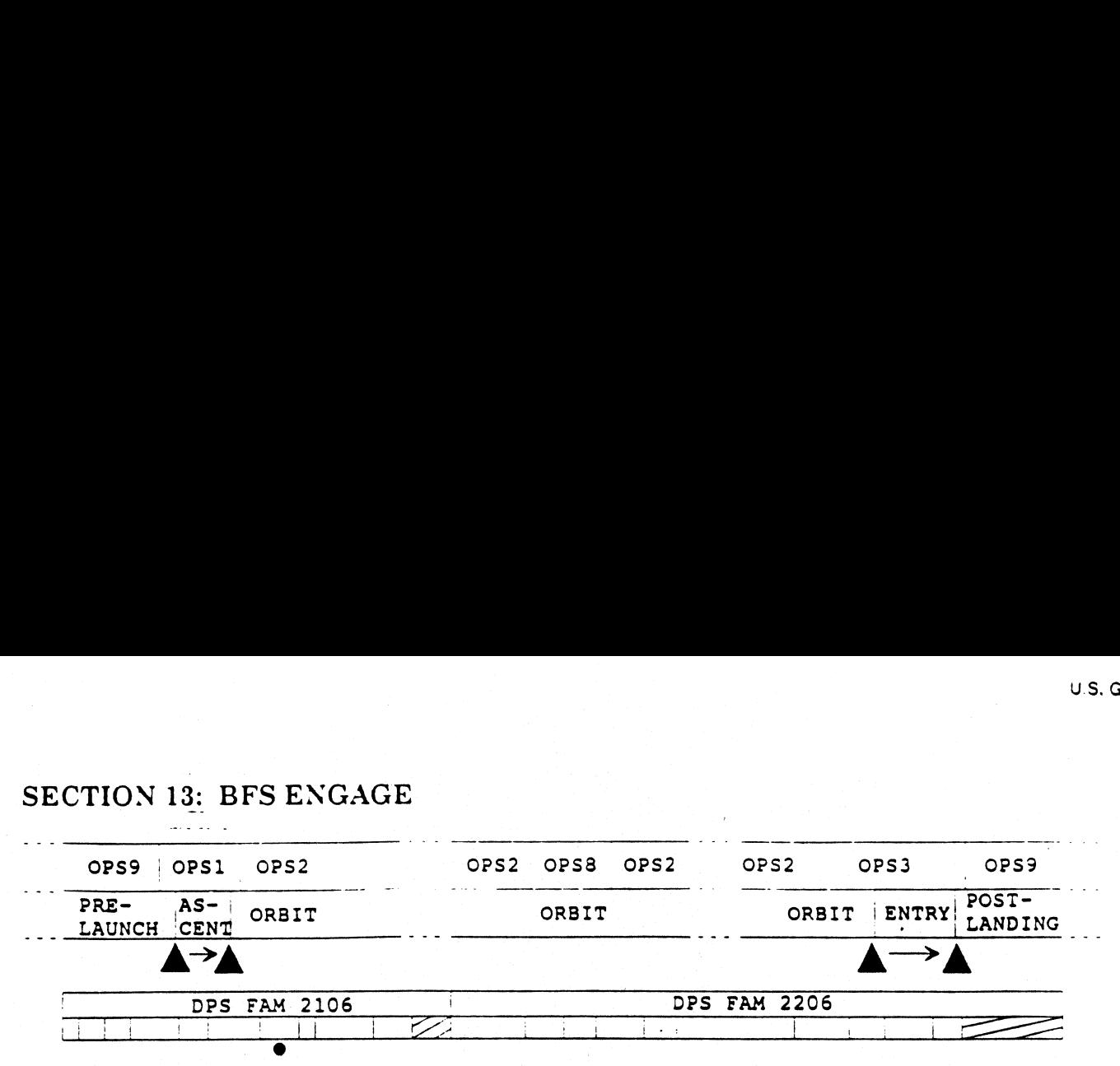

## 13.1 BFS Engage Overview

As we have seen previously, the BFS has both GNC and SM software functions active simultaneously. The crew makes use of the BFS's SM software to monitor and control many orbiter onboard systems. Normally, the PASS software is used to monitor and control the GNC systems (those used to guide and control the vehicle in flight). As seen in Section 8, the BFS follows the process of PASS control of GNC systems and monitors the data gathered by these systems. It does this so that it will always be ready to take over control of the total vehicle, if the crew engages the BFS.

Why was the BFS developed in the first place? Why would the crew ever need to engage it? Originally, the fifth GPC was conceived as a computer dedicated to operating the orbiter systems (communications, electrical power, etc.) during the ascent and entry phases, with no capability to fly the vehicle. The PASS was designed from the beginning as a redundant system for control of flight. In the PASS, there are four GPCs running the same software and checking on each other continuously. Since each PASS GPC is controlling one-fourth of the flight control systems (i. e., one string), the failure of one PASS GPC should not affect vehicle control significantly. However, it was not the potential failure of a GPC, or any other piece of hardware, that made the development of a BFS engage capability necessary. Rather, it is the very nature of the PASS software. In a redundant set, such as is used during the ascent and entry phases of a shuttle flight, each of the PASS GPCs is running exactly the same software. Since the software is identical in each of the PASS GPCs, a coding error in the PASS software has the potential to cause the failure of all the PASS GPCs simultaneously. Thus, the BFS software is written by a different government contractor from the one that develops the PASS software. In addition, the algorithms implemented for each system are different. This makes the odds extremely low that the same coding error could exist simultaneously in both systems. So, the purpose for having a BFS is :9 take over control of the shuttle in the event of a PASS software failure.

It is also conceivable that engaging the BFS would become necessary in certain. scenarios involving sequences of failures less catastrophic than a total failure of the PASS software. For example, communication between the GPCs and certain flight control and navigation sensors is essential for maintaining control of the vehicle. If communication was lost (i. e., "commfaulted") between PASS and all the units of one type of sensor (e. g., all three IMUs), then PASS could not continue to fly the vehicle safely. If the cause of at least one of the commfaults was the failure of a PASS GPC, then engaging the BFS would recover communication with the unit that the failed PASS GPC formerly commanded, allowing continuation of the mission.

It should be noted that if the BFS was engaged during the ascent portion of a mission. then it is likely that the PASS GPCs can be re-IPL'd and recovered for use on orbit and during entry. The software used in these phases of flight is substantially different from that used during ascent and likely does not contain the same coding error that made engaging the BFS necessary in the first place. The procedures used to disengage the BFS are both lengthy and complicated (and beyond the scope of these lessons) and can only be performed on orbit. Thus, if the BFS is engaged during the entry phase of flight, the BFS remains engaged until the mission is completed.

The decision to engage the BFS is not one that is made lightly. If the BFS has been engaged and the BFS GPC subsequently fails, there is no further GPC redundancy to maintain control of the vehicle. In addition, the software algorithms of the BFS are, of necessity, simpler than those of PASS, since the BFS is required to perform both SM and GNC functions simultaneously in the same memory space. The simpler algorithms of the BFS are not as effective as those in the PASS at managing and filtering the data from redundant sensor systems (to protect against hardware failures in those systems) or at handling off-nominal flight profiles and trajectories. Thus, the BFS is not as likely to be able to maintain vehicle control under certain conditions as would the PASS. (Two classic examples of this simplification are the lack of manual flight control capability during powered ascent and the lack of "auto-pilot" at any other time in the BFS.) In any event, the actual process of commanding a BFS engage is very simple. Either the Commander, the Pilot, or both has only to press the BFS ENGAGE pb on top of their respective rotational Hand Controller (using eight pounds of pressure). The process is fully automatic after that. |

## 13.2 BFS Engage Process

## Hardware

The mechanization of the BFS engage process requires the proper operation of <sup>a</sup> sequence of several hardware and software functions in order to complete successfully. Taking the hardware first, the process is initiated by the Commander or the Pilot by depressing the red pb on top of the rotational hand controller (RHC). Each pb has three contacts which are powered from the left or right display driver unit (DDV) internal power supplies (each contact from a different power supply). These discretes are routed (one each) to three of the BFC modules. The discretes from the Commander's RHC are routed to BFC modules 1A, 1B, and 2A. The discretes from the Pilot's RHC are routed to BFC modules 2B, 3A, and 3B. (Each BFC module, except module 3B, is associated with a specific GPC and will end up sending it several discrete input signals.)

The BFC modules are electrically separate units that are packaged, two to a box, with one box in each of avionics bays 1, 2, and 3. As mentioned in section 1, the main function of the BFC modules is to mediate the BFS engage process. The discrete that each BFC module receives from one of the RHCs is routed to the "front-end" of all the BFC modules (including itself), as can be seen in Figure 13-1. This allows an engage<br>58

discrete from either RHC to be routed to all BFC modules, even though each RHC discrete is physically connected to only one BFC module. In other words, if either the Commander or the Pilot initiate an engage, all the BFC modules know about it.

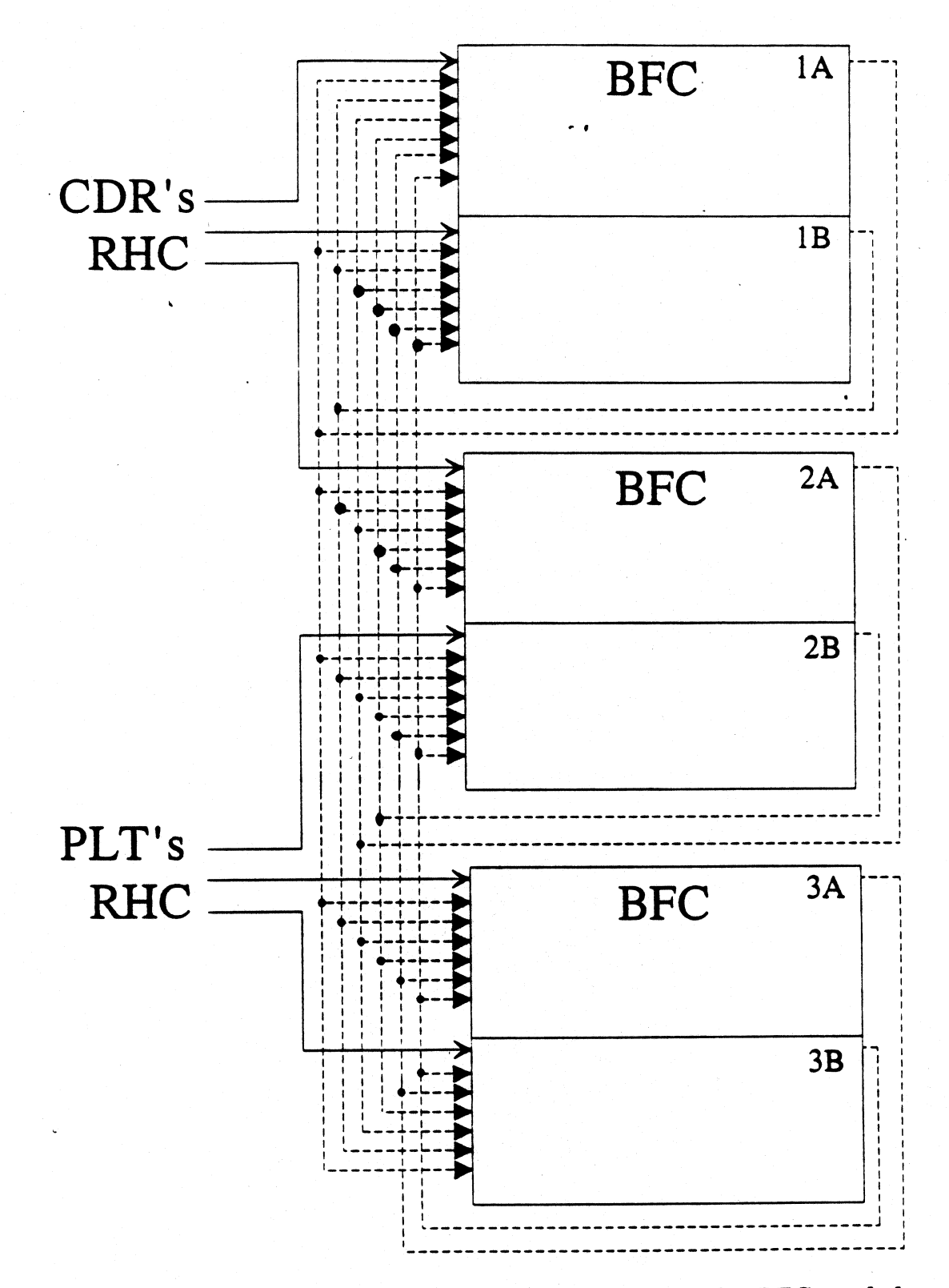

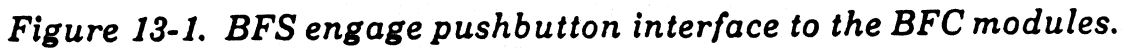

Once all of the BFC modules have received the signals from those BFC modules that are connected to the RHC pushbutton, each module processes the discretes individually. How each one uses the signals to generate discretes to be sent on to the GPCs depends upon the setting of the OUTPUT switch for the GPC associated with each module. These switches are wired in such a manner as to send a"0" or "1" value for two discretes (BFC GPC SELECT and BFC SELECT OFF) to each BFC module's engage logic. Taken together, the states of these two discretes determine the states of the discretes (the three GPC ENGAGE discretes and I/O TERM B) that each BFC module will, in turn, send to its associated GPC when the crew presses either of the engage pb's. Figure 13-2 shows an overview of the input and output discretes to/from the engage logic of a typical BFC module. witch for the<br>a manner as<br>FC SELECT<br>e two discret<br>s and I/O TE<br>then the crew<br>the input an

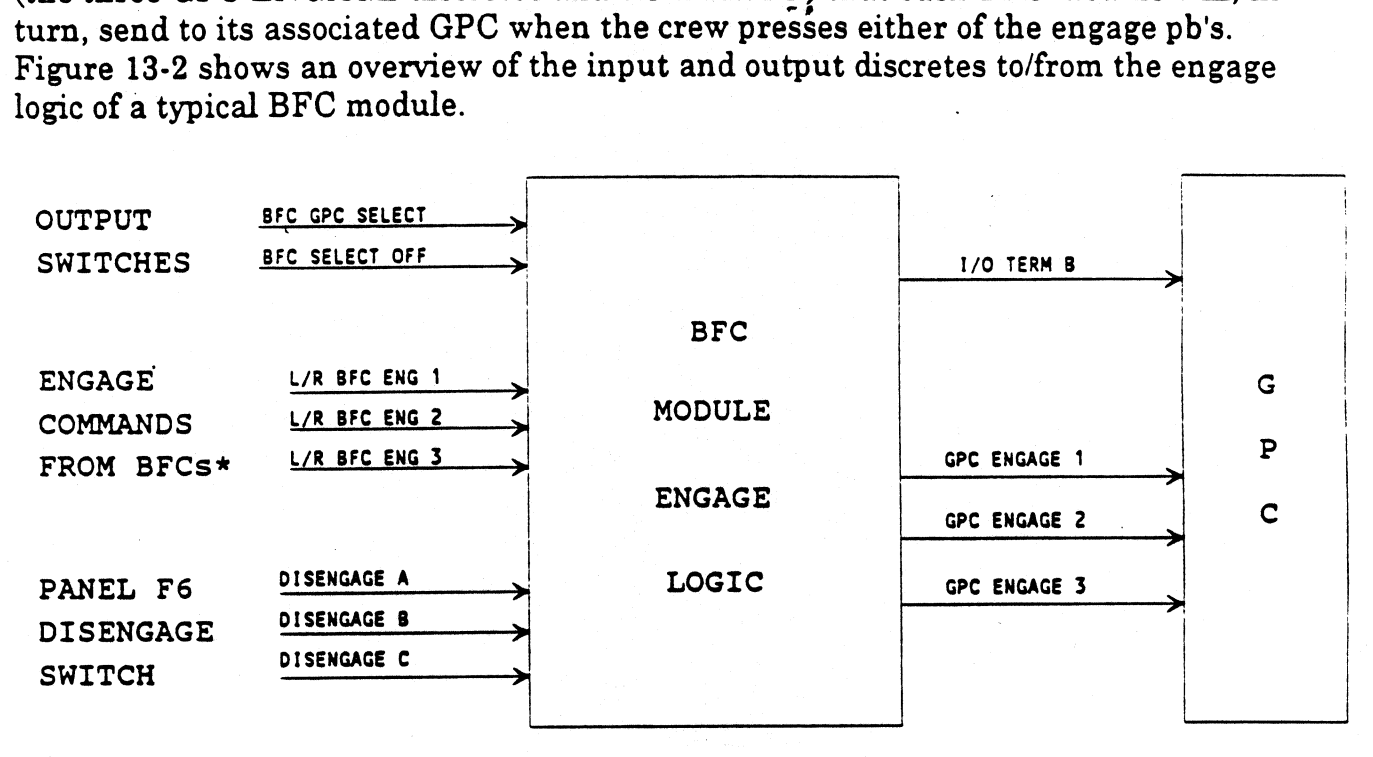

"ORIGINALLY FROM RHCs, SEE FIGURE 13-1

## Figure 13-2. BFC input/output overview.

The BFC SELECT OFF discrete is set to "1" for all the BFC modules whenever all GPCs are in NORMAL or TERMINATE. This is the normal configuration on orbit and is designed to prevent an accidental engage, when there is no GPC with its OUTPUT switch in the BACKUP position. The BFC SELECT OFF discrete is also set to "1" for any GPC with its OUTPUT switch in TERMINATE. The reason for this is that the BFC module associated with any GPC in TERMINATE will also send an I/O TERM B discrete to that GPC, preventing it from transmitting on the flight criticals. Any GPC that cannot transmit on the flight criticals certainly could not interfere with the BFS taking over control of the vehicle during an engage. Thus, the general purpose of the BFC SELECT OFF discrete is to prevent a given BFC module from causing its associated GPC to respond to an engage.

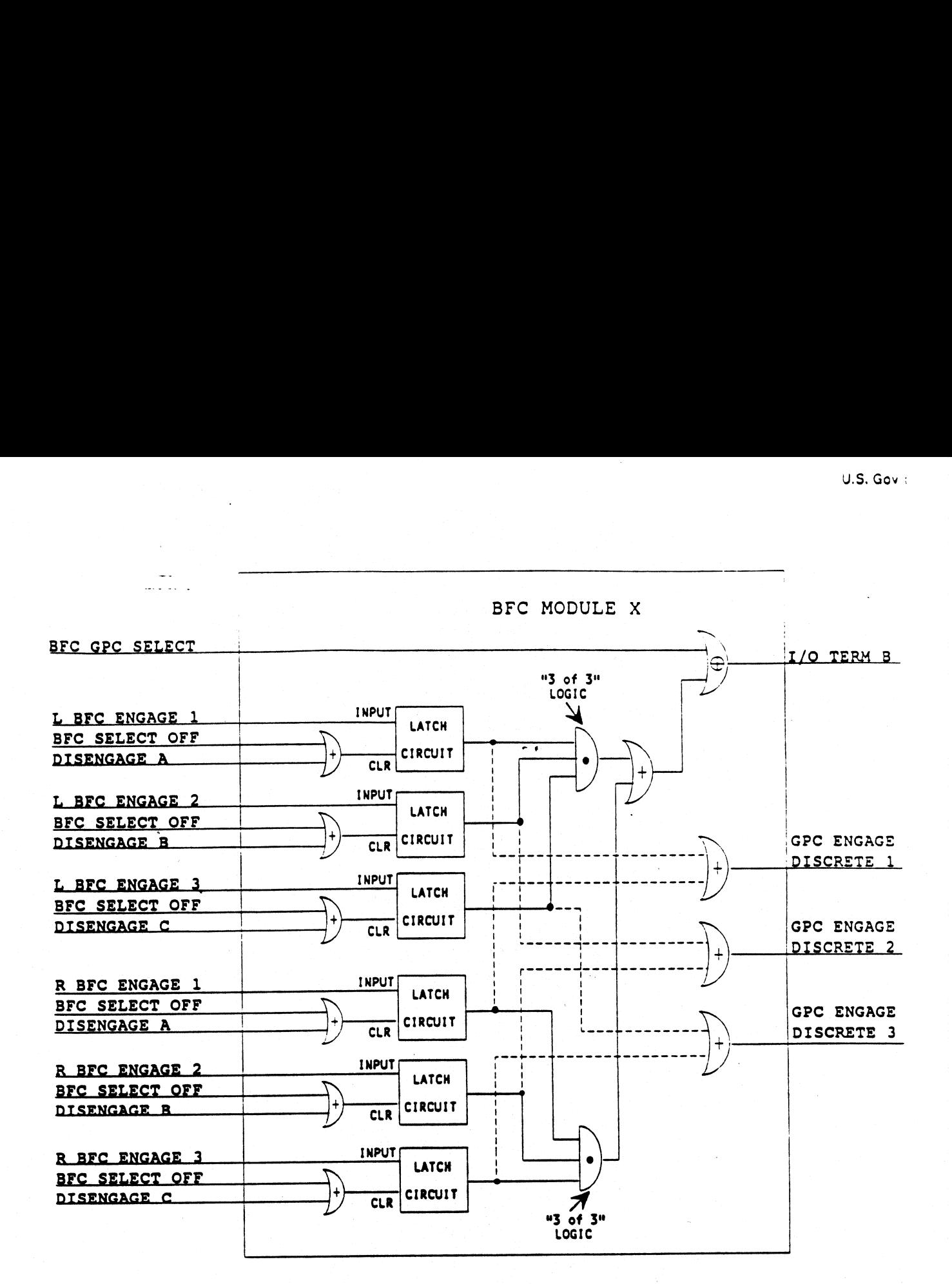

Figure 13-3. Functional equivalent BFC engage logic.

The BFC GPC SELECT discrete is set to "1" for the BFC module associated with the GPC with its OUTPUT switch in BACKUP. (The wiring of the OUTPUT switches takes care of the case where more than one GPC's OUTPUT switch is in BACKUP. Only the BFC module for the highest numbered GPC with its OUTPUT switch in BACKUP has its BFC GPC SELECT set to "1".) This is the normal configuration for ascent or entry and sets up the module to be ready to respond to an engage request from the crew. The BFC GPC SELECT discrete is also set to "1" for any GPC with its OUTPUT switch in TERMINATE. The reason that this is done has to do with the logic used to generate the VO TERM B discrete in the BFC modules. A GPC in TERMINATE will continue to receive its /O TERM B discrete set to "1" after an engage.

The BFC modules also can receive three additional discretes from the BFS DISENGAGE switch on Panel F6. These are the Disengage A, B, and C discretes. Their purpose is to cause the BFC modules to change the discretes that each sends to its associated GPC, forcing the BFS to return to a pre-engaged state and forcing PASS

 $\sim$   $\sim$   $\sim$   $\sim$  61

to take back control of the vehicle. This will be covered in greater detau later in this section. Figures and the section of the section of the section of the section of the section of the section of

As was mentioned earlier, the state that each BFC module sets the discretes that it sends to its associated GPC depends upon the state of the discretes that are sent to the BFCs. For this discussion, we will refer back to Figure 13-3. In this functionally equivalent drawing (i. e., not the real circuit, but a simpler one that works the same way), "logic gates" have been used to represent the function of the BFC's electronics. There are three types of logic gates represented. The first type is an "OR" gate, which is pictured symbolically somewhat like a "crescent moon" with a plus sign in it. In an OR gate, if any one of the inputs (discretes entering from the left) or both of the inputs is set to "1", then the output (the discrete exiting on the right) is also set to"1". The second type is an "AND" gate, which is pictured symbolically like a "half-moon" with a dot in it. In an AND gate, if all of the inputs are set to "1", then and only then is the output set to "1"; otherwise, it is set to"0". The third type is an "EXCLUSIVE OR" gate, which is pictured symbolically like a "crescent moon" with a circled plus sign in it. This type of gate differs from the OR gate only in the special case where both of its inputs are set to "1". The EXCLUSIVE OR gate will set its output to a "0" in this case. (In other words, "either A or B, but not both".) A summary of the function of the logic gates can be seen in the Truth Tables in Figure 13-4.

The other circuit of import to us in this discussion is the LATCH, represented symbolically here as a box. This circuit is used to "trap" the condition when its input state is set to "1" and hold its output equal to "1", until such time as the "CLR" input is set to"1", when it will "clear" its output to "0". The need for this circuit is self-evident. If it was not there, then the crew would have to continually hold down the engage pb's on their RHCs in order to maintain the engaged state. That would be very difficult. Instead, a single "press and release" of either engage pb will set the associated latches symbolically here as a box. This circuit is used to "trap" the condition when it<br>state is set to "1" and hold its output equal to "1", until such time as the "CLR<br>set to "1", when it will "clear" its output to "0". The ne state is set to<br>set to "1", wh<br>If it was not to<br>on their RHC<br>Instead, a sir<br>in each modu<br>OR Gate T Set to "1", when it will "clear" its output to "0". The need for this circuit is self<br>
If it was not there, then the crew would have to continually hold down the eng<br>
on their RHCs in order to maintain the engaged state. T If it was not t<br>on their RHC<br>Instead, a sir<br>in each modu<br>OR Gate T<br>MPUTS<br>A down the eng<br>ld be very dif<br>the associated<br>7.<br>EXCLUS<br>Gate Tru<br>INPUTS

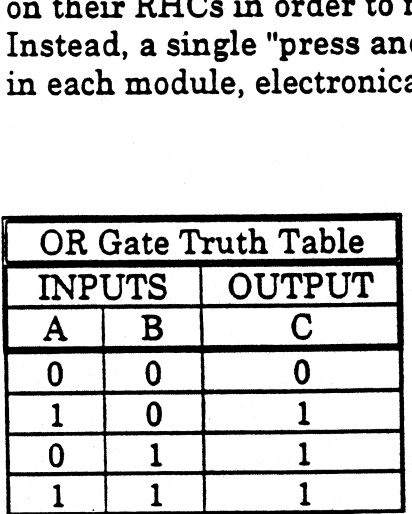

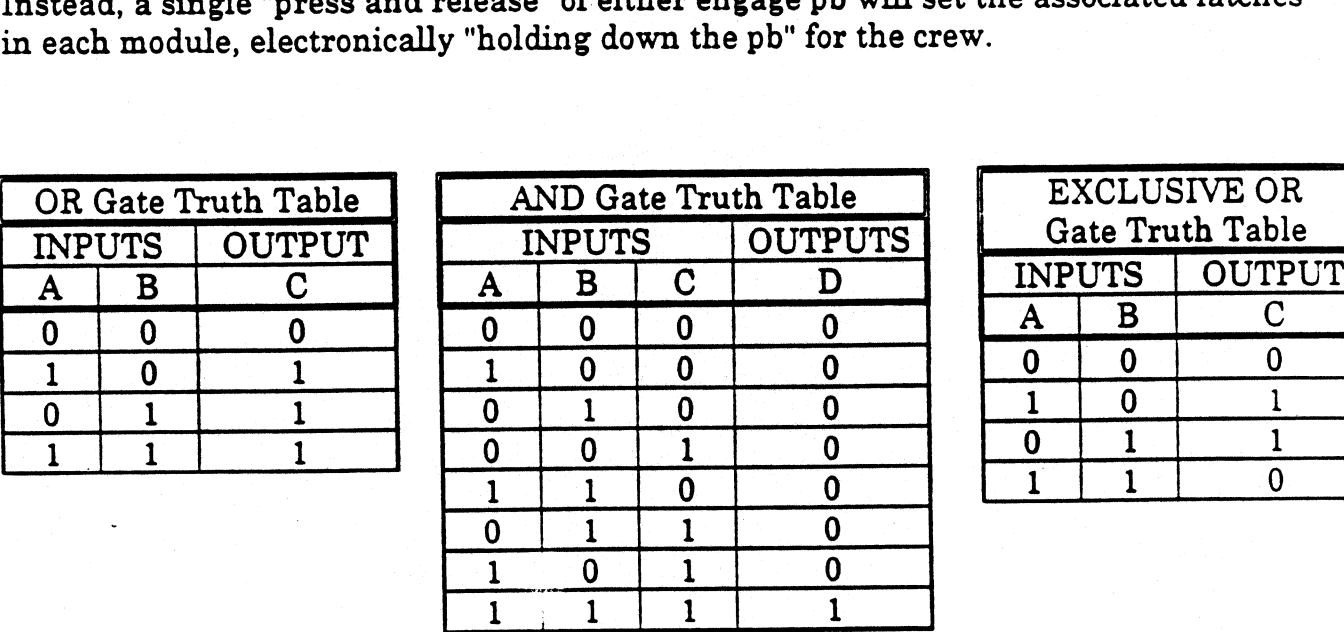

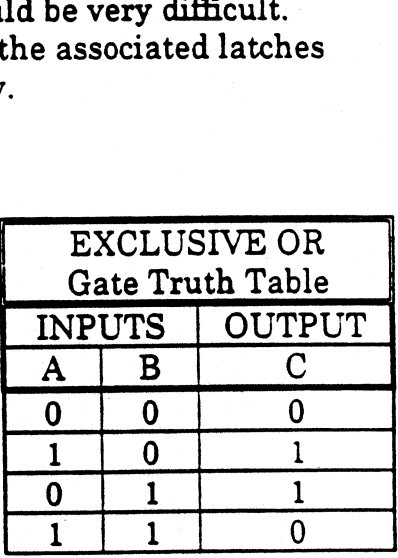

Figure 13-4. Logic gate truth tables.

Let's assume-a nominal DPS config for ascent or entry, with GPCs 1 - 4 processing PASS and with their OUTPUT switches in NORMAL. GPC5 is processing BFS, and its OUTPUT switch is in BACKUP. Thus, the BFC modules for all of the PASS GPCs have both their BFC GPC SELECT and their BFC SELECT OFF discretes set to "0" (because of the way the OUTPUT switches are wired). Prior to the BFS being engaged, each of these modules would be sending an I/O TERM B discrete set to "0" and all three engage discretes also set to "0" to its associated PASS GPC. The BFC module for the BFS GPC would have its BFC GPC SELECT discrete set to "{" and its BFC SELECT OFF discrete set to"0". Thus, it would set the I/O TERM B discrete to "1" and the engage discretes to "0" for the BFS GPC. The important point to remember is that the logic circuits are always active and always generating either a "1" or a "0" output for all of the discretes sent to the GPCs. Thus, it is only the differing inputs from the GPC OUTPUT switches that determine what state the discretes sent from the BFC modules to their associated GPCs will be. Likewise, it is the change in state of those all-important inputs to the BFCs, the L&R BFC ENGAGE 1/2/3 discretes that changes the state of the BFC modules' outputs at the time of engage.

U.S. Gov !

As we have seen in Figure 13-1, when either the Commander or the Pilot (or both) press the engage pb on their respective RHCs, the discretes are routed through three of the modules and "strapped back" to all six modules. As can be seen by examining the logic circuits in Figure 13-3, pressing either engage pb will set the inputs to three of the LATCH circuits. These circuits will trap the "1" and output it until either the BFC SELECT OFF or the associated DISENGAGE discrete is set to "1", which will clear the LATCH. Remember that the BFC SELECT OFF discrete is only set to a "1" when all GPCs have their OUTPUT switches in NORMAL or for a GPC with its OUTPUT switch in TERMINATE, due to the wiring of the GPC OUTPUT switches. Either of these situations is normally only encountered on orbit, with the express intention of preventing any engage. So, the BFC SELECT OFF is not likely to be a"1". The DISENGAGE discretes would only be present when the BFC DISENGAGE switch on Panel F6 is toggled; so, these discretes would likely be "0", as well.

Since there would be no inputs to clear the LATCH's, they would output "1"s to the GPC ENGAGE discrete drivers and the "3 of 3" logic. This "3 of 3" logic is represented in Figure 13-3 by the 3-input AND gate. If all three inputs are not a "1", then the output remains "0". This prevents the I/O TERM B discrete from being set to "1". As we will see later, this prevents the PASS GPC in question from "recognizing" the engage. The purpose of this circuit is to act as a protective filter to prevent a GPC from "accidentally" recognizing an incorrect set of discretes (due to a failure of one or more sets of electronics along the circuit path) as a BFS engage. As can also be seen in Figure 13-3, if either of the engage pbs is pushed, then one or the other of the "3 of 3" logic circuits will output a "1" to the OR gate downstream of them. Since an OR gate outputs a "1" when either input is a "1", then a BFS engage from either RHC pb is the same. However, the "3 of 3" logic circuits for each set of L or R BFC ENGAGE discretes are separate, e. g., it is not possible for two discretes from the left and one from the right to equal an engage. |

The above discussion with respect to changes in the discrete states of the BFC modules applies to that module associated with the BFS GPC, as well. The point in the circuit path where the difference emerges is the logic gate in the upper right corner of Figure 13-3, the EXCLUSIVE OR gate. Remember that this type of gate is identical to a regular OR gate, except for the case where both inputs are set to"1". In this unique case, an EXCLUSIVE OR gate will output a"0". For the BFC modules associated with the PASS GPCs, the BFC GPC SELECT discrete is set to "0"; for the module associated with the BFS GPC, it is set to "1". Thus, when the "3 of 3" logic circuits and the OR gate downstream of them drive a'"1" as one of the inputs to the EXCLUSIVE OR gate, it is the state of the other input (the BFC GPC SELECT discrete) that controls the output. For the BFC modules associated with the PASS GPCs, the BFC GPC SELECT discrete set to "0" makes the output of the EXCLUSIVE OR gate be a"1". For the BFC module associated with the BFS GPC, the BFC GPC SELECT discrete is set to "1". Since this makes both inputs to the EXCLUSIVE OR gate a"1", it outputs a"0". Thus, PASS GPCs get an I/O TERM B discrete high and the BFS GPC gets an I/O TERM B low. Since the I/O TERM B discrete set to "1" inhibits a GPCs transmitters on the flight critical data busses, such a GPC can no longer control the vehicle. Therefore, after an engage, PASS GPCs no longer have the hardware capability to control the vehicle, and the BFS GPC does. In addition, as we will see in the next section, there are major changes in the functions of the software accompanying these hardware discrete state changes.

wis Wwe

## Software

The system software for PASS GPCs has a special function to deal with a BFS engage. Any PASS GPC that is in command of a flight critical data bus will suddenly become unable to transmit over the flight criticals, when its I/O TERM B discrete goes to a "1". Since the transmission does not get out of the inhibited GPC transmitter, the MDM it was intended for never receives a transmission. Since the MDM was not polled, it does not respond. The PASS GPCs notice this and log an "I/O error". Whenever a PASS GPC logs an I/O error against a flight critical data bus transaction, the software branches to a special routine that checks to see if the I/O TERM B and all three of the GPC ENGAGE discretes are set to"1". If this is true, the software branches to a routine that lights the CAM diagonal light for this GPC and then shuts down software processing, i. e. "fails to software halt". Since all four of the PASS GPCs are running in a redundant set, they all do this simultaneously. The characteristic signature is all four CAM diagonal lights lit. (In addition, there is cyclic software in the PASS to cause GPCs that were not commanding a flight critical and not in the redundant set (e. g., SM GPC on orbit) to "recognize" the engage. For such a GPC, this mainly amounts to relenquishing control of the second CRT specified by the BFC CRT SEL switch. Such a GPC does not go to software halt.)

rol of the secon<br>software halt.<br>re of the BFS (<br>GE discretes. l<br>discretes set t<br>on that the BF<br>on engage, it i The system software of the BFS GPC is cyclically checking the status of the I/O TERM B and GPC ENGAGE discretes. If the software detects the I/O TERM B and any two of the GPC ENGAGE discretes set to "1", the BFS changes state from pre-engaged to engaged. The reason that the BFS software's engage criteria is less stringent than that of PASS is that, upon engage, it is imperative that the BFS take over control of the

vehicle, since the PASS is going to software halt. Thus, it would be undesirable to<br>allow the failure of a single GPC ENGAGE discrete driver, for instance, to prevent the<br>BFS succeeding in engaging. When the BFS changes it

## Failures

As can be inferred from the design of the circuitry we have discussed in this section, a<br>number of things could go wrong during a BFS engage. For example, any one of the<br>gates in the BFC module for a given GPC that drive

## 13.3 BFS Disengage Process

If the problem that resulted in engaging the BFS occurred during ascent, then it should<br>be possible to recover operation of the PASS software, once a safe orbit is acheived<br>(using the engaged BFS for vehicle control). This

MCC can analyze the failure mechanism that resulted in the BFS engage and design <sup>a</sup> software fix to prevent its recurrence during entry. After that, the PASS GPCs are IPL'd to reload them with usable software. One PASS GPC is loaded with SM OPS 2, in order to monitor the orbiter systems more effectively. The other three PASS GPCs are loaded with GNC OPS 3 software, in order to be ready to do an entry using PASS.

wt dh Nt we

When the time comes to give control back to the PASS, the crew toggles the BFC DISENGAGE switch to momentarily set the DISENGAGE A/B/C discretes to "1". As can be seen in Figure 13-3, this clears the LATCH circuits and returns the outputs of each BFC module to the state each was in prior to the BFS engage. When the PASS GPCs detect the I/O TERM B and the GPC ENGAGE discretes. returning to "0", the PASS resumes control over the flight criticals. (The engage discretes are redundancymanaged across the common set, in order to eliminate "confusion", in the event of <sup>a</sup> discrete being failed to a "1".) When the BFS receives the I/O TERM B set to "1", its hardware inhibits transmission over the flight criticals. This results in eight fault messages of the I/O ERROR FFX and I/O ERROR FAX varieties. When this happens, the BFS detects the changed state of its discretes and resumes pre-engaged tracking of PASS. However, the BFS software does not release all of the software modules it started at engage, and may issue some spurious fault messages. Prior to depending on the BFS to back up the PASS for entry, it will be PRO'd to OPS 0 and cycled to HALT and back to RUN, in order to restart only normal BFS pre-engaged software processing.

## APPENDIX A: ABBREVIATIONS AND ACRONYMS

 $\ddot{\phantom{a}}$ 

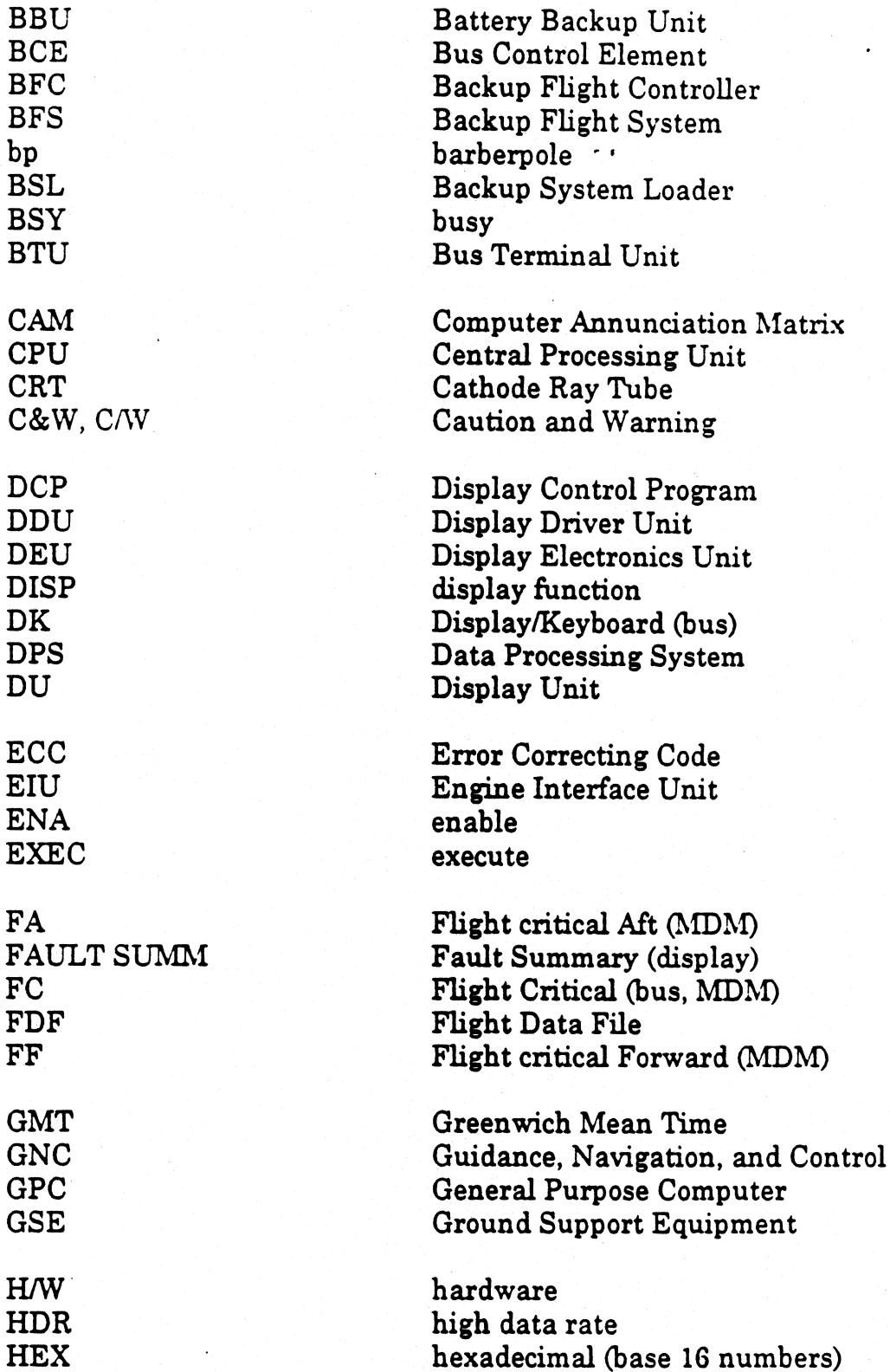

 $\ddot{\phantom{1}}$ 

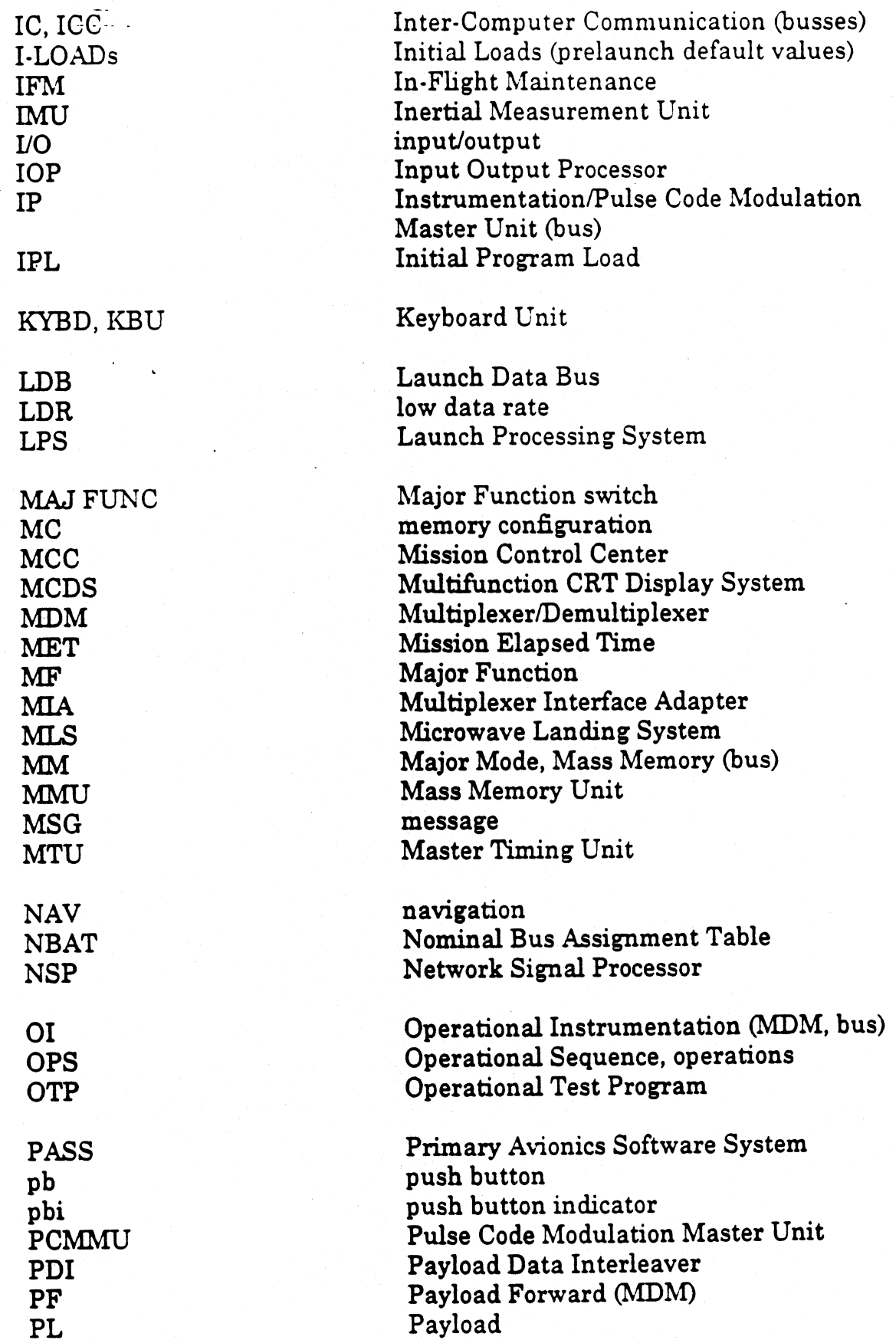

U.S. Gov :

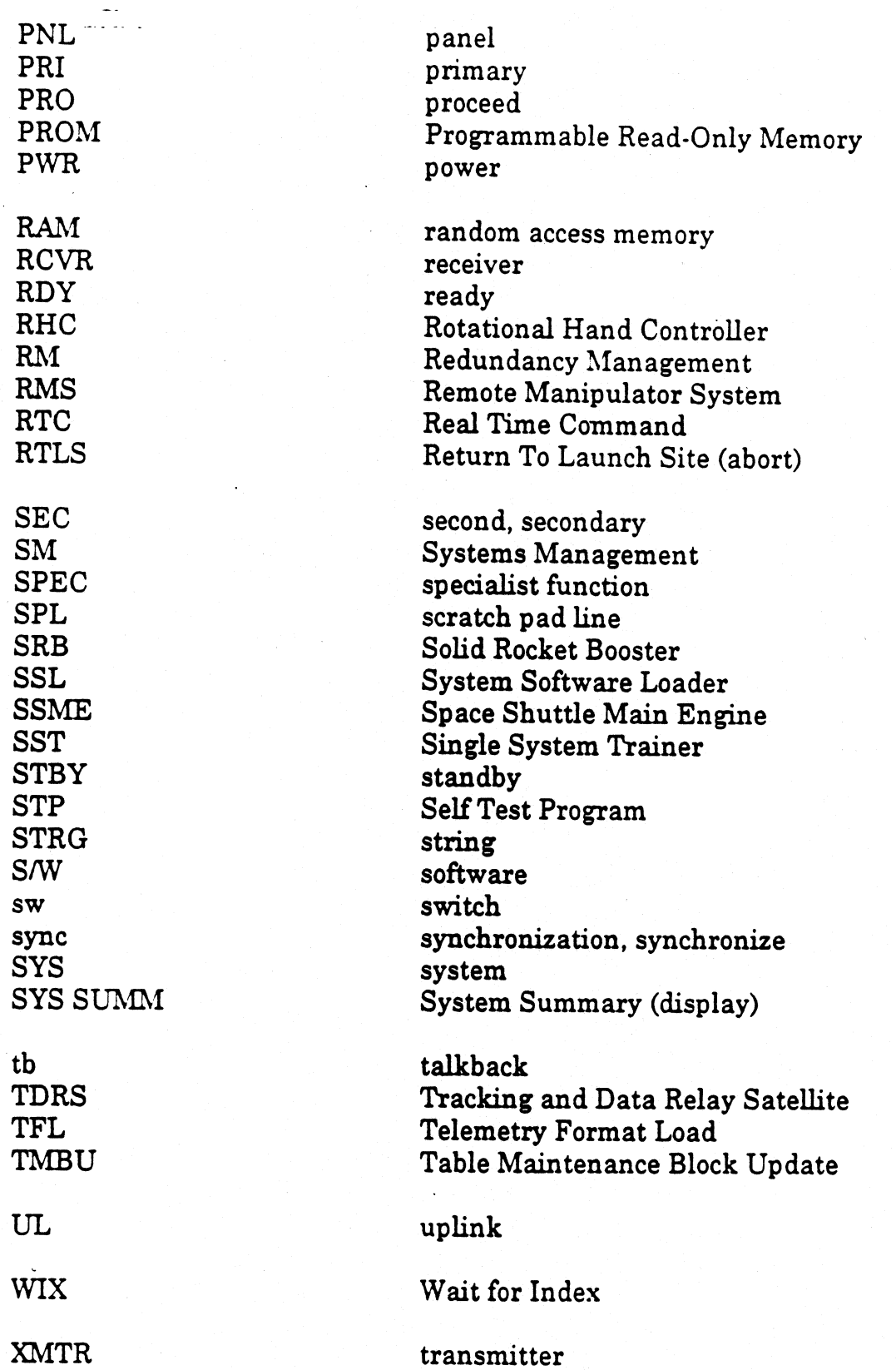

 $\ddot{\phantom{0}}$ 

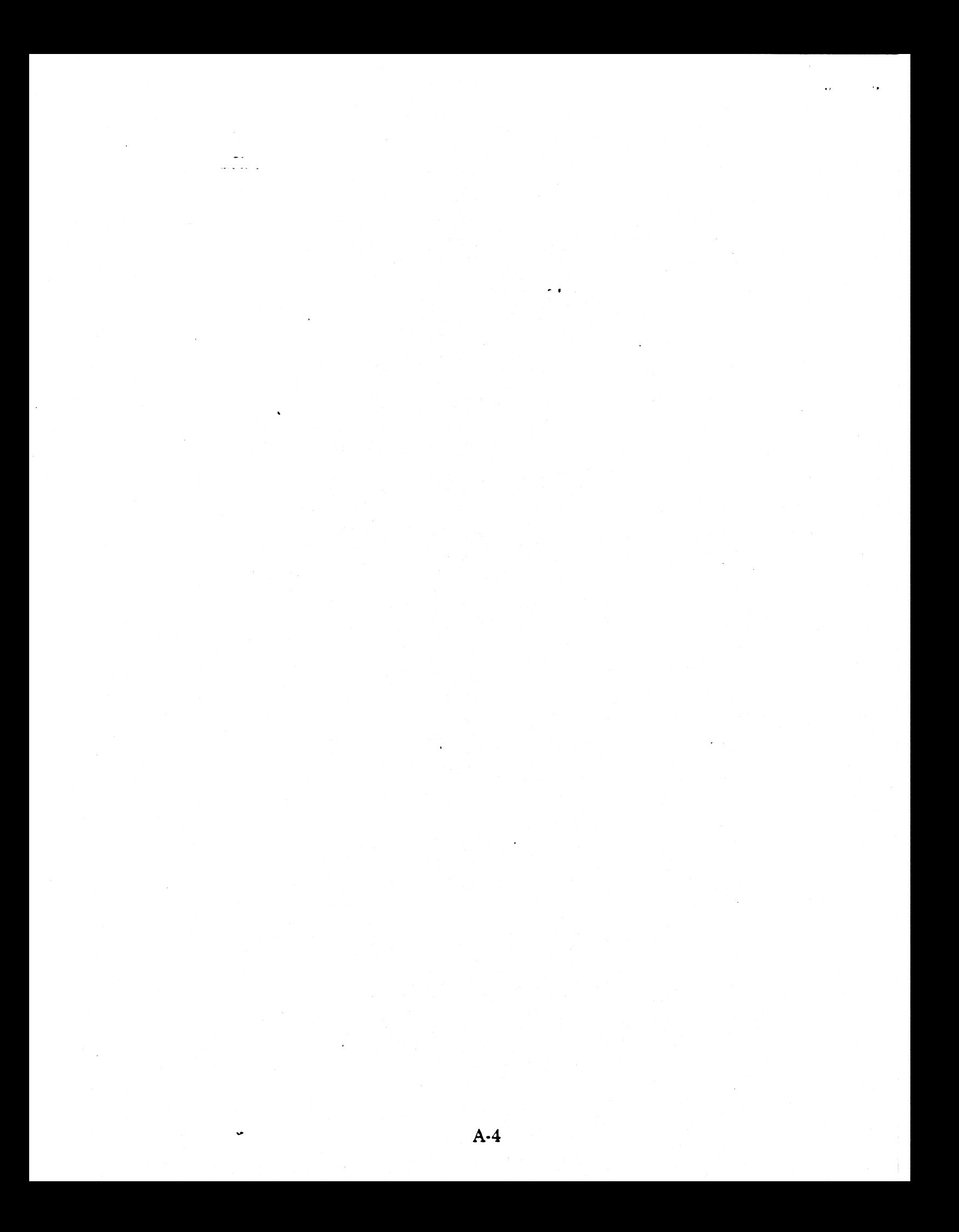
### APPENDIX B

#### DEU Operational Test Program

The Operational Test Program (OTP) provides the capability to test and troubleshoot the Display Electronics Unit (DEV) hardware and software. The testing does not require a GPC interface with the DEU and is available whenever the Display Control Program (DCP) is in control of a DEU (i. e., any time after the DEU is IPL'd). The test functions can be used individually or in any combination. The following actions are available with the OTP:

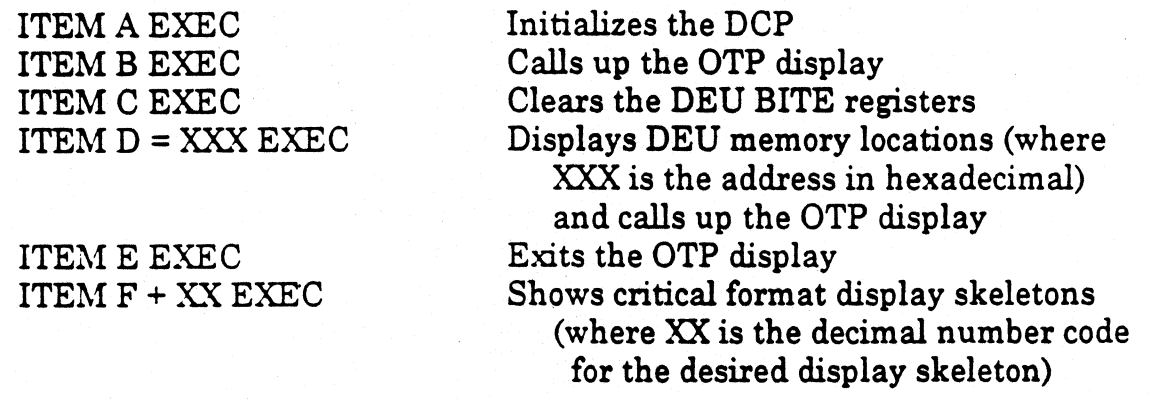

#### ITEM B EXEC

This is the way to Begin the OTP display. It can be called up on any active CRT at any time, since it is driven by the DEU's own software (the DCP)--not the GPC's software. The only difference that you are likely to see displayed is a "POLL FAIL" message in the lower right hand corner of the display, if the DEU is not currently assigned to a GPC. If the CRT is currently assigned, there is no indication of this on the OTP. In fact, the GPC does not even "know" that you have called up the OTP, since the DEU did not pass on the "ITEM B EXEC" keystroke sequence. The DEU continues to answer the GPC's polls (if assigned) while the OTP is called up; it just "lies" to the GPC.

| The OTP display has the three DEU BITE words (in hex) displayed in the upper left part of the page. 8200 8000 0000 is the nominal BITE pattern and indicates that the DEU is working correctly. PASS and BFS are programmed to recognize this BITE pattern (returned by the DEU in the response to every GPC poll), which tells the GPCs that this DEU's health is good. If the pattern contains certain bits set, the GPC(s) will issue the fault message "CRT BITE X", to indicate that something is wrong with the DEU/CRT. (This msg, or the DEU/DU BITE flags tripped, are the only real reasons a crewperson would call up the OTP.) If bits of a lesser significance are set in the BITE words (by the DEUs test circuits), then the downlist contains the indications, even if they do not result in a fault message.

One interesting point about the BITE words is that they are set to a particular pattern (8202 8100 2000) whenever the DEU is power cycled. PASS software recognizes this as an acceptable pattern and does not issue a message when it receives it in response to a

poll. The BFS does not recognize it and issues the message. Thus, if a DEU is power cycled, both PASS and BFS will issue an "I/O ERROR CTRA" message when the CRT goes off. When the CRT comes back on, PASS will just start using it again. BFS will issue a "CRT BITE X" message. Another interesting point is that if a DEU is working properly, the BITE words get cleared to their nominal pattern by each successful GPC poll. Thus, if a crewperson checked the BITE words with the OTP after BFS issued its <sup>|</sup> "CRT BITE X" message in the above scenario, he/she would see only the nominal pattern.

#### ITEM A EXEC

This item is to "A"nitialize the DEU. In other words, it does the "software" equivalent of a power cycle, without actually cycling the power, 1. e., a "cold-boot" of the DEU. This item would be performed as part of a trouble-shooting procedure, in the hope of clearing a harware integrated circuit chip problem.

### ITEM C EXEC

This item will Clear the DEU BITE words. This would be done only as a part of a troubleshooting procedure. Since the BITE words are cleared by every successful GPC poll, there would be no advantage to doing so on an assigned CRT. However, if the recovery procedures for a CRT BITE problem have the crew deselect the CRT, then <sup>a</sup> subesquent ITEM C EXEC would clear the BITE words to test if the recovery procedure steps had fixed the problem or not. <sup>|</sup>

### ITEM E EXEC

ţ.

After reviewing the BITE words and taking any recovery actions called out in the malfunction procedures (or completing whatever other action on the OTP), the OTP display is dropped by Exiting via item E.

## ITEM D + XXXX EXEC

This item is used to Display the contents of sixteen memory locations from the DEU's memory. The entry is of the form ITEM D + XXXX EXEC, where the "XXXX" is <sup>a</sup> 4-digit hexadecimal DEU address. This entry will appear below the BITE words as the leftmost of nine 4-digit hexadecimal words. The eight values to the right of it are the contents of eight DEU memory locations, starting at adress XXXX. The line of nine 4-digit hexadecimal words immediately below that line are the address XXXX + 8 and the contents of the succeeding eight memory addresses, starting at address XXXX + 8.

The only real usefullness of this capability to a crewperson would be to view the contents of a couple of buffers in DEU memory. Addresses OF49 and OF50 contain any keycode errors encountered. MCC might ask the crew to check the values in these addresses in the event of a "keycode miscompare" DEU BITE signature. Addresses OF51 to OF 56 contain the last two sets of DEU BITE words that were off-nominal.

These addresses might be viewed to see what bits were set in a transient BITE condition.

# ITEM F + XX EXEC

This item allows the crew to view the critical Format display skeletons stored in the DEU during a PASS DEU LOAD. This might be done to check if a DEU had been IPL'd fom PASS or BFS, since the BFS does not load these display skeletons. There is one "gotcha" associated with use of item F. If two format skeletons are called up in succession (e. g., ITEM F + 01 EXEC, ITEM F + 02 EXEC), without first exiting the OTP via item 5, then the DEU software load is partially "scrambled". Such a DEU will not be able to display dynamic data on the display skeleton of a critical format display called up on it. A DEU IPL would fix the problem, since it would load in new software.

# **SUMMARY**

While the need to use the OTP for a crewperson is rare, it does come up from time to time. So, the important points to remember about the OTP are: « Itis always available on any running CRT.

- 
- . Item B Begins it.
- 
- Item B Begins it.<br>• Item E Ends it.<br>• It displays the DEU's BITE information and error buffers for troubleshooting.
- 

 $\ddot{\phantom{a}}$